September 2019

# Bruksanvisning (håndbok) for *therascreen*® PIK3CA RGQ PCR Kit

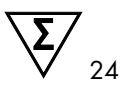

Versjon 1

### **IVD**

Til in vitro-diagnostikk

Til bruk sammen med Rotor-Gene® Q MDx 5plex HRM-instrumenter Til bruk sammen med QIAamp® DSP DNA FFPE Tissue Kit Til bruk sammen med QIAamp® DSP Circulating Nucleic Acid Kit

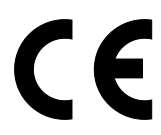

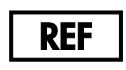

873111

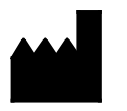

QIAGEN GmbH, QIAGEN Strasse 1, 40724 Hilden, Tyskland

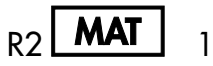

 $MAT$  1116336NO

Sample to Insight

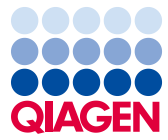

## Innhold

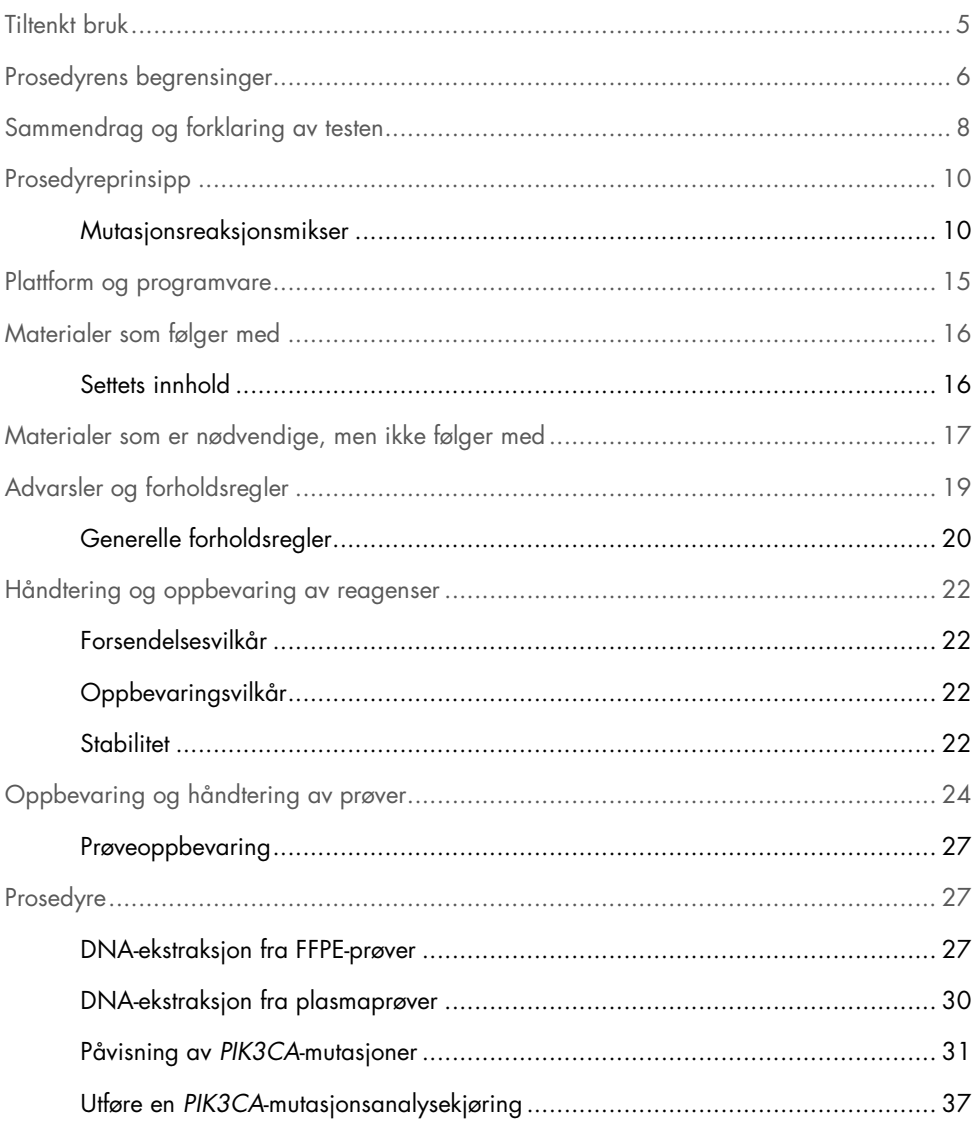

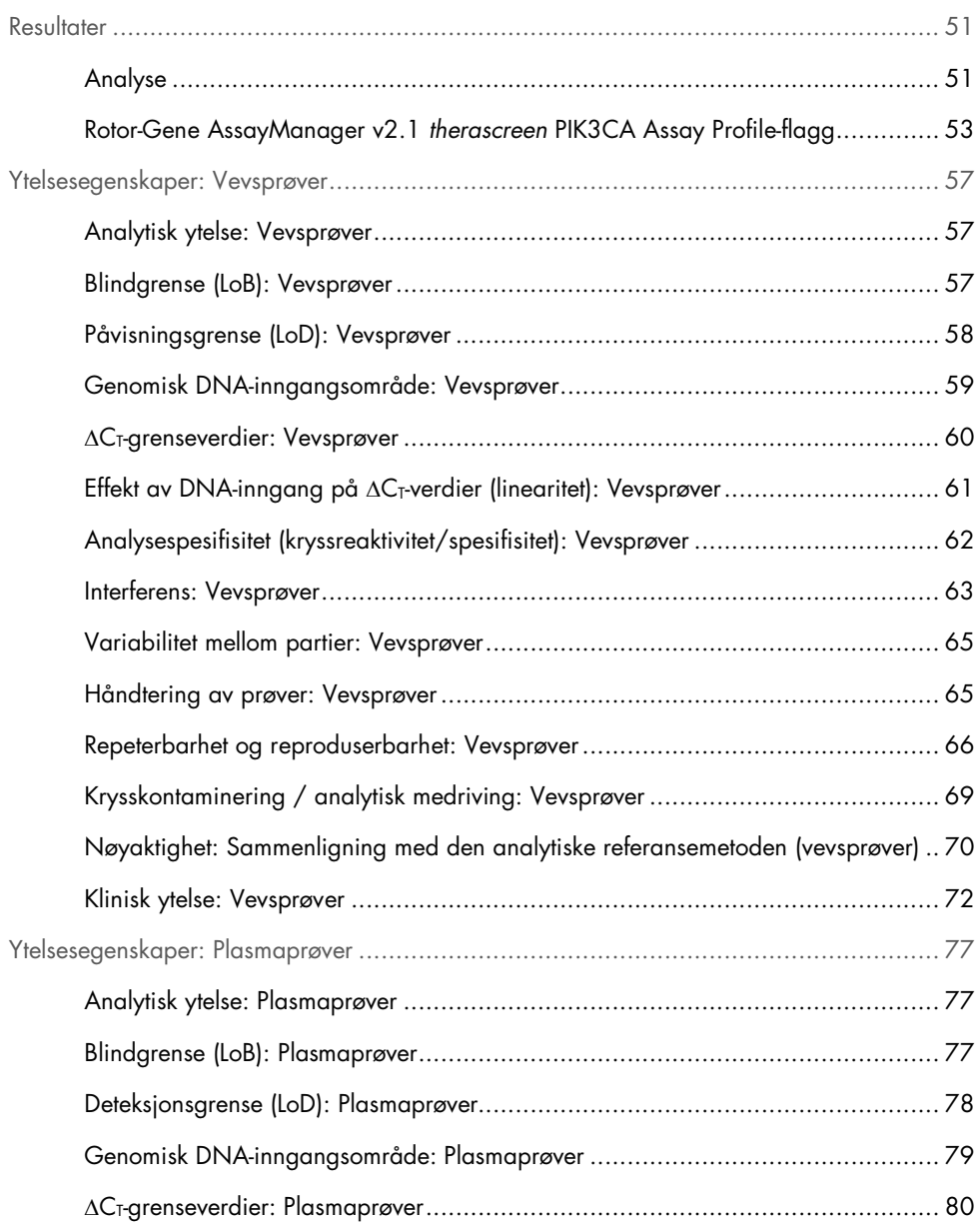

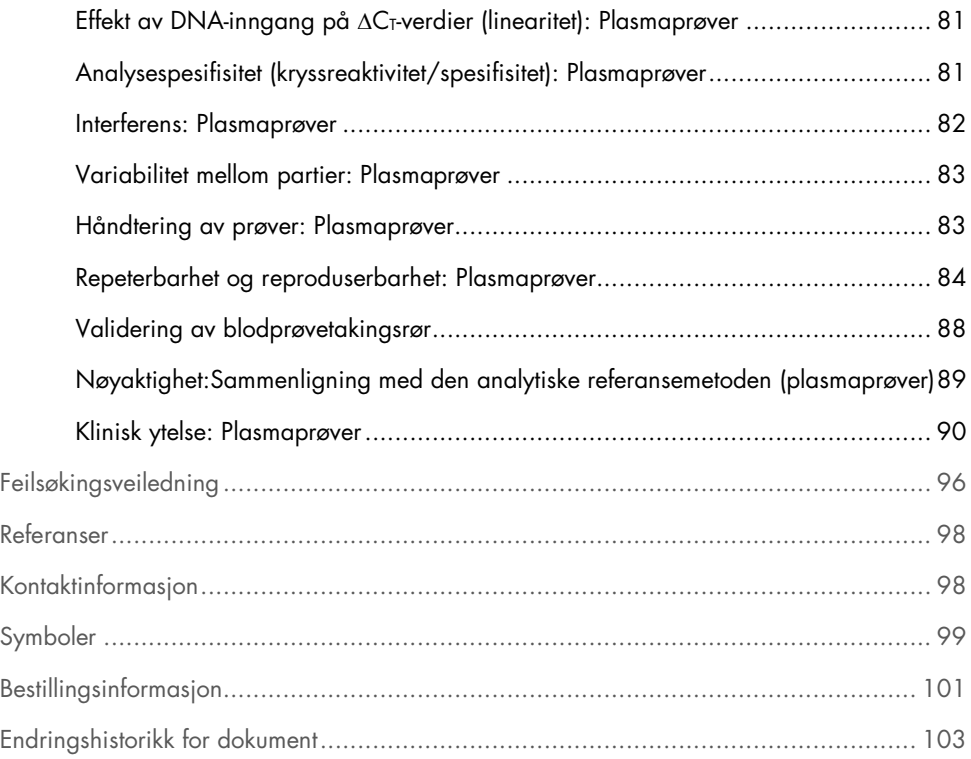

### <span id="page-4-0"></span>Tiltenkt bruk

*therascreen* PIK3CA RGQ PCR Kit er en kvalitativ sanntids-PCR-test for påvisning av 11 mutasjoner i den fosfatidylinositol-3-kinase-katalytiske underenheten alfa-(*PIK3CA*)-gen (ekson 7: C420R; ekson 9: E542K, E545A, E545D [bare 1635G>T], E545G, E545K, Q546E, Q546R og ekson 20: H1047L, H1047R, H1047Y) ved hjelp av genomisk DNA (gDNA) ekstrahert fra formalinfiksert, parafininnstøpt (FFPE) brysttumorvev eller sirkulerende tumor-DNA (ctDNA) fra plasma avledet av K2EDTA-antikoagulert perifert fullblod tatt fra pasienter med brystkreft.

*therascreen* PIK3CA RGQ PCR Kit er beregnet brukt som en ledsagende diagnostisk test for å hjelpe klinikere med å identifisere brystkreftpasienter som kan være kvalifisert til behandling med PIQRAY® (alpelisib) basert på et *PIK3CA*-mutasjonspåvist resultat. Pasienter hvis FFPE-vev eller plasmaprøve gir et positivt *therascreen* PIK3CA RGQ PCR Kit-testresultat for forekomst av én eller flere *PIK3CA*-mutasjoner, er kvalifisert for behandling med PIQRAY (alpelisib). Pasienter hvis plasmaprøve produserer et negativt resultat ved hjelp av denne testen, bør reflekseres til testing av en FFPE-tumorvevsprøve for forekomst av *PIK3CA*-mutasjoner.

FFPE-tumorprøver behandles ved hjelp av QIAamp DSP DNA FFPE Tissue Kit for manuell prøveklargjøring. K2EDTA-antikoagulerte perifere venøse fullblodsplasmaprøver behandles ved hjelp av QIAamp DSP Circulating Nucleic Acid Kit for manuell prøveklargjøring. For begge prøvetyper brukes Rotor-Gene Q (RGQ) MDx 5plex HRM-instrumentet til automatisert amplifikasjon og påvisning.

*therascreen* PIK3CA RGQ PCR Kit er in vitro-diagnostisk medisinsk utstyr.

*therascreen* PIK3CA RGQ PCR Kit skal brukes av faglært personell i et profesjonelt laboratoriemiljø.

## <span id="page-5-0"></span>Prosedyrens begrensinger

- Denne bruksanvisningen må leses og forstås i sin helhet før *therascreen* PIK3CA RGQ PCR Kit brukes.
- Resultatene fra dette produktet må tolkes i sammenheng med alle relevante kliniske og laboratoriemessige funn og ikke brukes som eneste grunnlag for diagnose.
- Prøver med resultater rapportert som «No Mutation Detected» (Ingen mutasjon påvist) kan ha *PIK3CA*-mutasjoner som ikke er påvist av *therascreen* PIK3CA RGQ PCR Kit.
- Analytiske og kliniske ytelsesdata i forbindelse med påvisning av følgende *PIK3CA*mutasjoner: Bare E545A, E545D, Q546E, Q546R og H1047Y ble etablert ved hjelp av formulerte plasmaprøver (cellelinje-DNA tilsatt i plasma), ikke ved hjelp av kliniske prøver fra populasjonen for tiltenkt bruk.
- Påvisning av mutasjoner avhenger av prøvens integritet og mengden amplifiserbart DNA til stede. Testprosedyren bør gjentas hvis analyse av DNA-et i prøven angir at mengden og/eller kvaliteten enten ikke er tilstrekkelig eller konsentrasjonen er for høy for mutasjonsanalyse.
- *therascreen* PIK3CA RGQ PCR Kit brukes i en PCR-prosedyre. Som med alle PCRprosedyrer kan prøver kontamineres av eksterne DNA-kilder i testmiljøet og DNA-et i den positive kontrollen. Utvis aktsomhet for å unngå kontaminering av prøver og settreagenser.
- Hvis prøven inneholder mindre enn prosentandelen av mutantalleler som kan påvises av *therascreen* PIK3CA RGQ PCR Kit, vil det føre til et resultat med «No Mutation Detected» (Ingen mutasjon påvist).
- Det er ikke kjent om *therascreen* PIK3CA RGQ PCR Kit viser kryssreaktivitet (som fører til et resultat med «Mutation Detected» (Mutasjon påvist)) til ytterligere *PIK3CA*-mutasjoner i tillegg til dem som er angitt som biomarkører påvist med settet.
- *therascreen* PIK3CA RGQ PCR Kit er en kvalitativ test. Testen vil ikke gi kvantitative målinger av mutantallelfrekvensen (MAF) i en prøve.
- Påvirkningen på ytelsen til *therascreen* PIK3CA RGQ PCR Kit er ukjent hvis mikrobiell kontaminering introduseres under analyseprosedyrer; operatører må være tilstrekkelig forsiktige for å unngå introduksjon av mikrobielle kontaminanter under testprosedyrer og bør ikke bruke settkomponenter hvis bevis på mikrobiell vekst observeres.
- *therascreen* PIK3CA RGQ PCR Kit er bare til bruk med DNA ekstrahert fra FFPEbrystkreftvev eller plasmaprøver klargjort fra K2EDTA-antikoagulert perifert venøst fullblod tatt fra brystkreftpasienter.
- *therascreen* PIK3CA RGQ PCR Kit er bare til bruk sammen med QIAamp DSP DNA FFPE Tissue Kit (for vevsprøver) eller QIAamp DSP Circulating Nucleic Acid Kit (for plasmaprøver).
- *therascreen* PIK3CA RGQ PCR Kit er bare til bruk når alle reaksjonsmikser brukes.
- Produktet skal bare brukes av personell som har mottatt spesialopplæring i in vitrodiagnostiske prosedyrer og Rotor-Gene Q MDx 5plex HRM-instrumenter.
- Produktet skal bare brukes sammen med Rotor-Gene Q MDx 5plex HRM- real-time PCR cycler. Ingen annen termosykler med optisk sanntidspåvisning kan brukes med dette produktet.
- Streng overholdelse av *bruksanvisningen (håndboken) for therascreen PIK3CA RGQ PCR Kit* er nødvendig for optimale resultater. Fortynning av reagensene anbefales ikke og vil føre til tap av ytelse.
- Denne håndboken er beregnet brukt med Rotor-Gene AssayManager programvareversjon 2.1 med automatiserte mutasjonsstatusfunn.
- Vær spesielt oppmerksom på utløpsdatoene og oppbevaringsvilkårene angitt på komponentenes esker og etiketter. Bruk ikke komponenter som er gått ut på dato eller oppbevart feil.

## <span id="page-7-0"></span>Sammendrag og forklaring av testen

Fosfatidylinositol-3-kinase (Phosphatidylinositol 3-kinase, PI3K)-signaleringsreaksjonsveien regulerer diverse cellulære funksjoner, herunder celleproliferasjon, overlevelse, translasjonal bestemmelse av proteinsyntese, glukosemetabolisme, cellemigrasjon og angiogenese (1). Aktivering av somatiske missense-mutasjoner av *PIK3CA* (fosfatidylinositol-3-kinase-katalytisk underenhet alfa)-genet som øker kinaseaktiviteten av PI3Kα-proteinet, har blitt identifisert i tumorvev og har blitt knyttet til cellulær transformasjon i mange forskjellige humane krefttyper (2), herunder hormonreseptorpositiv (HR+) brystkreft (3).

Brystkreft er den vanligste krefttypen diagnostisert hos kvinner og den nest vanligste årsaken til kreftrelatert dødsfall (4). I 2018 ble det anslått at 266 120 kvinner ville bli diagnostisert med brystkreft i USA (representerer ca. 30 % av alle krefttilfeller hos kvinner), og at 40 920 dødsfall ville bli registrert (5). I Europa ble 92 700 kvinner anslått å dø av brystkreft i 2018 (6). Brystkreft hos menn er sjelden, med < 1 % brystkreftdiagnoser hos mannlige pasienter (4); men behandlingsanbefalinger er de samme for begge kjønn.

*therascreen* PIK3CA RGQ PCR Kit er en kvalitativ in vitro-diagnostisk sanntids-PCR-test, utført på Rotor-Gene Q MDx 5plex HRM-instrumentet. Det bruker ARMS-primere (Allele Refractory Mutation System), hydrolyseprober og PCR-klemmeteknologier til å påvise 11 mutasjoner ([Table 1](#page-8-0)) i ekson 7, 9, og 20 av *PIK3CA*-onkogenet mot en bakgrunn for villtype (Wild-Type, WT) DNA.

| Ekson | Mutasjon | <b>COSMIC* ID</b> | Base-endring  |
|-------|----------|-------------------|---------------|
| 7     | C420R    | 757               | 1258 T>C      |
| 9     | E542K    | 760               | $1624$ G>A    |
|       | E545A    | 12458             | 1634A > C     |
|       | E545D    | 765               | 1635 G>T      |
|       | E545G    | 764               | 1634 A>G      |
|       | E545K    | 763               | $1633$ G $>A$ |
|       | Q546E    | 6147              | 1636 C>G      |
|       | Q546R    | 12459             | 1637 A > G    |
| 20    | H1047L   | 776               | 3140 A > T    |
|       | H1047R   | 775               | 3140A > G     |
|       | H1047Y   | 774               | 3139 C>T      |

<span id="page-8-0"></span>Table 1. therascreen PIK3CA RGQ PCR Kit-analysemål

\* COSMIC: Catalogue of somatic mutations in cancer (katalog over somatiske mutasjoner ved kreft): <https://cancer.sanger.ac.uk/cosmic>.

## <span id="page-9-0"></span>Prosedyreprinsipp

*therascreen* PIK3CA RGQ PCR Kit består av seks separate PCR-amplifikasjonsreaksjonsmikser:

- Fem mutasjonsspesifikke reaksjoner som målretter ekson 7, 9, og 20 for *PIK3CA*-genet
- Én kontrollreaksjon som målretter ekson 15

Settets hovedkomponenter blir beskrevet nedenfor.

### <span id="page-9-1"></span>Mutasjonsreaksjonsmikser

Mutert DNA amplifiseres og påvises selektivt av mutasjonsspesifikke reaksjonsmikser ved hjelp av mutasjonsspesifikke ARMS-primere, prober (hydrolyseprober og korte svært spesifikke prober) og PCR-klemmer. Mutasjonsreaksjoner er påvist i kanalene Green, Yellow og Crimson på Rotor-Gene Q MDx 5plex HRM-instrumentet.

#### ARMS

Allelspesifikk amplifikasjon oppnås ved hjelp av ARMS, som benytter seg av *Taq* DNApolymerasens evne til å skille mellom en matchet og ikke-matchet base i 3'-enden av en PCRprimer. Når primeren har full match, utføres amplifikasjonen med full effektivitet. Når 3'-basen ikke matcher, oppstår bakgrunnsamplifikasjon bare på lavt nivå. En mutert sekvens blir derfor selektivt amplifisert også i prøver der hoveddelen av DNA-et ikke bærer mutasjonen [\(Figur 1\)](#page-10-0).

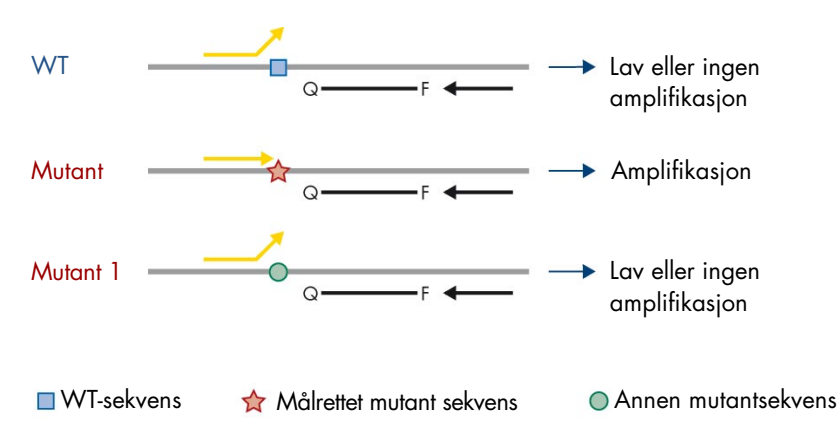

<span id="page-10-0"></span>Figur 1. Identifisering av spesifikk mutasjon ved ARMS PCR. WT: Villtype. Q—F: Probe med dobbelt fargestoff.  $\leftrightarrows$ : Forover- og reversprimere.

#### Hydrolyseprober

Hydrolyseprober hybridiserer innenfor en DNA-region amplifisert av et spesifikk sett primere. Etter hvert som *Taq*-polymerasen utvider primeren og syntetiserer den nascerende tråden, nedbrytes 5′ til 3′-eksonukleaseaktivitet av *Taq*-polymerasen proben, noe som fører til fluoroforfrisetting og fluorescensemittans.

Økningen i fluorescenssignal påvises bare hvis målsekvensen er komplementær til primerne og proben og dermed amplifisert under PCR [\(Figur 2\)](#page-11-0).

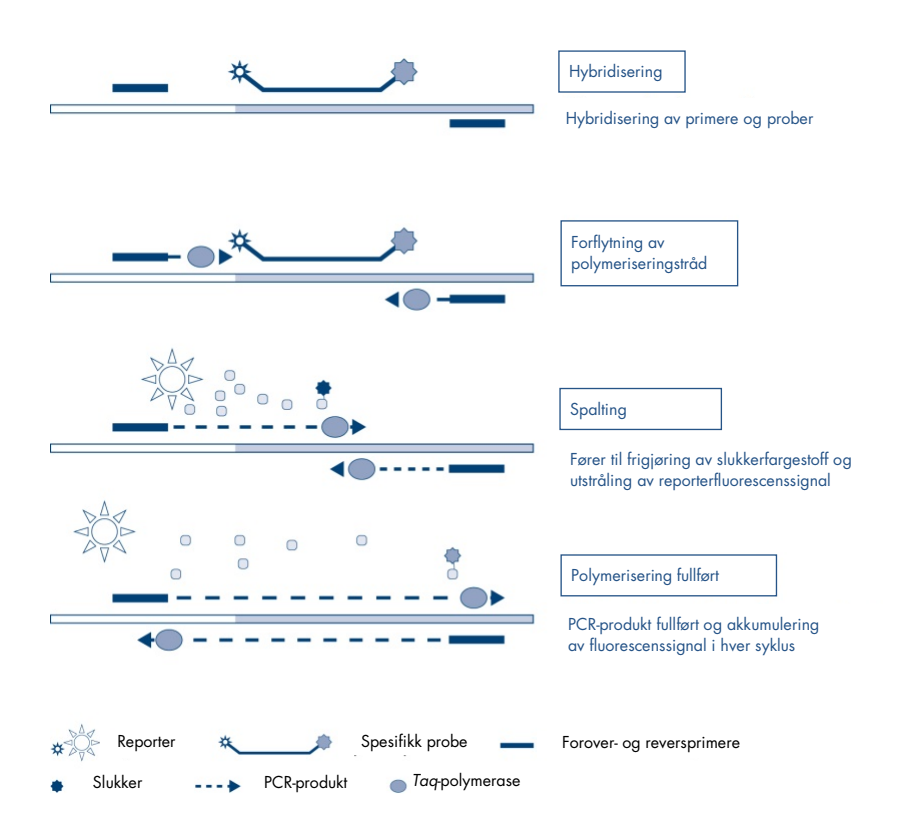

<span id="page-11-0"></span>Figur 2. Reaksjonsprinsipp med hydrolyseprober.

#### PCR-klemme

PCR-klemmer muliggjør selektiv amplifikasjon av mutantallelet. PCR-klemmer som er perfekt matchet til villtypesekvens, binder til villtypetemplat og hindrer amplifikasjon av interferens med primerelongering. 3′-enden av PCR-klemmen er blokkert med tilsetning av en fosfatgruppe for å hindre elongering av villtypesekvens [\(Figur 3\)](#page-12-0).

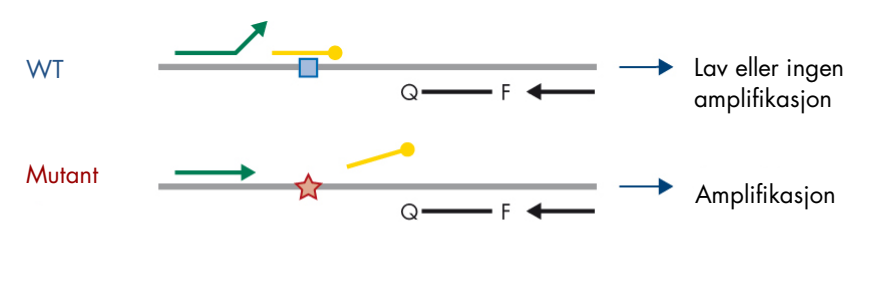

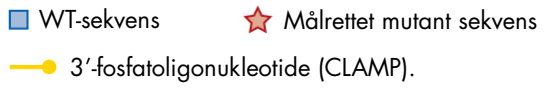

<span id="page-12-0"></span>Figur 3. PCR-klemmeteknologi. WT: Villtype. Q-F: Probe med dobbelt fargestoff.  $\leftrightarrows$ : Forover- og reversprimere.

#### Kontrollreaksjon

Kontrollreaksjonsmiksen (rør 1) inneholder en forover- og reversprimer og merket probe (påvist i kanalen Green) for å amplifisere en kort sekvens av ekson 15 i *PIK3CA*-genet. Kontrollreaksjonen brukes til å bestemme om et tilstrekkelig nivå av amplifiserbart DNA er til stede i prøven, og er en faktor i de analytiske beregningene som bestemmer mutasjonsstatus.

#### Internkontroll

Alle de åtte reaksjonsmiksene inneholder en internkontroll som brukes til å påvise reaksjonsfeil (f.eks. som følge av tilstedeværelse av hemmere). Internkontrollen benytter en ikke-*PIK3CA*relatert oligonukleotidmålsekvens, umerkede forover- og reversprimere og en hydrolyseprobe merket med en oransje fluorofor.

#### Positiv kontroll

Den positive kontrollen (PC i rør) omfatter en blanding av fem plasmider som representerer hver av de 11 mutasjonene og kontrollen. Påvisning av mutasjonene innen akseptable områder bekrefter korrekt funksjon av hver av reaksjonsmiksene i settet.

#### Negativ kontroll

Ikke-templatkontroll (NTC i rør) inneholder nukleasefritt vann som skal brukes til «Ikketemplatkontroll» (No Template Control, NTC)-reaksjonen. NTC fungerer som en negativ kontroll og identifiserer potensiell kontaminering under analyseoppsett.

#### Prøvefortynningsvæske

Prøvefortynningsvæsken (Tube Dil.) inneholder nukleasefritt vann.

## <span id="page-14-0"></span>Plattform og programvare

*therascreen* PIK3CA RGQ PCR Kit er spesifikt beregnet brukt sammen med Rotor-Gene Q MDxinstrumentet sammen med en personlig datamaskin installert med:

- Rotor-Gene AssayManager<sup>®</sup> version 2.1
- Gamma Plug-in versjon 1.0.0
- *therascreen*\_PIK3CA\_FFPE Assay Profile versjon 1.0.1 for analyse av vevsprøver
- *therascreen\_*PIK3CA\_Plasma Assay Profile versjon 1.0.1 for analyse av plasmaprøver

Se *bruksanvisningen for Rotor-Gene Q MDx-instrumentet 5plex HRM* for informasjon om Rotor-Gene Q MDx 5plex HRM-instrumentet. Rotor-Gene Q MDx 5plex HRM-instrumentene må vedlikeholdes i henhold til kravene i bruksanvisningen.

Se *bruksanvisningen for Rotor-Gene AssayManager v2.1 Core Application* og *bruksanvisningen for Rotor-Gene AssayManager v2.1 Gamma Plug-in* for mer informasjon om programvaren.

#### Kjøreparametere

Rotor-Gene Q MDx 5plex HRM-instrumentet er programmert for forskjellige syklusparametere (eller «kjøringer») med *therascreen* PIK3CA-analyseprofilene. Analyseprofilene inneholder PCR-analyseparameterne og beregner resultatene. PCR-termosyklingparametere for analysen er følgende:

- Pause ved 95 °C i 15 minutter for å aktivere *Taq DNA*-polymerasen.
- PCR for 45 sykluser ved 95 °C i 30 sekunder for å denaturere, og 60 °C i 1 minutt for å hybridisere og forlenge.

## <span id="page-15-0"></span>Materialer som følger med

### <span id="page-15-1"></span>Settets innhold

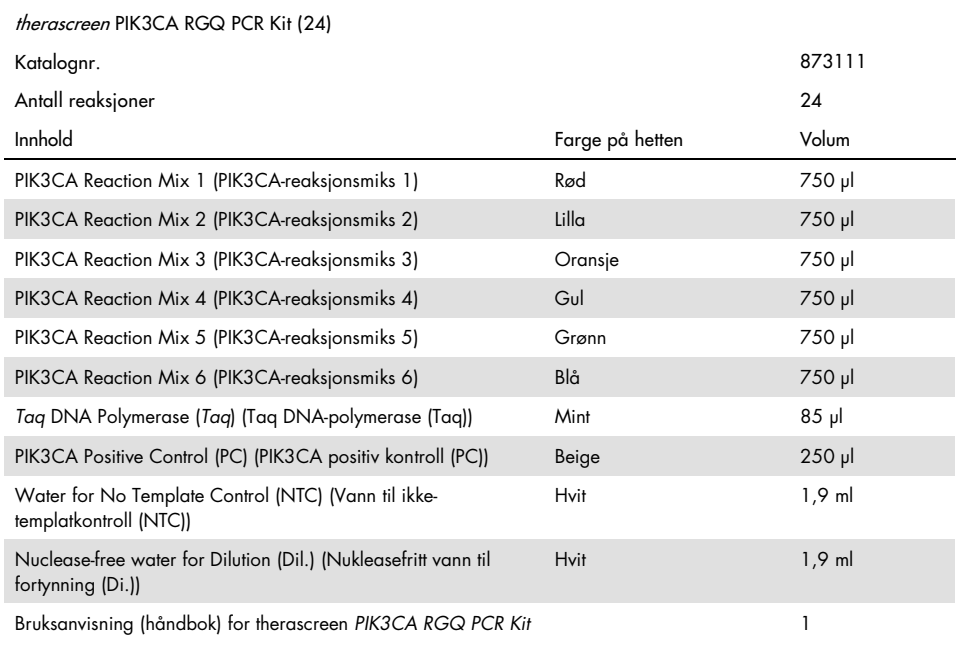

## <span id="page-16-0"></span>Materialer som er nødvendige, men ikke følger med

Se til før bruk at instrumentene er kontrollert og kalibrert i henhold til produsentens anbefalinger.

#### Reagenser

- QIAamp DSP DNA FFPE Tissue Kit (QIAGEN, kat.nr. 60404, se [«DNA-ekstraksjon fra](#page-26-2)  [FFPE-prøver»](#page-26-2), side [27\)](#page-26-2) eller QIAamp DSP Circulating Nucleic Acid Kit (QIAGEN, kat.nr. 61504, se [«DNA-ekstraksjon fra plasmaprøver»](#page-29-0), sid[e 27\)](#page-26-2)
- DNA*Zap*™ PCR-nedbrytende løsninger
- Distel High Level Laboratory Disinfectant og isopropylalkohol (IPA)-vask

#### Forbruksartikler

- 0.1 ml Strip Tubes and Caps, til bruk med 72-brønners rotor (QIAGEN, kat.nr. 981103 eller 981106)
- Nukleasefrie, lave DNA-bindende mikrosentrifugerør til klargjøring av mastermikser
- Nukleasefrie pipettespisser med aerosolbarrierer

#### Utstyr

- **•** Sprittusj
- Rotor-Gene Q MDx 5plex HRM Platform (kat.nr. 9002032) eller Rotor-Gene Q MDx 5plex HRM System (kat.nr. 9002033)[\\*](#page-16-1)[†](#page-16-2)

<span id="page-16-1"></span><sup>\*</sup> Se til at instrumentene og utstyret er kontrollert og kalibrert i henhold til produsentens anbefalinger.

<span id="page-16-2"></span><sup>†</sup> I enkelte land er det eventuelt mulig å bruke Rotor-Gene Q 5plex HRM-instrumentet som er produsert i mai 2011 eller senere. Serienummeret på baksiden av instrumentet inneholder produksjonsdatoen. Serienummeret er i formatet «mmåånnn» der «mm» angir produksjonsmåneden i tall, «åå» angir de siste to tallene i produksjonsåret og «nnn» angir den unike instrument-ID-en.

- Rotor-Gene AssayManager v2.1, Gamma Plug-in og «therascreen\_PIK3CA\_FFPE»- og/eller «therascreen\_PIK3CA\_Plasma» Assay Profile
- Dedikerte pipetter\* (justerbare) for prøveklargjøring
- Dedikerte pipetter\* (justerbare) til klargjøring av PCR-mastermiks
- Dedikerte pipetter\* (justerbare) til pipettering av templat-DNA
- Bordsentrifuge\* med rotor for 1,5 ml rør
- Termomikser\*, oppvarmet orbital inkubator\*, varmeblokk\* eller vannbad\* egnet til inkubering ved 56 °C, 70 °C og 90 °C
- QIAvac 24 Plus vacuum manifold (kat.nr. 19413)
- QIAvac Connecting System (kat.nr. 19419)
- Vacuum Pump (kat.nr. 84010) eller tilsvarende pumpe i stand til å produsere et vakuum fra -800 til -900 mbar
- Loading Block 72 x 0.1 ml Tubes, aluminiumsblokk til manuelt reaksjonsoppsett (QIAGEN, kat.nr. 9018901)
- Loading Block 96 x 0.2 ml PCR Tubes, aluminumsblokk til manuelt reaksjonsoppsett med énkanalspipette i 96 x 0,2 ml PCR-rør (QIAGEN, kat.nr. 9018905)
- 72-Well Rotor, for å holde Strip Tubes and Caps, 0.1 ml, med reaksjonsvolumer på 10–50 µl; krever Locking Ring 72-Well Rotor (QIAGEN, kat.nr. 9018903)
- Locking Ring 72-Well Rotor, for å låse Strip Tubes and Caps, 0.1 ml i 72-Well Rotor (QIAGEN, kat.nr. 9018904)

## <span id="page-18-0"></span>Advarsler og forholdsregler

Til in vitro-diagnostikk.

*therascreen* PIK3CA RGQ PCR Kit skal brukes av faglært personell i et profesjonelt laboratoriemiljø.

Bruk alltid egnet laboratoriefrakk, engangshansker og vernebriller ved arbeid med kjemikalier. Se gjeldende sikkerhetsdatablader (Safety Data Sheets, SDS) hvis du ønsker mer informasjon. Disse er tilgjengelige i praktisk og kompakt PDF-format online på [www.qiagen.com/safety](https://www.qiagen.com/ph/service-and-support/qa-qc-safety-data/safety-data-sheets-new/), der du kan søke etter, vise og skrive ut sikkerhetsdatabladet for hvert QIAGEN-sett og hver settkomponent.

Til bruk sammen med Rotor-Gene Q MDx 5plex HRM-instrument.

Sikkerhetsinformasjon om Rotor-Gene Q MDx 5plex HRM-instrumentet er angitt i bruksanvisningen som leveres med instrumentet.

Bare vevsprøver: Til bruk bare med QIAamp DSP DNA FFPE Tissue Kit.

Sikkerhetsinformasjon for QIAamp DSP DNA FFPE Tissue Kit (kat.nr. 60404) finnes i *håndboken for QIAamp DSP DNA FFPE Tissue Kit*.

Bare plasmaprøver: Til bruk bare med QIAamp DSP Circulating Nucleic Acid Kit.

Sikkerhetsinformasjon for QIAamp DSP Circulating Nucleic Acid Kit (kat.nr. 61504) finnes i *håndboken for QIAamp DSP Circulating Nucleic Acid Kit*.

### <span id="page-19-0"></span>Generelle forholdsregler

- Testen er beregnet brukt med FFPE-brystkreft-vevsprøver eller K2EDTA-plasmaprøver fra brystkreftpasienter.
- Alle kjemikalier og biologiske materialer er potensielt farlige. FFPE-prøvemateriale og nukleinsyrer klargjort fra det er usannsynlig å utgjøre en infeksjonsfare, men alle plasmaprøver bør behandles som potensielt farlige. Lokale institusjonelle helse- og sikkerhetsprosedyrer må alltid følges.
- Kast prøve- og analyseavfall i henhold til lokale sikkerhetsprosedyrer.
- Reagensene for *therascreen* PIK3CA RGQ PCR Kit er optimalt fortynnet. Fortynn ikke reagensene mer, siden dette kan føre til tap av ytelse. Bruk ikke reaksjonsvolumer (reaksjonsmiks pluss prøve) som er mindre enn 25 µl.
- Alle reagenser som leveres med *therascreen* PIK3CA RGQ PCR Kit, er utelukkende beregnet brukt med de andre reagensene i samme *therascreen* PIK3CA RGQ PCR Kit. Bytt ikke ut reagensene i *therascreen* PIK3CA RGQ PCR Kit eller mellom *therascreen*  PIK3CA RGQ PCR Kit, siden dette kan påvirke ytelsen.
- Bruk bare *Taq* DNA-polymerasen (*Taq* i rør) som inngår i *therascreen* PIK3CA RGQ PCR Kit. Bytt ikke ut med *Taq* DNA-polymerase fra andre QIAGEN-sett eller med *Taq* DNApolymerase fra en annen leverandør.
- Se bruksanvisningen for Rotor-Gene Q MDx 5plex HRM-instrumentet for ytterligere advarsler, forsiktighetsregler og prosedyrer.
- Bruk ikke komponenter som er gått ut på dato eller oppbevart feil.
- Det er svært viktig å forhindre at kontroll- og reaksjonsmiksreagensene kontamineres med de syntetiske materialene i det positive kontrollreagenset.
- Vær svært forsiktig for å hindre krysskontaminering mellom prøver: Sett hette på rørene snarest etter tilsetning av hver prøve.
- Dekontaminer lasteblokken grundig før du bruker den til klargjøring av analysemastermikser. Bruken av DNA*Zap* PCR-nedbrytende løsninger etterfulgt av Distel High Level Laboratory Disinfectant og IPA-vask anbefales. Lasteblokken må være tørr før bruk.
- Bruk individuelle, dedikerte pipetter til oppsett av reaksjonsmikser og tilsetting av positive kontrollreagenser.
- Klargjør og pipetter reaksjonsmikser i et område som er atskilt fra området som brukes til å tilsette den positive kontrollen.
- Fluorescensmerkede molekyler i reaksjonsmiksreagensene er lyssensitive. Beskytt kontrollog reaksjonsmiksreagenser mot lys for å unngå fotobleking.
- Ikke åpne Rotor-Gene Q MDx 5plex HRM-instrumentet før kjøringen er ferdig.
- Rotor-Gene Q-rør må ikke åpnes etter at kjøringen er ferdig.
- Vær forsiktig for å sikre riktig prøvetesting og unngå uriktig prøveangivelse, lastefeil og pipetteringsfeil.

## <span id="page-21-0"></span>Håndtering og oppbevaring av reagenser

### <span id="page-21-1"></span>Forsendelsesvilkår

*therascreen* PIK3CA RGQ PCR Kit sendes på tørris og må være fryst ved ankomst. Hvis en komponent i *therascreen* PIK3CA RGQ PCR Kit ikke er fryst ved ankomst, hvis ytteremballasjen er blitt åpnet under frakt, eller hvis forsendelsen ikke inneholder en pakkseddel, bruksanvisning eller reagenser, må du kontakte QIAGENs tekniske serviceavdeling eller lokale distributører (se [www.qiagen.com](https://www.qiagen.com/)).

### <span id="page-21-2"></span>Oppbevaringsvilkår

*therascreen* PIK3CA RGQ PCR Kit må lagres umiddelbart etter mottak ved –30 til –15 °C i en mørk fryser med konstant temperatur.

Når *therascreen* PIK3CA RGQ PCR Kit oppbevares under de spesifiserte oppbevaringsvilkårene, er settet stabilt frem til angitt utløpsdato.

### <span id="page-21-3"></span>**Stabilitet**

Når reagenser først er åpnet, kan de oppbevares i originalemballasjen ved –30 til –15 °C i 12 måneder eller frem til utløpsdatoen som oppgis på emballasjen. Gjentatt tining og frysing bør unngås. Maks. fem fryse- og tinesykluser kan utføres.

Reagensene må tines ved romtemperatur i minst 1 time (og opptil maks. 4,5 timer) før bruk. Når reagensene er klare til bruk, kan PCR-reaksjonene settes opp. Rotor-Gene Q-rør, som inneholder mastermiksene og prøve-DNA-en, bør lastes på Rotor-Gene Q MDx-instrumentet umiddelbart. Den totale tiden fra start av PCR-oppsett til start av kjøringen bør ikke overskride 7,5 timer hvis den ble utført ved omgivelsestemperatur.

Merk: Denne tiden inkluderer både PCR-oppsett og -oppbevaring.

Merk: Fluorescensmerkede molekyler i reaksjonsmiksreagensene er lyssensitive. Beskytt kontroll- og reaksjonsmiksreagenser mot lys for å unngå fotobleking.

Reagenser i *therascreen* PIK3CA RGQ PCR Kit fortynnes optimalt, og ingen videre rensing eller behandling er nødvendig før bruk.

Vær spesielt oppmerksom på utløpsdatoene og oppbevaringsvilkårene angitt på komponentenes esker og etiketter. Bruk ikke komponenter som er gått ut på dato eller oppbevart feil.

## <span id="page-23-0"></span>Oppbevaring og håndtering av prøver

#### Håndtering av prøver: Vev

*therascreen* PIK3CA RGQ PCR Kit er beregnet brukt med gDNA ekstrahert fra FFPEtumorvevresekterte prøver og kjernenålbiopsi (Core Needle Biopsy, CNB)-prøver tatt fra brystkreftpasienter. Tumorer er heterogene både hva angår genotype og fenotype. Mutasjonspositive tumorer kan inneholde villtype-DNA, og histologi kan likeledes vise regioner av ikke-tumorvev.

Slik klargjør du vevsprøver til DNA-ekstraksjon:

- Ved bruk av standardmaterialer og -metoder: Fikser vevsprøven i 10 % nøytral bufret formalin (NBF) og støp vevsprøven inn i parafin. Ved bruk av et mikrotom: Skjær 5 µm seriesnitt fra parafinblokken og legg dem på objektglass.
- Bruk en kvalifisert person (f.eks. en patolog) til å vurdere et hematoksylin- og eosin (H&E) farget snitt for tumorinnhold og effektivt tumorområde (Effective Tumor Area, ETA). Merk det fargede objektglasset for å bestemme interesseregionen (Region Of Interest, ROI). Bruk seriesnitt til DNA-ekstraksjon.

Merk: De fargede snittene skal ikke brukes til DNA-ekstraksjon.

Skrap bort overflødig parafin fra vevet med en ny, steril skalpell, og kast.

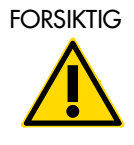

FORSIKTIG | Bruk tørre skalpeller. Dette trinnet må ikke utføres under laminære strømningsforhold eller avtrekkshette.

 Skrap tumorvevet fra objektglassene over i merkede mikrosentrifugerør ved hjelp av en ny skalpell for hver prøve.

Merk, håndter og oppbevar tumorprøver, blokker, objektglass, prøver og mikrosentrifugerør som er klare for ekstraksjon på en kontrollert måte i henhold til lokale prosedyrer.

Det er to separate arbeidsflyter når du bruker FFPE-tumorvevresekterte prøver og FFPE CNBprøver [\(Figur 4\)](#page-25-0).

CNB ≥ 20 mm2 effektivt tumorområde Ytterligere seksjoner for å nå effektiv Nei (Effective Tumor Area, ETA) ≥ 20 mm2 ETA (maks. 6 objektglass) Ja1 snitt Ja Nei ↓ CNB DNA-ekstraksjon 6 snitt

B

A

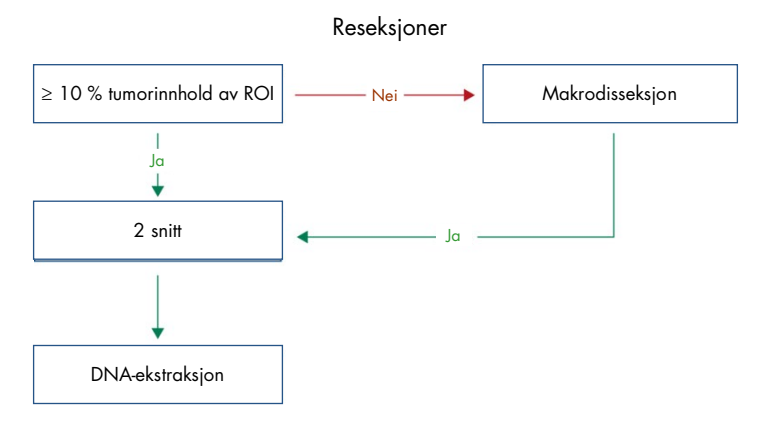

<span id="page-25-0"></span>Figur 4. Arbeidsflyt for rensing av klinisk prøve som skal brukes med therascreen PIK3CA RGQ PCR Kit. A: FFPE CNB. B: FFPE-tumorvevresekterte prøver.

#### Håndtering av prøver: Plasma

*therascreen* PIK3CA RGQ PCR Kit er beregnet brukt med DNA isolert fra K<sub>2</sub>EDTAantikoagulerte plasmaprøver av brystkreftpasienter. Alle plasmaprøver bør behandles som potensielt farlige.

Perifert venøs fullblod samlet inn i K2EDTA-blodprøvetakingsrør må behandles for å oppnå plasma innen fire timer fra blodprøvetaking. Gjøres ikke dette, kan det føre til genomisk DNA-kontaminering av prøven. Mer informasjon om isolering av plasma fra fullblod finnes i vedlegg A i *håndboken for QIAamp DSP Circulating Nucleic Acid Kit*.

Plasmaprøver må oppbevares ved –80 °C. Alle fryste plasmaprøver må balanseres til romtemperatur før bruk.

Merk, håndter og oppbevar prøver og mikrosentrifugerør som er klare for ekstraksjon på en kontrollert måte i henhold til lokale prosedyrer.

### <span id="page-26-0"></span>Prøveoppbevaring

Før DNA-ekstraksjon bør FFPE-blokker og objektglass oppbevares ved romtemperatur (15–25 °C), og plasma må oppbevares ved -80 °C. DNA kan oppbevares etter ekstraksjon, før testing. [Tabell 2](#page-26-3) og [Tabell 3](#page-26-4) gir veiledning om lengste anbefalte oppbevaringstider og vilkår for prøver og DNA etter ekstraksjon.

<span id="page-26-3"></span>Tabell 2. Anbefalte oppbevaringstider for gDNA ekstrahert fra FFPE-vev

| Oppbevaring                                | Lengste anbefalte oppbevaringstid |  |  |
|--------------------------------------------|-----------------------------------|--|--|
| Fryser $(-30 \text{ til } -15 \text{ °C})$ | 5 uker                            |  |  |
| Kjøleskap (2–8 °C)                         | 1 uke                             |  |  |
| Fryser $(-80 °C)$                          | 33 måneder                        |  |  |

<span id="page-26-4"></span>Tabell 3. Anbefalte oppbevaringsvilkår og -tider for plasma og ctDNA ekstrahert fra plasma

| Prøve            | Oppbevaring                               | Lengste anbefalte oppbevaringstid |
|------------------|-------------------------------------------|-----------------------------------|
| Plasma           | Fryser $(-80 °C)$                         | 11 måneder                        |
| Ekstrahert ctDNA | Fryser $(-30 \text{ til} -15 \text{ °C})$ | 4 uker                            |

### <span id="page-26-1"></span>Prosedyre

### <span id="page-26-2"></span>DNA-ekstraksjon fra FFPE-prøver

DNA bør ekstraheres ved hjelp av QIAamp DSP DNA FFPE Tissue Kit (kat.nr. 60404)

Merk: *therascreen* PIK3CA RGQ PCR Kit har blitt utviklet ved hjelp av DNA ekstrahert ved hjelp av QIAamp DSP DNA FFPE Tissue Kit. Bruk ikke noe annet DNA-ekstraksjonsprodukt.

Utfør DNA-ekstraksjonen i henhold til anvisninger i *håndboken for QIAamp DSP DNA FFPE Tissue Kit* , og merk følgende:

- Bruk antallet objektglass og elueringsvolumer som anbefalt i avsnittene nedenfor ([«FFPE](#page-27-0)  [RES-prøver»](#page-27-0) og [«FFPE CNB-prøver»](#page-27-1) på side [28](#page-27-1) i denne håndboken).
- Hvis vevet etter den første sentrifugeringen ikke er pelletert, må du utføre en ytterligere sentrifugering.
- Pass på å bruke etanol av molekylærbiologisk kvalitet[\\*](#page-27-2) i alle obligatoriske trinn.
- Etter etanolfjerning må du inkubere det åpne røret ved 15–40 °C i 10 minutter for å få eventuell restetanol til å fordampe.

#### <span id="page-27-0"></span>FFPE RES-prøver

- Hvis RES-prøver har ≥ 10 % tumorinnhold i interesseregionen (Region Of Interest, ROI), må du skrape hele vevsområdet fra to snitt (4–5 µm) over i merkede mikrosentrifugerør ved hjelp av en ny skalpell for hver prøve. Hvis prøver har < 10 % tumorinnhold i ROIen, må du utføre makrodisseksjon og skrape bare tumor-ROI fra to snitt over i merkede mikrosentrifugerør ved hjelp av en ny skalpell for hver prøve.
- Proteinase K-nedbrytning må utføres i 1 time for resekterte vevsprøver.
- For RES-prøver må renset gDNA elueres i 120 µl Buffer ATE (levert i QIAamp DSP DNA FFPE Tissue Kit) etter 10 minutters inkubering på kolonnen.

#### <span id="page-27-1"></span>FFPE CNB-prøver

- For CNB-prøver må du bruke et tilstrekkelig antall 4–5 µm snitt for å oppnå minste påkrevd effektivt tumorområde (Effective Tumor Area, ETA) på 20 mm2 fra maks. seks snitt. Bruk minste mulige antall snitt (1–6) for å oppnå 20 mm2 ETA.
- For prøver der 20 mm2 ETA ikke kan oppfylles med maks. seks snitt, må du fortsette med testing ved hjelp av seks snitt.
- <span id="page-27-2"></span>\* Denaturert alkohol som inneholder andre stoffer, som metanol eller metyletylketon, må ikke brukes.
- Proteinase K-nedbrytning må utføres i 1 time for CNB-prøver.
- For CNB-prøver må renset genomisk DNA elueres i 70 µl Buffer ATE (levert i QIAamp DSP DNA FFPE Tissue Kit) etter 10 minutters inkubering på kolonnen.

### <span id="page-29-0"></span>DNA-ekstraksjon fra plasmaprøver

DNA bør ekstraheres ved hjelp av QIAamp DSP Circulating Nucleic Acid Kit (kat.nr. 61504) med bestemmelsene beskrevet nedenfor for å rense ctDNA fra plasmaprøver.

Merk: *therascreen* PIK3CA RGQ PCR Kit har blitt utviklet ved hjelp av DNA ekstrahert med QIAamp DSP Circulating Nucleic Acid Kit. Bruk ikke noe annet DNA-ekstraksjonsprodukt.

Utfør DNA-ekstraksjonen i henhold til anvisninger for «Classic Protocol» (Klassisk protokoll) i *håndboken for QIAamp DSP Circulating Nucleic Acid Kit*, og merk følgende:

- Startvolumet for plasma er 2 ml.
- Hvis 2 ml ikke er tilgjengelig, må du justere volumet til 2 ml ved hjelp av fosfatbufret saltløsning (Phosphate Buffered Saline, PBS).
- Alle sentrifugeringstrinn utføres ved romtemperatur (15–25 °C).
- Slå av vakuum mellom trinn for å sikre at et konsekvent, jevnt vakuum brukes under protokolltrinnene.
- Proteinase K-volumet bør være på 250 µl.
- Renset ctDNA må elueres i 70 µl Buffer AVE (følger med i QIAamp DSP Circulating Nucleic Acid Kit).
- QIAamp DSP Circulating Nucleic Acid Kit må bare brukes manuelt.
- Pass på å bruke etanol av molekylærbiologisk kvalitet[\\*](#page-29-1) i alle obligatoriske trinn.
- Oppbevar renset ctDNA ved -30 til -15 °C.

Merk: Alle analyser i *therascreen* PIK3CA RGQ PCR Kit genererer korte PCR-produkter. *Therascreen* PIK3CA RGQ PCR Kit vil imidlertid ikke virke med kraftig fragmentert DNA. Det ekstraherte DNA-et bør være innen arbeidskontroll C<sub>T</sub>-området (≥ 24,68 og ≤ 31,68) for at prøven skal være gyldig.

<span id="page-29-1"></span><sup>\*</sup> Denaturert alkohol som inneholder andre stoffer, som metanol eller metyletylketon, må ikke brukes.

### <span id="page-30-0"></span>Påvisning av *PIK3CA*-mutasjoner

Denne protokollen gjelder påvisning av *PIK3CA*-mutasjoner.

#### Viktige punkter før du starter

- Opptil 24 prøver kan vurderes over fire kjøringer ved hjelp av PIK3CA-reaksjonsmiksen i hvert sett. Optimal bruk er fire kjøringer, der hver kjøring inneholder maks. seks prøver. Mindre prøvepartistørrelser vil bety at færre prøver kan testes med hver *therascreen* PIK3CA RGQ PCR Kit.
- En prøve må testes med alle reaksjonmiksene som følger med *therascreen* PIK3CA RGQ PCR Kit.
- Det er ikke mulig å analysere blandede partier prøver avledet av både vevs- og plasmaprøver i samme PCR-kjøring; PCR-partier må bestå av helt vevsavledede prøver eller helt plasmaavledede prøver.
- Bruk ikke vorteksmikser på *Taq* DNA-polymerase (rør *Taq*) eller enhver miks som inneholder *Taq* DNA-polymerase, siden dette kan forårsake inaktivering av enzymet.
- Pipetter *Taq* DNA-polymerase ved å plassere pipettespissen rett under væskeoverflaten for å unngå at utsiden av spissen dekkes av overskytende enzym.

#### Dette må du gjøre før du starter

 Sikre at kjøringer utføres ved hjelp av Rotor-Gene AssayManager v2.1, Gamma Plugin og enten «therascreen\_PIK3CA\_FFPE» Assay Profile (vevsprøver) eller «therascreen\_PIK3CA\_Plasma» Assay Profile (plasmaprøver). Sikre at den relevante programvaren installeres før første gangs bruk av Rotor-Gene Q MDx 5plex HRMinstrumentet, og følg relevante anvisninger for kjøringsstart og dataanalyse ([«Utføre en](#page-36-0)  *[PIK3CA-mutasjonsanalysekjøring](#page-36-0)*» på side [37\)](#page-36-0).

- Før bruk må alle reagenser, herunder *Taq* DNA-polymerase (*Taq* i rør), og DNA-prøver tines helt i minst 1 time (og opptil maks, 4,5 timer) ved romtemperatur (15–25 °C), blandes ved å snu rørene 10 ganger, og sentrifugeres en kort stund for å samle innholdet i bunnen av røret.
- Sikre at PCR-lasteblokken er hensiktsmessig dekontaminert (se [«Generelle forholdsregler»](#page-19-0), side [20\)](#page-19-0) og tørr.

#### Prosedyre

- 1. Tin alle reaksjonsmikser, vann til ikke-templatkontroll, *Taq* DNA-polymerase, PIK3CA positiv kontroll og DNA-prøver ved romtemperatur (15–25 °C) i minst 1 time og opp til maks. 4,5 timer.
- 2. Etter 1 time må du blande alle reagenser grundig ved å vende hvert rør 10 ganger for å unngå lokaliserte konsentrasjoner av salter. Sentrifuger alle reagensene kort for å samle innholdet i bunnen av røret.

Merk: Bruk ikke vorteksmikser på *Taq* DNA-polymerase (rør *Taq*) eller enhver miks som inneholder *Taq* DNA-polymerase, siden dette kan forårsake inaktivering av enzymet.

3. Merk seks mikrosentrifugerør (følger ikke med) i henhold til [Tabell 4.](#page-32-0) Klargjør tilstrekkelig mengde mastermikser (kontroll- og mutasjonsreaksjonsmikser) pluss *Taq* DNA-polymerase for DNA-prøvene, en PIK3CA-positiv kontrollreaksjon og en ikketemplatkontrollreaksjon i samsvar med volumene i [Tabell 4.](#page-32-0)

Mastermiksene inneholder alle komponentene som er nødvendige for PCR, unntatt prøven.

Merk: Ved klargjøring av mastermiksen tilsettes den påkrevde mengden kontroll- eller mutasjonsreaksjonsmiks først og *Taq* DNA-polymerasen til slutt.

| Reaksjonsmiksrør | Volum av reaksjonsmiks $(n^* + 3)$ | Volum av <i>Tag</i> DNA-polymerase (n <sup>*</sup> + 3) |
|------------------|------------------------------------|---------------------------------------------------------|
| Rør RM 1         | $19,83$ µ $\times$ (n + 3)         | $0,17 \text{ pl} \times (n + 3)$                        |
| Rør RM 2         | $19,83$ µ $\times$ (n + 3)         | $0.17 \text{ pl} \times (n + 3)$                        |
| Rør RM 3         | $19,83$ µ $\times$ (n + 3)         | $0.17 \text{ pl} \times (n + 3)$                        |
| Rør RM 4         | $19,83$ µ $\times$ (n + 3)         | $0,17 \text{ pl} \times (n + 3)$                        |
| Rør RM 5         | $19,83$ µ $\times$ (n + 3)         | $0.17 \text{ pl} \times (n + 3)$                        |
| Rør RM 6         | $19,83$ µ $\times$ (n + 3)         | $0,17 \text{ pl} \times (n + 3)$                        |

<span id="page-32-0"></span>Tabell 4. Klargjøring av mastermikser for analyse

\* n = antall DNA-prøver. Verdien n skal ikke overskride seks, siden seks er det maksimale antall prøver som får plass i en kjøring. Tre ekstra reaksjoner er inkludert for å sikre at det er tilstrekkelig til PCR-oppsettet og kontrollene.

- 4. Sett hette på røret for mastermiksen og vend 10 ganger for å blande mastermiksen grundig. Sentrifuger kort for å sikre at miksen er i bunnen av røret.
- 5. Plasser riktig antall PCR 4-remserør (hver remse inneholder fire rør; PCR 4-remserør følger ikke med) i lasteblokken umiddelbart etter at mastermiksene er klare i henhold til oppsettet i [Tabell 4](#page-32-0). Ikke sett hette på remserørene. Tilsett 20 µl av hensiktsmessig mastermiks i hvert PCR-remserør umiddelbart.

Merk: La hettene ligge i plastbeholderen til de skal brukes.

Merk: Se [Tabell 4](#page-32-0) for røroppsettet under oppsett av reaksjonsmiksene.

| Analyse  | Kontroller               |            |    | Prøvenummer    |    |                         |    |    |   |
|----------|--------------------------|------------|----|----------------|----|-------------------------|----|----|---|
|          | PC                       | <b>NTC</b> | 1  | $\overline{2}$ | 3  | $\overline{\mathbf{A}}$ | 5  | 6  | 7 |
| Rør RM 1 | $\overline{\phantom{a}}$ | 9          | 17 | 25             | 33 | 41                      | 49 | 57 | E |
| Rør RM 2 | $\overline{2}$           | 10         | 18 | 26             | 34 | 42                      | 50 | 58 | E |
| Rør RM 3 | 3                        | 11         | 19 | 27             | 35 | 43                      | 51 | 59 | E |
| Rør RM 4 | $\overline{\mathcal{A}}$ | 12         | 20 | 28             | 36 | 44                      | 52 | 60 | E |
| Rør RM 5 | 5                        | 13         | 21 | 29             | 37 | 45                      | 53 | 61 | E |
| Rør RM 6 | 6                        | 14         | 22 | 30             | 38 | 46                      | 54 | 62 | E |
| E        | E                        | E          | E  | E              | E  | E                       | E  | E  | E |
| E        | E                        | E          | Ε  | Ε              | Ε  | Ε                       | E  | E  | Ε |

<span id="page-33-0"></span>Tabell 5. Kjøreoppsett i lasteblokken for påvisning av PIK3CA-mutasjoner

Merk: Hvert rør bør inneholde et totalt reaksjonsvolum på 25 µl (20 µl mastermiks klargjort i henhold til [Tabell 4,](#page-32-0) pluss 5 µl NTC/prøve/PC). Tallene angir posisjoner i lasteblokken og indikerer endelig rotorposisjon. E: Tom.

- 6. Tilsett umiddelbart 5 µl vann til ikke-templatkontroll i NTC-rørene (rørposisjon 9–14), og sett på lokkene på rørene.
- 7. Tilsett 5 µl av hver DNA-prøve i prøverørene, og sett hette på rørene umiddelbart etter tilsetning av hver prøve for å unnaå krysskontaminering fra prøve til prøve.
- 8. Tilsett 5 µl PIK3CA positiv kontroll i PC-rørene (rørposisjon 1–6), og sett på hettene.
- 9. Bruk en sprittusj, og merk hettene på de første rørene i den laveste tallposisjonen i hvert PCR 4-remserør (f.eks. posisjon 1, 5 og 9 osv.) for å vise hvilken retning rørene skal lastes inn i 72-brønners rotoren i Rotor-Gene Q MDx 5plex HRM-instrumentet.
- 10. Plasser alle PCR 4-remserørene i de relevante posisjonene i 72-brønners rotoren i henhold til kjøreoppsettet [\(Tabell 5](#page-33-0) o[g Figur 5\)](#page-34-0). Vær ekstra nøye med å sikre at rør vil bli overført til riktige posisjoner i 72-brønners rotor (rørposisjon i 72-brønners rotor bør være den samme som rørposisjon i lasteblokken).

Merk: Alle ubrukte posisjoner på rotoren må fylles med kapslede, tomme rør. Dette sikrer at Rotor-Gene Q MDx 5plex HRM-instrumentets termiske effektivitet opprettholdes.

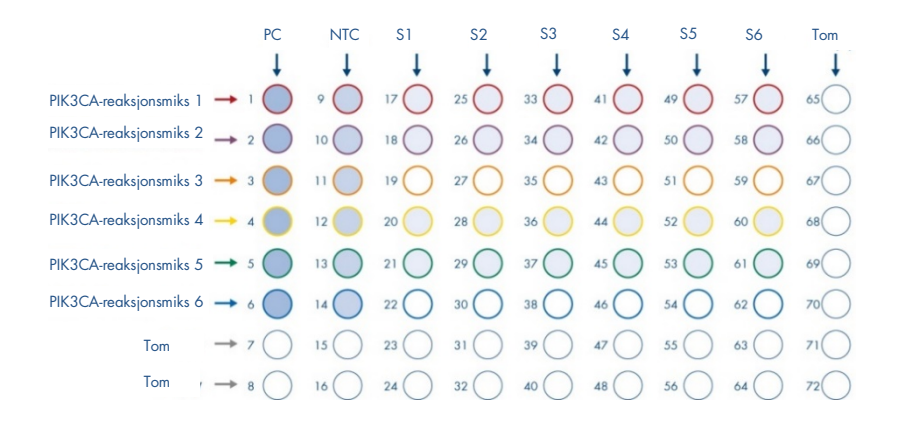

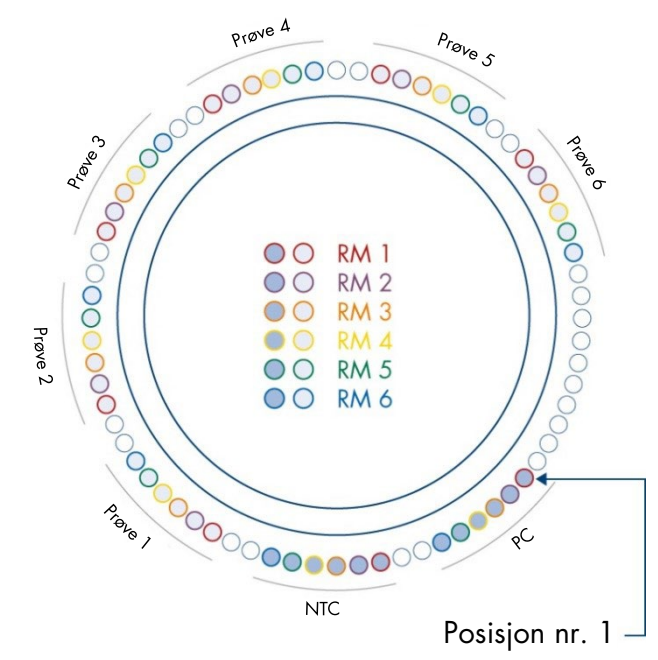

<span id="page-34-0"></span>Figur 5. Plate- og rotoroppsett for et forsøk med therascreen PIK3CA RGQ PCR Kit. PC: positiv kontroll S: DNA-prøve. NTC: Ikke-templatkontroll (vann).

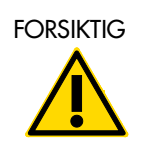

FORSIKTIG Rørene må settes inn i rotoren som angitt i [Figur 5,](#page-34-0) ettersom den automatiserte analysen definert i analyseprofilen er basert på dette oppsettet. Hvis det brukes et annet oppsett, vil resultatene bli feil.

- 11. Sett umiddelbart den 72-brønners rotoren inn i Rotor-Gene Q MDx 5plex HRMinstrumentet. Se til at låseringen (leveres med Rotor-Gene Q MDx 5plex HRMinstrumentet) er plassert øverst på rotoren for å sikre at rørene under analysen og instrumentlokket er lukket.
- 12. Hvis du vil starte kjøringen, følger du anvisningene i [«Utføre en](#page-36-0) *PIK3CA[mutasjonsanalysekjøring](#page-36-0)*», neste avsnitt.
## Utføre en *PIK3CA*-mutasjonsanalysekjøring

- 13. Dobbeltklikk på Rotor-Gene AssayManager v2.1-ikonet på skrivebordet på **den** den bærbare PC-en koblet til Rotor-Gene Q MDx 5plex HRM-instrumentet.
- 14. Miljøet «Setup» (Oppsett) vises som standard. Klikk på New manual worklist (Ny manuell arbeidsliste) for å opprette en ny arbeidsliste [\(Figur 6\)](#page-36-0).

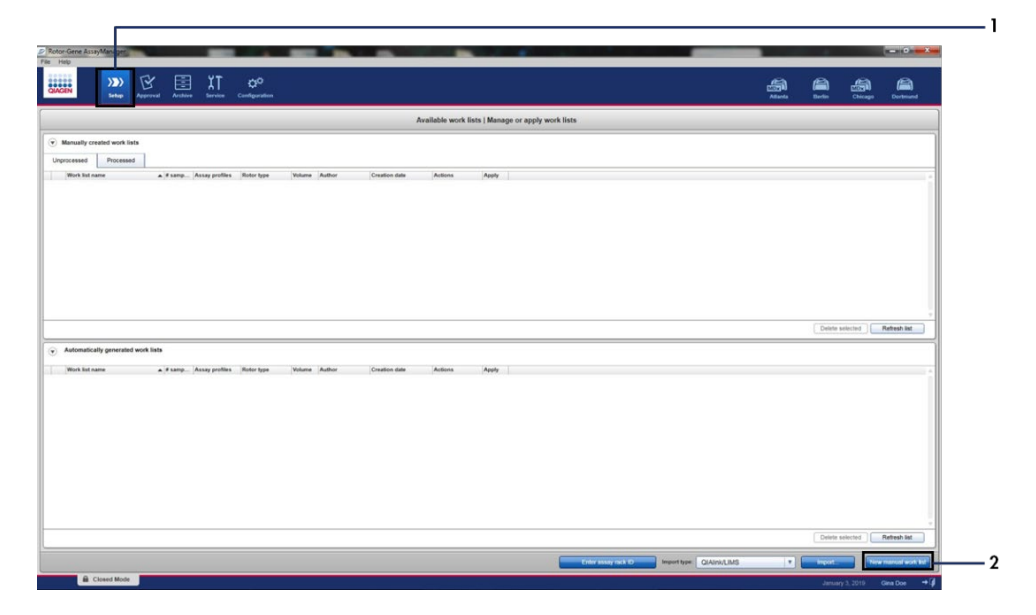

<span id="page-36-0"></span>Figur 6. Sette opp ny manuell arbeidsliste. 1 = Fanen «Setup» (Oppsett), 2 = «New manual work list» (Ny manuell arbeidsliste).

15. Velg fanen «Assays» (Analyser) til venstre i hovedvinduet. Avhengig av prøvetypen må du klikke på therascreen\_PIK3CA\_FFPE Assay Profile for vevsprøver eller therascreen\_PIK3CA\_Plasma Assay Profile for plasmaprøver fra listen over tilgjengelige analyseprofiler, og klikke på den blå pilen for å velge analyseprofilen. Hvis analyseprofilnavnet er avkortet, må du peke til analyseprofilen for å se det fulle navnet [\(Figur 7\)](#page-37-0).

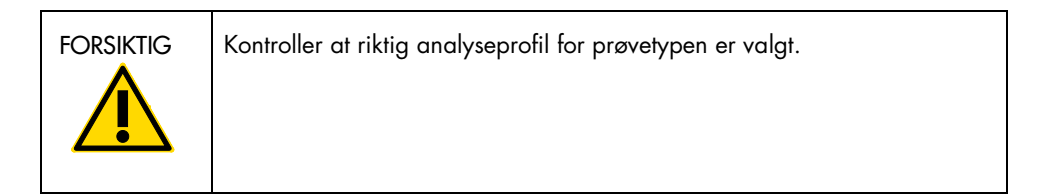

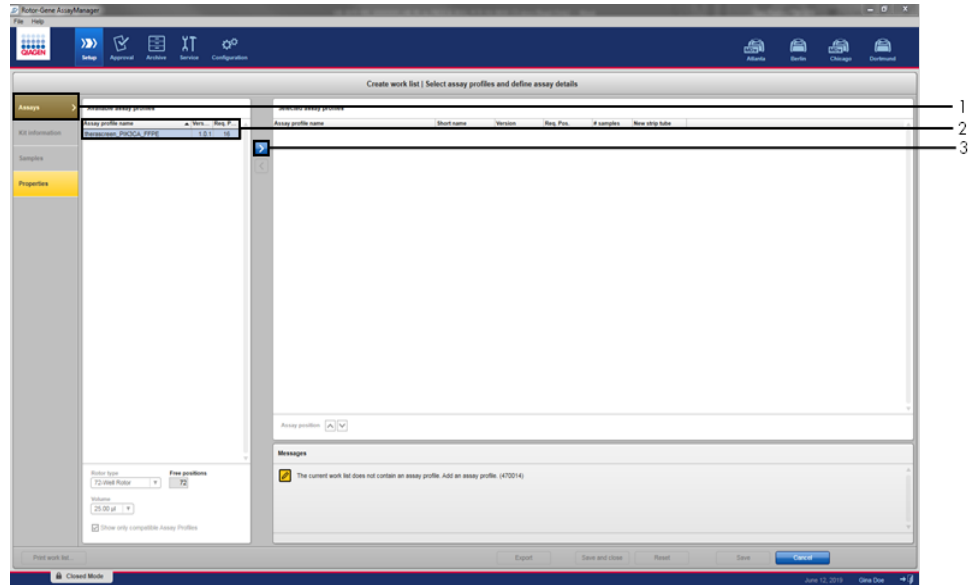

<span id="page-37-0"></span>Figur 7. Sette opp ny manuell arbeidsliste: Velge analyseprofilnavn. 1 = Fanen «Assays» (Analyser), 2 = Tilgjengelige analyseprofiler med «therascreen\_PIK3CA\_FFPE» eller «therascreen\_PIK3CA\_Plasma» valgt, 3 = Velg analyseprofilen.

16. I vinduet «Selected assay profiles» (Valgt analyseprofiler) angir du antallet testprøver som skal testes, unntatt antallet kjørekontroller [\(Figur 8\)](#page-38-0).

<span id="page-38-0"></span>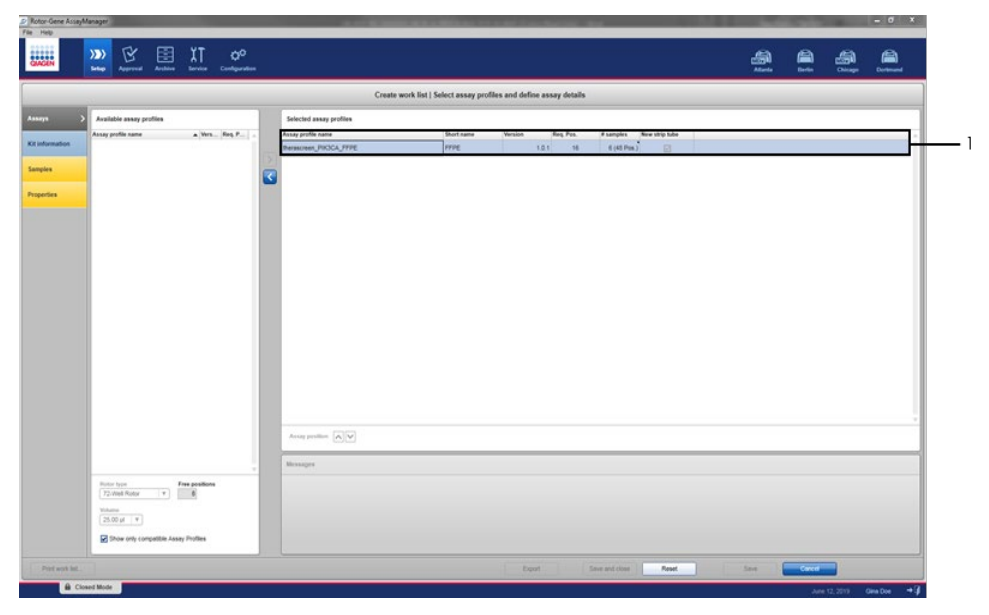

Figur 8. Hovedvinduet Create work list (Opprett arbeidsliste). 1 = Legg til antall prøver.

- 17. Klikk på fanen «Kit information» (Informasjon om settet). Velg Enter kit information manually (Angi informasjon om settet manuelt), og angi følgende informasjon om settet [\(Figur 9\)](#page-39-0):
	- Kit bar code (Settstrekkode)
	- Material number (Materialnummer)
	- **•** Lot number (Partinummer)
	- Kit expiry date (Settets utløpsdato)

<span id="page-39-0"></span>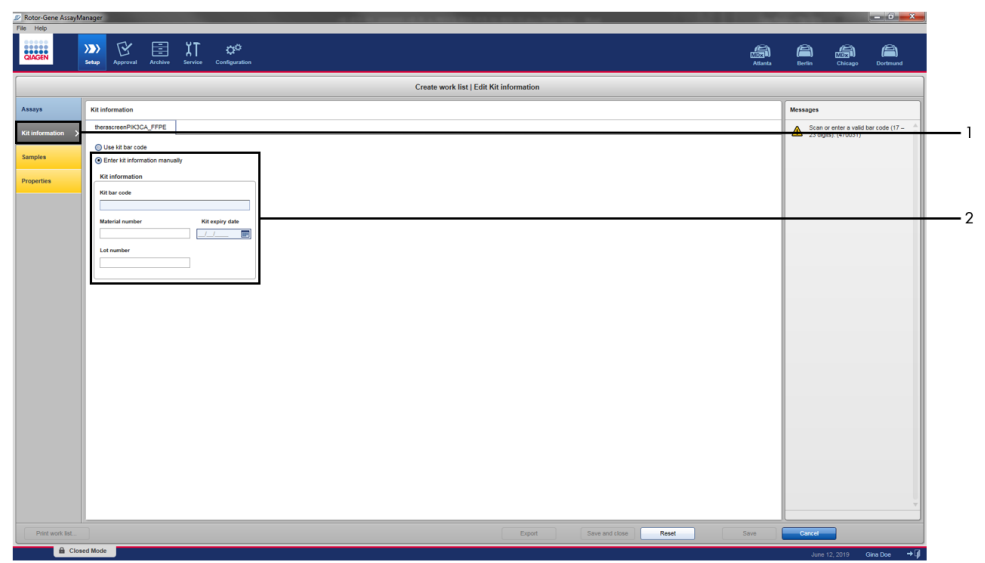

Figur 9. Hovedvinduet Create work list (Opprett arbeidsliste). 1 = Fanen «Kit information» (Informasjon om settet),  $2 =$  Angi info.

18. Klikk fanen «Samples» (Prøver) for å angi prøveinformasjon. Angi prøvenavnene manuelt [\(Figur 10\)](#page-40-0).

Merk: Sikre at riktig prøvenavn er angitt før du starter Rotor-Gene AssayManagerkjøringen.

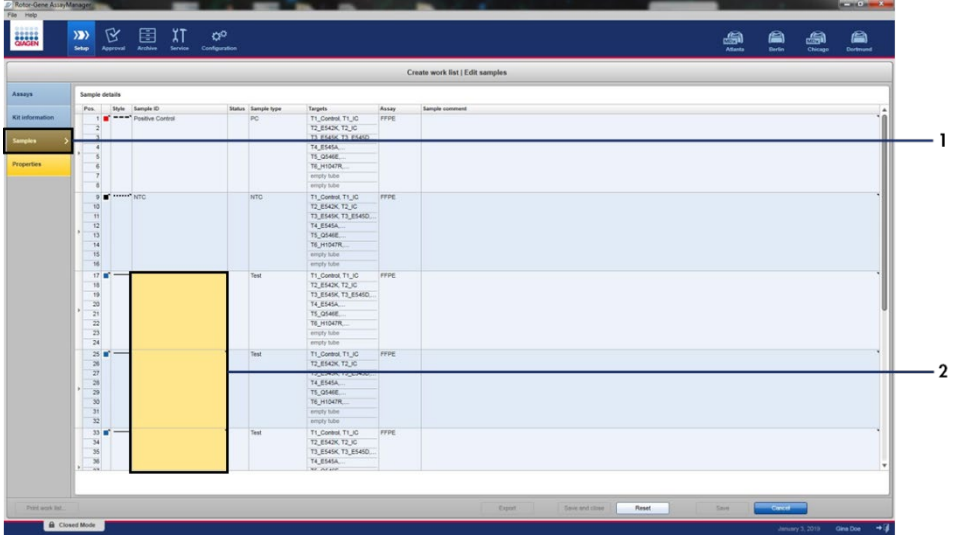

<span id="page-40-0"></span>Figur 10. Hovedvinduet Create work list (Opprett arbeidsliste). 1= fanen «Samples» (Prøver), 2 = Angi prøvenavn.

19. Klikk på fanen «Properties» (Egenskaper), og angi navnet på arbeidslisten. Etter at arbeidslistenavnet er angitt, må du sikre at boksene is editable (kan redigeres) og work list is complete (arbeidsliste er fylt ut) er aktivert. Klikk på Apply (Bruk) i nedre høyre hjørne for å bruke arbeidslisten. Et nytt vindu vises [\(Figur 11\)](#page-41-0).

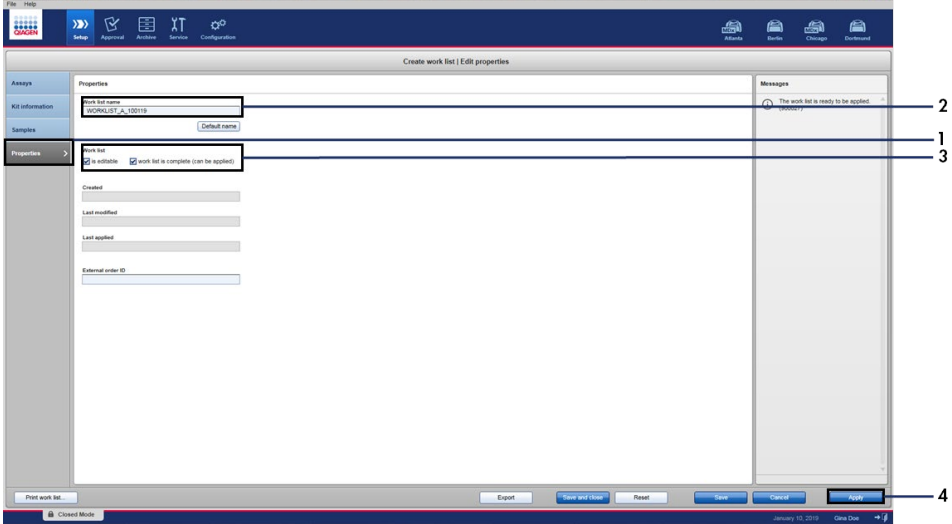

<span id="page-41-0"></span>Figur 11. Hovedvinduet Create work list (Opprett arbeidsliste).1 = Fanen «Properties» (Egenskaper),

2 = Angi arbeidslistenavn, 3 = Velg «is editable» (kan redigeres) og «work list is complete» (arbeidsliste er fylt ut),  $4 =$  «Apply» (Bruk).

20. Angi eksperimentnavnet i feltet Experiment name (Eksperimentnavn). Velg en cycler fra listen over tilgjengelige cyclere, og sikre at boksen Ring attached (Ring festet) er aktivert [\(Figur 12\)](#page-42-0).

Når alle trinn er utført, klikker du på Start run (Start kjøring). RGQ-ikonet øverst til venstre på skjermbildet blir grønt for å angi at kjøringen har startet.

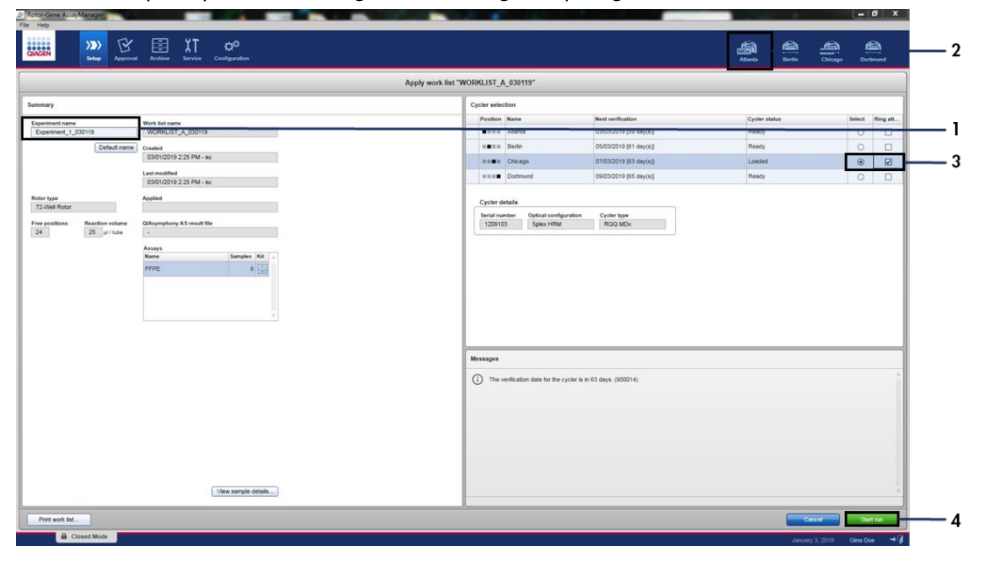

<span id="page-42-0"></span>Figur 12. Bruke arbeidsliste og kjørestart. 1 = Angi eksperimentnavn, 2 = Instrumentvalg, 3 = Sikre at «Ring attached» (Ring festet) er valgt, 4 = Start kjøring.

Merk: Ikonet «Cycler» endrer utseende avhengig av fremdriften og resultatet av kjøringen. Fulle beskrivelser av disse cyclerikonene finnes i *bruksanvisningen for Rotor-Gene AssayManager v2.1 Core Application*.

Eksempel på cyclerikoner vises i [Figur 13.](#page-43-0)

| <b>Cycler 1</b>    | <b>Cycler 1</b><br>Fremdriftsindikator                                 | <b>Cycler 1</b>                       | <b>Cycler 1</b><br>Kjøring stoppet                                                                |
|--------------------|------------------------------------------------------------------------|---------------------------------------|---------------------------------------------------------------------------------------------------|
| Cycler<br>uvirksom | Cycler arbeider<br>Fremdriftsindikatoren viser<br>kjøringens fremdrift | Kjøringen<br>er fullført<br>uten feil | (enten ved at du klikket på<br>"Stop Process" (Stopp<br>prosess), eller at det<br>oppsto en feil) |
| Cycler 1           | Cycler 1                                                               | <b>VER</b><br>Cycler 1                | Cycler 1                                                                                          |
| Cycler frakoblet   | Cycler aktivert                                                        | Ugyldig<br>verifisering               | Kjøring stoppet og<br>cycler frakoblet                                                            |

<span id="page-43-0"></span>Figur 13. Cyclerikoner som kan vises.

21. Når kjøringen er fullført, klikker du på Finish run (Fullfør kjøring). Dialogvinduet «Release and go to approval» (Frigi og gå til godkjenning) åpnes [\(Figur 14\)](#page-44-0).

Merk: Under kjøringen vises og oppdateres amplifikasjonskurvene i sanntid. En fremdriftsviser nederst til venstre viser gjenværende tid.

Viktig: Ikke lukk vinduet når kjøringen pågår.

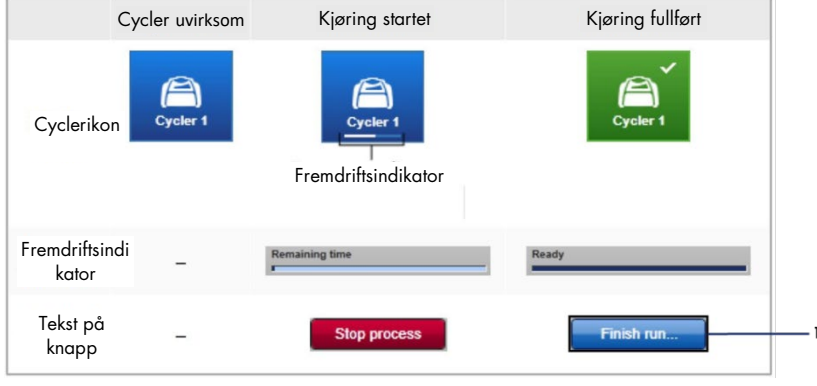

<span id="page-44-0"></span>Figur 14. Fullføre kjøring. 1 - «Finish run» (Fullfør kjøring).

22. Klikk på Release and go to approval (Frigi og gå til godkjenning) for å åpne fanen «Approval» (Godkjenning) og frigi Rotor-Gene Q-instrumentet [\(Figur 15\).](#page-45-0) RGQ-ikonet øverst til høyre på skjermbildet endres fra grønn til blå og angir at instrumentet er klart til å utføre en annen kjøring. Uansett om en kjøring er vellykket eller ikke, må kjøringen frigis og godkjennes. En liste over potensielle svikter og feilkoder presentert i Rotor-Gene AssayManager finnes i *bruksanvisningen for Rotor-Gene AssayManager v2.1 Core Application* og *bruksanvisningen Rotor-Gene AssayManager v2.1 Gamma Plug-in*.

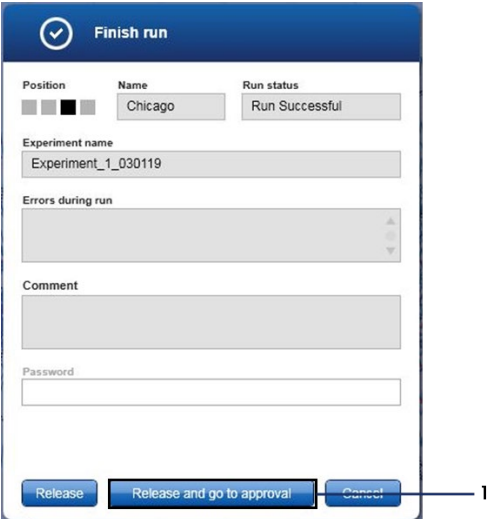

<span id="page-45-0"></span>Figur 15. Hurtigvinduet «Finish Run» (Fullfør kjøring). 1 = «Release and go to approval» (Frigi og gå til godkjenning).

23. Velg eksperimentet i delen «Assay selection» (Analysevalg) i godkjenningsmiljøet, og klikk på Start approval ([Figur 16](#page-46-0)) (Start godkjenning).

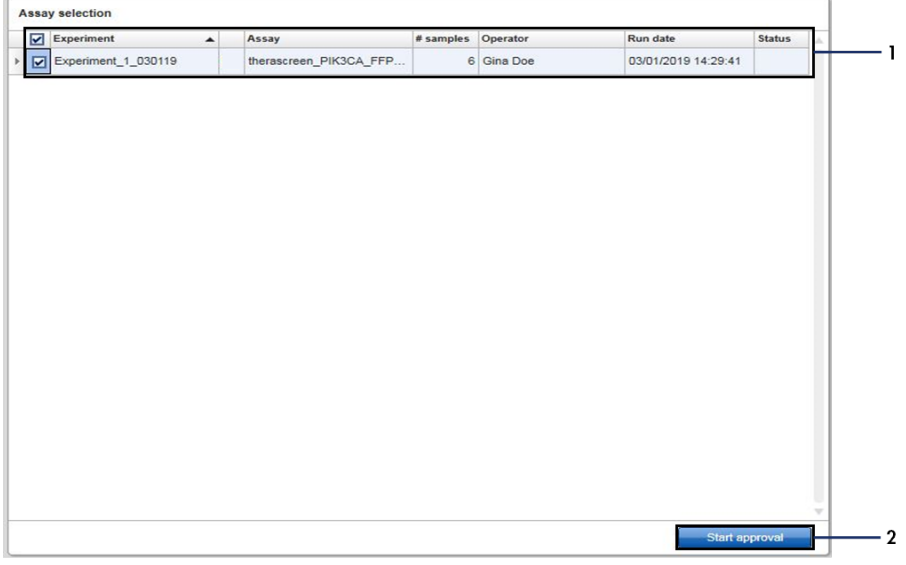

<span id="page-46-0"></span>Figur 16. Starte frigivelsesprosessen i miljøet «Approval» (Godkjenning). 1 = Valgt Analyse som skal godkjennes, 2 = «Start approval» (Start godkjenning).

Informasjonen «Raw data» (Rådata), «Processed data» (Behandlede data),

«Experiment» (Eksperiment), «Assay» (Analyse) og «Audit trail» (Revisjonssporing) finnes i avsnittet «Plots and information» (Diagrammer og informasjon) (1). Analyseresultater finnes i avsnittet «Results» (Resultater ) (2).

Hvis den positive kontrollen og ikke-templatkontrollen er innen et akseptabelt område, vil kolonnen «Sample Status» (Prøvestatus) rapportere Valid (Gyldig); ellers vil en Invalid (Ugyldig) prøvestatus bli rapportert.

Hvis en av kjørekontrollene svikter, blir kjøringen ugyldiggjort. Alle prøver flagges som ASSAY\_INVALID.

Se [«Rotor-Gene AssayManager v2.1](#page-52-0) *therascreen* PIK3CA Assay Profile-flagg» (side [53\)](#page-52-0) for anvisninger om hvordan du fortsetter.

Merk: Analyseprofilen inneholder alle reglene for automatisk analyse og prøveanalyse og tolkning av resultater. Programvaren vurderer gyldigheten eller ugyldigheten av prøver og kontroller automatisk.

24. Klikk på Release/Report data (Frigi/rapporter data). Vinduet «Release/report data» (Frigi/rapporter data) åpnes [\(Figur 17\)](#page-47-0).

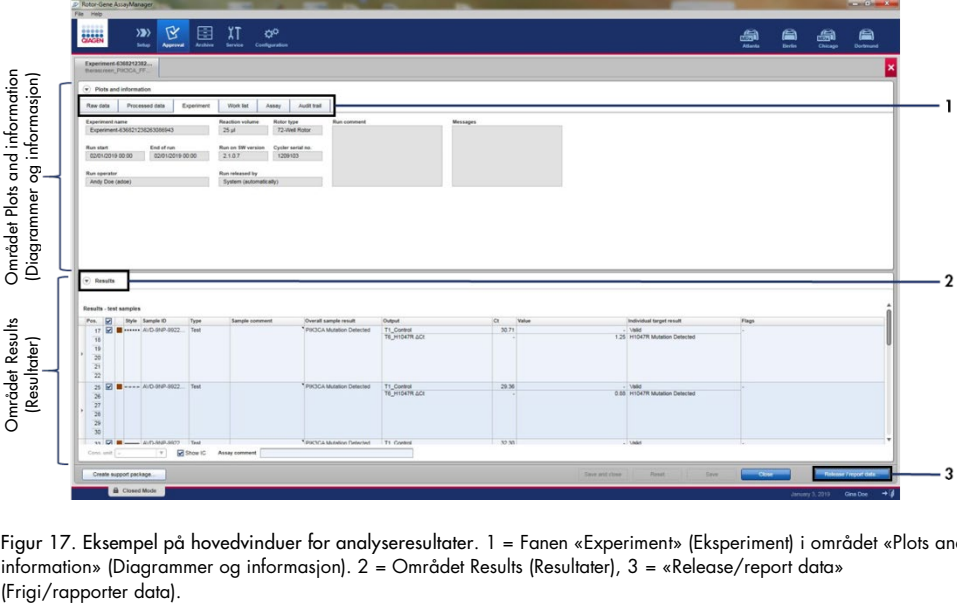

<span id="page-47-0"></span>Figur 17. Eksempel på hovedvinduer for analyseresultater. 1 = Fanen «Experiment» (Eksperiment) i området «Plots and information» (Diagrammer og informasjon). 2 = Området Results (Resultater), 3 = «Release/report data»

25. Klikk på OK for å lagre eksperimentet til arkivet og opprette en LIMS-utgang og kjørerapport [\(Figur 18\)](#page-48-0). Kjørerapporter og LIMS-eksporter lagres i standardrapportkatalogen. Standardkatalogen finnes i «Default data export directories» (Standardkataloger for dataeksport) i fanen «Configuration» (Konfigurasjon).

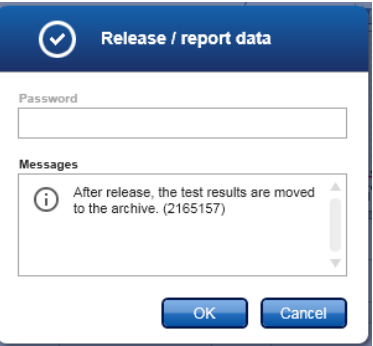

<span id="page-48-0"></span>Figur 18. Eksempel på vinduet «Release/report data» (Frigi/rapporter data).

26. Hvis du vil vise et forsøk lagret i eksperimentarkivet, klikker du på Archive (Arkiv) og søker etter eksperimentet ved hjelp av søkekriteriene i avsnittet «Filter Options» (Filteralternativer). Klikk på Apply filter (Bruk filter) for å søke. Velg et eksperiment ved å aktivere boksen ved siden av eksperimentet du vil vise, og klikk på Show assays (Vis analyser) ([Figur 19](#page-49-0)).

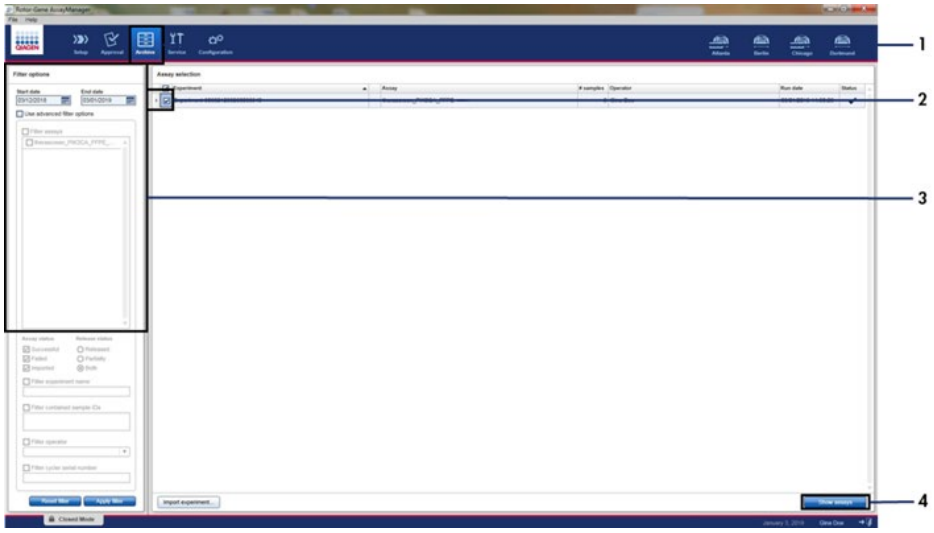

<span id="page-49-0"></span>Figur 19. Eksempel på hovedvinduet «Experiment Archive» (Eksperimentarkiv). 1 = Fanen «Archive» (Arkiv), 2 = Søkealternativer, 3 = Velge eksperimentnavn, 4 = fanen «Show assays» (Vis analyser).

# Resultater

Analyse- og mutasjonsfunn utføres automatisk av *therascreen* PIK3CA Assay Profile når en kjøring er fullført. Følgende informasjon forklarer hvordan *therascreen* PIK3CA Assay Profile tolker analyse- og mutasjonsfunnene.

#### Analyse

PCR-syklusen der fluorescensen fra en bestemt reaksjon krysser den forhåndsdefinerte terskelverdien gitt av *therascreen* PIK3CA Assay Profile er definert som C<sub>T</sub>-verdien. C<sub>T</sub>-verdier indikerer kvantiteten av spesifikt inngangs-DNA. Lave  $C<sub>F</sub>$ verdier indikerer høyere inngangs-DNA-nivåer, og høye C<sub>T</sub>-verdier indikerer lavere inngangs-DNA-nivåer. Reaksjoner der fluorescens krysser terskelverdien på eller før denne C<sub>T</sub>-verdien, klassifiseres som positive.

Når du bruker kontrollreaksjonen til å vurdere DNA-prøven, er det på bakgrunn av de oppnådde C<sub>T</sub>-verdiene mulig å bestemme om prøvene inneholder DNA-nivåer som er egnet for analyse, og hvilke prøver som må fortynnes før analyse.

Vurdering av prøvene ved hjelp av de ulike mutasjonsreaksjonsmiksene for å bestemme deres respektive CT-verdier gjør det mulig for *therascreen* PIK3CA Assay Profile å foreta en beregning for å bestemme prøvens  $\Delta C_I$ -verdi ved hjelp av følgende ligning:

 $\Delta C_{\text{I}} = [C_{\text{I}}\text{-}$ verdi for mutasjonsanalyse] –  $[C_{\text{I}}\text{-}$ verdi for kontrollanalyse]

Basert på forhåndsbestemte analytiske C<sub>T</sub>- og ∆C<sub>T</sub>-verdier bestemmer *therascreen* PIK3CA Assay Profile kvalitativt mutasjonsstatus for DNA-prøvene og rapporterer hvis en prøve inneholder en mutasjon.

Kjørekontrollene (PC, NTC og IC) vurderes for å sikre at det oppnås akseptable C<sub>T</sub>-verdier, og at reaksjonene fungerer som de skal.

Hvis prøvens kontroll-C<sub>T</sub> er under det akseptable området, betyr det at DNA-tilførsel er for høy og prøven må være fortynnet som beskrevet i [«Rotor-Gene AssayManager v2.1](#page-52-0) *therascreen* [PIK3CA Assay Profile-flagg»](#page-52-0), side [53.](#page-52-0)

Alle disse vurderingene utføres automatisk og krever ingen manuell tolkning. Systemet kontrollerer automatisk kjøregyldighets- og prøvegyldighetskriterier og vil ikke rapportere mutasjonsstatus ved en ugyldig prøve eller ugyldig kjøring.

Rotor-Gene AssayManager v2.1-programvaren bestemmer resultatet for hvert biomarkørmål ved å kombinere alle relevante analyseresultater i henhold til kjerneanalysealgoritmer, for eksempel normalisering, prøve- og analyseregler, definert i den tilsvarende analyseprofilen.

Følgende resultater kan tilordnes til en individuell prøve:

- PIK3CA Mutation Detected (PIK3CA-mutasjon påvist)
- No Mutation Detected (Ingen mutasjon påvist)
- INVALID (Ugyldig): Hvis ett eller flere flagg tilordnes prøven under analysen med Rotor-Gene AssayManager v2.1-programvaren som er definert for å stille målresultatet til «INVALID» (Ugyldig).

Merk: Hvis det oppsto en feil under kjøringen, må prøvene i Rotor-Gene Q MDx 5plex HRM må kasseres og ikke testes på nytt.

# <span id="page-52-0"></span>Rotor-Gene AssayManager v2.1 *therascreen* PIK3CA Assay Profileflagg

Alle mulige flagg tilsvarende Rotor-Gene AssayManager v2.1 Gamma Plug-in er angitt i *bruksanvisningen for Rotor-Gene AssayManager v2.1 Gamma Plug-in* .

[Tabell 6](#page-53-0) angir de mulige flaggene som kan genereres av *therascreen* PIK3CA Assay Profile, deres betydning og tiltak som skal treffes.

Flaggnavnene er laget slik at de skal gi informasjon om den berørte settkomponenten, prøven eller kontrollen samt feilmodus.

For eksempel:

- PC\_CTRL\_ASSAY\_FAIL = Den positive kontrollen (PC), kontrollanalysen (CTRL\_ASSAY) har sviktet (FAIL)
- NTC\_INT\_CTRL\_FAIL = Ikke-templatkontrollen (NTC), internkontrollen (INT\_CTRL) har sviktet (FAIL)
- SAMPLE\_CTRL\_HIGH\_CONC = Prøven (SAMPLE), kontrollanalysen (CTRL) har en høy konsentrasjon (HIGH\_CONC)

| Flagg                     | Betydning                                                                                                | Tiltak                                                                                                    |
|---------------------------|----------------------------------------------------------------------------------------------------|----------------------------------------------------------------------------------------------------|
| IC_ABOVE_ACCEPTED_RANGE   | Ugyldig kjøring.<br>IC-verdi over<br>spesifikasjonsområdet<br>i PC- eller NTC-rør.                       | Gjenta kjøring.                                                                                                    |
|                           | Ugyldig prøve.<br>IC i prøve over<br>spesifikasjonsområdet.                                              | Test prøven på nytt én gang; er prøven IC CT<br>etter ny test fortsatt over akseptabelt område,<br>må prøven re-ekstraheres. Hvis prøve-IC-en<br>fortsatt er over det akseptable området etter<br>re-ekstraksjon og to runder med testing, bør<br>prøven rapporteres som ubestemt.               |
| (PC)_ABOVE_ACCEPTED_RANGE | Ugyldig kjøring.<br>PC over<br>spesifikasjonsområdet.                                                    | Gjenta kjøring.                                                                                                    |
| (PC)_BELOW_ACCEPTED_RANGE | Ugyldig kjøring.<br>PC under<br>spesifikasjonsområdet.                                                   | Gjenta kjøring.                                                                                                    |
| IC_BELOW_ACCEPTED_RANGE   | Ugyldig kjøring.<br>IC under<br>spesifikasjonsområdet<br>i PC- eller NTC-rør.                            | Gjenta kjøring.                                                                                                    |
|                           | Ugyldig prøve.<br>IC i prøve under<br>spesifikasjonsområdet                                              | Test prøven på nytt én gang; er prøven IC C <sub>T</sub><br>etter ny test fortsatt under akseptabelt<br>område, må prøven re-ekstraheres. Hvis<br>prøve-IC-en fortsatt er under det akseptable<br>området etter re-ekstraksjon og to runder med<br>testing, bør prøven rapporteres som ubestemt. |
| UNEXPECTED_CT_VALUE       | Ugyldig kjøring.<br>C <sub>r</sub> verdi er påvist i NTC.                                                | Gjenta kjøring.                                                                                                    |
| NO_CT_VALUE               | Ugyldig PC eller IC.<br>Ingen C <sub>T</sub> -verdi for PC<br>i PC-rør eller for IC i PC-<br>og NTC-rør. | Gjenta kjøring.                                                                                                    |
|                           | Ugyldig prøve.<br>Ingen C <sub>T</sub> -verdi i prøve.                                                   | Test prøven på nytt én gang. Er det etter ny<br>test fortsatt ingen prøve IC C <sub>T</sub> , må prøven re-<br>ekstraheres. Hvis det fortsatt er ingen prøve-IC<br>etter re-ekstraksjon og to runder med testing,<br>bør prøven rapporteres som ubestemt.                                        |

<span id="page-53-0"></span>Tabell 6. Programvareflagg brukt av PIK3CA-analyseprofilene

Tabellen fortsetter på neste side

| Flagg                         | Betydning                                                                                  | Tiltak                                                                                                    |
|-------------------------------|--------------------------------------------------------------------------------------------|----------------------------------------------------------------------------------------------------|
| DNA INPUT TOO HIGH            | Ugyldig prøve.<br>Prøvekontroll-C <sub>T</sub> -<br>verdi under<br>kontrollarbeidsområdet. | Prøve er også konsentrert og må fortynnes.<br>Følge anvisninger i «Kontroll-CT-verdi»,<br>side 55.                                                                                                    |
| ABOVE_ACCEPTED_RANGE          | Ugyldig prøve.<br>Prøvekontroll-C <sub>r</sub> -verdi over<br>kontrollarbeidsområdet.      | Test prøven på nytt én gang. Er kontroll-C <sub>T</sub> -<br>verdien etter ny test fortsatt over<br>kontrollarbeidsområdet, må prøven re-<br>ekstraheres. Hvis kontroll-C <sub>r</sub> -verdien fortsatt<br>er over kontrollarbeidsområdet etter re-<br>ekstraksjon og to runder med testing, bør<br>prøven rapporteres som ubestemt. |
| <b>T1 CONTROL NO CT VALUE</b> | Ugyldig prøve.<br>Ingen $C_T$ verdi for prøve<br>i prøvekontrollrør.                       | Test prøven på nytt én gang; Har prøven<br>etter ny test ingen C <sub>T</sub> , må prøven re-<br>ekstraheres. Hvis prøven fortsatt har ingen CT<br>etter re-ekstraksjon og to runder med testing,<br>bør prøven rapporteres som ubestemt.                                                                                             |

Tabell 6. Programvareflagg som brukes av PIK3CA-analyseprofilene, forts.

Merk: Hvis en nytestet prøve er ugyldig av en annen årsak ved gjentakelse, klassifiseres dette fortsatt som en andre gjentakelse, og en re-ekstraksjon av prøven bør utføres.

#### <span id="page-54-0"></span>Kontroll-C<sub>T</sub>-verdi

Det er to mulige flagg for ugyldig prøve på grunn av kontroll-C<sub>T</sub>-verdi:

 DNA\_INPUT\_TOO\_HIGH: Prøve er også konsentrert og vil overbelaste mutasjonsanalysene. For å oppnå et gyldig prøveresultat må prøven fortynnes. Prøver bør fortynnes på det grunnlag at fortynning med halvparten vil øke C<sub>T</sub> med 1. Prøver bør fortynnes med vann som følger med dette settet (vann for fortynning [Dil.]).

For å beregne nødvendig kontroll-C<sub>T</sub>-forskyvning  $(X_R)$  og anslå nødvendig fortynningsfaktor ([Tabell 7](#page-55-0)):

 $X_R = 25 - X$  (FFPE-prøver)

 $X_R = 27 - X$  (plasmaprøver)

der 25 (for FFPE-prøver) eller 27 (for plasmaprøver) gis målets kontroll-CT for den fortynnede prøven og X er en faktisk kontroll- $C_T$  for prøve som skal fortynnes.

Hvis X ikke er et heltall, må du runde opp til neste heltall, f.eks. rundes 2,1 opp til 3,0. Denne verdien er X<sub>R</sub>. Oppnå fortynningsfaktoren som kreves fra [Tabell 7](#page-55-0).

| $X_R$          | Fortynningsfaktor | Prøveforhold | Fortynningsforhold |
|----------------|-------------------|--------------|--------------------|
|                | 2-folds           |              |                    |
| $\overline{2}$ | 4-folds           |              | 3                  |
| 3              | 8-folds           |              | 7                  |
| $\overline{4}$ | 16-folds          |              | 15                 |
| 5              | 32-folds          |              | 31                 |
| 6              | 64-folds          |              | 63                 |
| $7*$           | 128-folds         |              | 127                |
| $8*$           | 256-folds         |              | 255                |

<span id="page-55-0"></span>Tabell 7. Beregning av fortynningsfaktor

\* Bare for plasma.

ABOVE\_ACCEPTED\_RANGE og T1\_CONTROL\_NO\_CT\_VALUE: Mengden DNA er ikke tilstrekkelig til mutasjonsanalyse. Test prøven på nytt hvis tilstrekkelig DNA-eluat er tilgjengelig (> 30 µl). Hvis mengden DNA fortsatt er utilstrekkelig ved ny test, må du reekstrahere fra ferske FFPE-snitt eller en fersk plasmaprøve. Hvis det ikke er mulig, bør prøven rapporteres som ubestemt.

# Ytelsesegenskaper: Vevsprøver

## Analytisk ytelse: Vevsprøver

De spesifikke ytelsesegenskapene ved *therascreen* PIK3CA RGQ PCR Kit ble bestemt i studier ved hjelp av FFPE-vevsprøver samlet inn fra brystkreftpasienter og 12 humane FFPEcellelinjeprøver (FFPE-cellelinjeprøver) som inneholder kjente *PIK3CA*-mutasjoner påvist av analysen, pluss én *PIK3CA*-villtypeprøve (dvs. ingen mutasjoner kreves for å påvises av *therascreen* PIK3CA RGQ PCR Kit i ekson 7, 9, og 20).

#### Blindgrense (LoB): Vevsprøver

LOB er definert i CLSI-retningslinje EP17-A2 som «det høyeste målingsresultatet som sannsynligvis vil bli observert (med en angitt sannsynlighet) for en blindprøve». For *therascreen* PIK3CA RGQ PCR Kit er dette datapunktet det som tilsvarer øvre 95 %-prosentil i de mutasjonsnegative prøvene. LoB ble bestemt ved analyse av 56 individuelle kliniske villtype-FFPE-prøver (30 RES-prøver og 26 CNB-prøver) testet som dobbeltbestemmelse per prøve for hver av tre *therascreen* PIK3CA RGQ PCR Kit-partier som genererer 336 datapunkter totalt. LoB-verdiene for hver av mutasjonsanalysene (for ΔCT) påvist av *therascreen* PIK3CA RGQ PCR Kit ble verifisert å være over ΔC<sub>T</sub>-grenseverdiene bestemt for hver av analysene og er oppsummert under sammen med de falskt positive funnratene som ble oppnådd.

| Ekson | Mutasjon     | Base-endring | LoB (ACT-verdi) | Falsk positiv<br>andelsprosent (%) |
|-------|--------------|--------------|-----------------|------------------------------------|
| 7     | <b>C420R</b> | 1258T>C      | 7,57            | 0,94                               |
| 9     | E542K        | 1624G > A    | 5,09            | 1,88                               |
|       | E545A        | 1634A>C      | 13,03           | 0,00                               |
|       | E545D        | 1635G>T      | 9,19            | 0,31                               |
|       | E545G        | 1634A>G      | 13,03           | 0,00                               |
|       | E545K        | 1633G > A    | 6,74            | 1,57                               |
|       | Q546E        | 1636C>G      | 13,03           | 0,00                               |
|       | Q546R        | 1637A > G    | 8,72            | 0,00                               |
| 20    | H1047L       | 3140A > T    | 12,63           | 0,94                               |
|       | H1047R       | 3140A > G    | 9,80            | 1,25                               |
|       | H1047Y       | 3139C > T    | 7,61            | 0,63                               |

Tabell 8. Sammendrag av LoB-resultater

#### Påvisningsgrense (LoD): Vevsprøver

Det ble utført en studie for å bestemme LoD for hver av de 11 *PIK3CA*-mutasjonene. LoD ble angitt som laveste mengde mutant DNA i en bakgrunn av villtype-DNA der en mutant prøve vil gi mutasjonspositive resultater i 95 % av testresultatene (C95). LoD-ene for de 11 *PIK3CA*mutasjonsanalysene av *therascreen* PIK3CA RGQ PCR Kit rapporteres som MAF. For å bestemme LoD-en for hver mutasjon ble kliniske FFPE-brystkreftprøver eller FFPE-cellelinje-DNA med forskjellige prosentandeler av mutasjon klargjort ved lav DNA-tilførsel ved seriell fortynning i en klinisk FFPE-villtypebakgrunn. For hver *PIK3CA*-mutasjon ble prosentandelen riktige funn vurdert på tvers av fortynningsnivåer ved hjelp av tre forskjellige *therascreen* PIK3CA RGQ PCR Kit-partier med 24 replikater testet per settparti iht. fem til seks MAF–nivåer. LoD-en for hver analyse ble beregnet ved hjelp av en «probit»-metode [\(Tabell 9\)](#page-58-0). Den endelige LoD-verdien for hver mutasjon ble bestemt som den høyeste verdien (for MAF) på tvers av alle *therascreen* PIK3CA RGQ PCR Kit-partier. For å bekrefte LoD-en ble mutasjonsprøver med fastsatt LoD testet, og den positive testraten ble verifisert i repeterbarhets- og reproduserbarhetsstudien.

| Ekson | Mutasjon     | COSMIC <sup>*</sup> ID | Base-endring      | LoD (% MAF)         |
|-------|--------------|------------------------|-------------------|---------------------|
| 7     | <b>C420R</b> | 757                    | 1258 T>C          | $2,41$ <sup>t</sup> |
| 9     | E542K        | 760                    | $1624$ G $\geq$ A | $5,47^{\ddagger}$   |
|       | E545A        | 12458                  | $1634$ A>C        | $3,54^{\dagger}$    |
|       | E545D        | 765                    | 1635 G>T          | 2,69‡               |
|       | E545G        | 764                    | 1634 A>G          | 4,98‡               |
|       | E545K        | 763                    | $1633$ G $>A$     | 4,13 <sup>†</sup>   |
|       | Q546E        | 6147                   | 1636 C>G          | $4,50^{\dagger}$    |
|       | Q546R        | 12459                  | 1637 A > G        | $6,08$ <sup>‡</sup> |
| 20    | H1047L       | 776                    | 3140 A > T        | $2,56^{\dagger}$    |
|       | H1047R       | 775                    | 3140A > G         | 3,13 <sup>†</sup>   |
|       | H1047Y       | 774                    | 3139 C>T          | 14,04 <sup>t</sup>  |

<span id="page-58-0"></span>Tabell 9. LoD for vevsprøver etablert ved hjelp av lave DNA-inngangsprøver avledet av kliniske FFPE-prøver og FFPEcellelinjeprøver

MAF: Mutantallelfrekvens.

\* COSMIC: Catalogue of somatic mutations in cancer (katalog over somatiske mutasjoner ved kreft): <https://cancer.sanger.ac.uk/cosmic>.

† LoD-verdier ble etablert ved hjelp av DNA fra cellelinjeprøver.

‡ LoD-verdier ble etablert ved hjelp av DNA fra kliniske prøver.

# Genomisk DNA-inngangsområde: Vevsprøver

*therascreen* PIK3CA RGQ PCR Kit bruker ikke en spesifikk konsentrasjon av DNA som bestemt ved spektrofotometri. DNA-tilførsel er basert på kontrollreaksjon-CT-resultatet, som brukes til å angi at det er tilstrekkelig amplifiserbart DNA i prøven. Kontroll-CT-arbeidsområdet ble bestemt ved hjelp av i alt 20 kliniske villtype-FFPE-prøver som genererer 107 datapunkter. Kontroll-CT-arbeidsområdet ble fastsatt ved hjelp av beregnede toleranseintervaller. Området for kontrollreaksion  $C_T$  ble satt til 23,23 til 33,38  $C_T$ .

## ∆C<sub>T</sub>-grenseverdier: Vevsprøver

Analysegrenseverdien er en spesifikk ΔC<sub>T</sub>-verdi som brukes til å avgjøre om en prøve er klassifisert som positiv eller negativ for en *PIK3CA*-mutasjon. Prøver som genererer ΔC<sub>T</sub>-verdier ved eller under grenseverdien, er klassifisert som *PIK3CA*-mutasjonspositive (dvs. PIK3CAmutasjon påvist), og ΔC<sub>T</sub>-verdier generert over grenseverdien er klassifisert som PIK3CAmutasjonsnegativ (dvs. ingen mutasjon påvist). En blanding av cellelinje, kliniske prøver og pre-ekstrahert cellelinje-DNA ble brukt til å etablere grenseverdiene for hver mutasjon. Grenseverdiene ble valgt med hensyn til følgende parametere: falsk positiv fraksjon, falsknegativ fraksjon og analysesensitivitet.

Grenseverdien for hver analyse innen *therascreen* PIK3CA RGQ PCR Kit vises i [Tabell 10.](#page-59-0)

| Analyse | Grenseverdi (ACT) |
|---------|-------------------|
| C420R   | $\leq 6,0$        |
| E542K   | $\leq 4.8$        |
| E545A   | $\leq 10,0$       |
| E545D   | $\leq 7.5$        |
| E545G   | $\leq 9.5$        |
| E545K   | $\leq 6.5$        |
| Q546E   | $\leq 10,0$       |
| Q546R   | $\leq 7.0$        |
| H1047L  | $\leq 10,0$       |
| H1047R  | $\leq 7.0$        |
| H1047Y  | $\leq 6.2$        |

<span id="page-59-0"></span>Tabell 10. Grenseverdier for hver mutasjonsanalyse ved testing av DNA fra vevsprøver

#### Effekt av DNA-inngang på ∆C<sub>T</sub>-verdier (linearitet): Vevsprøver

DNA-tilførselsnivået er angitt som den totale mengden amplifiserbart DNA i en prøve, som fastsatt av C<sub>T</sub>-verdier fra *PIK3CA*-kontrollreaksjonen. For å vise at ytelsen til *therascreen* PIK3CA RGQ PCR Kit er konsekvent på tvers av kontrollreaksjon-C<sub>T</sub>-området (23,23 til 33,38) ble en 9-nivås seriell fortynning med varierende DNA-tilførselsnivåer med øvre og nedre nivå være utenfor kontrollreaksjon-C<sub>T</sub>-arbeidsområdet (23,23–33,38 C<sub>T</sub>) evaluert med mutasjonspositive prøver. Tre forskjellige prøvetyper ble brukt i denne studien: kliniske FFPEreseksjonsprøver, cellelinje-FFPE-prøver og gDNA pre-ekstrahert fra cellelinjer. MAF-ene ble holdt konstante mens DNA-inngang ble variert. Mål-C<sub>T</sub>-verdiene for fortynningsnivå 1 og 9, for hver mutasjon, var henholdsvis ca. 23,00 og 33,50. Begge verdier var målrettet til å være utenfor kontrollreaksjon C<sub>T</sub>-området.

Evalueringen ble utført ved hjelp av ett *therascreen* PIK3CA RGQ PCR Kit-parti med tre replikater testet per DNA-nivå. Dataene ble analysert ved hjelp av regresjonsanalyse for å bestemme det lineære området. For at analysen skal bestemmes som lineær over DNAtilførselsområdet, bør det ikke være noen endring over området i ∆C<sub>T</sub>, dvs. det er ingen statistisk signifikant lineær, kvadratisk eller kubisk effekt. I alt var ∆C<sub>T</sub>-verdiene målt ved forskjellige totale DNA-tilførselsnivåer konsekvente over arbeidsområdet for *therascreen* PIK3CA RGQ PCR Kit for mutasjonene E542K, E545D, E545G, E545A, H1047Y, Q546E, C420R og H1047R, dvs. disse analysene viste ikke en statistisk signifikant p-verdi (p > 0,05) for de lineære, kvadratiske og kubiske effektene for alle testede modeller. E545K-, Q546R- og H1047L-analysene er ikke lineære for ∆C<sub>T</sub> over det testede DNA-inngangsområdet. Et lineært område for E545K-analysen ble observert mellom  $C<sub>T</sub>$  24,08 og 31,02. Et lineært område for Q546R-analysen ble observert mellom C<sub>T</sub> 24,28 og 32,69. Et lineært område for H1047Lanalysen ble observert mellom  $C<sub>I</sub>$  25,74 og 31,61. En undersøkelse fant at de ikke-lineære effektene ikke hadde noen effekt på ytelsen til E545K- og H1047L-analysene. Men en effekt på Q546R-analyseytelsen ble bestemt; prøver ved LoD kan kalles falskt negative når DNAtilførselen er høy (omtrent kontroll-C<sub>T</sub> 23); sannsynligheten for at dette skjer, er imidlertid ekstremt lav, ca. 0,0052 %.

# Analysespesifisitet (kryssreaktivitet/spesifisitet): Vevsprøver

*therascreen* PIK3CA RGQ PCR Kit består av seks separate reaksjonsmikser: en enkelt kontrollreaksjon som oppdager en region i ekson 15 i *PIK3CA*-genet og 11 mutasjonsanalyser som påviser *PIK3CA*-mutasjoner. Det er ingen reaksjon som spesifikt måler villtype-*PIK3CA*sekvens ved ekson 7, 9 eller 20. *therascreen* PIK3CA RGQ PCR Kit-resultatet «No Mutation Detected» (Ingen mutasjon påvist) er utledet av fraværet av positive mutasjonsresultater.

For å vurdere om kryssreaktivitet mellom mutasjoner påvist ved analysen har blitt riktig representert i innstillingen av de analytiske grenseverdiene, ble mutantpositive kliniske prøver og cellelinjeprøver testet som dobbeltbestemmelse ved hjelp av tre partier *therascreen* PIK3CA RGQ PCR Kit ved lav DNA-tilførsel og lav MAF% og høy DNA-tilførsel og høy MAF% (genererer 240 datapunkter totalt). Innen denne studien var det ett tilfelle av kryssreaktivitet mellom E545D og H1047R, og ett tilfelle mellom C420R og H1047R. Det var også fire forekomster av mutant ikke-spesifikk amplifikasjon mellom den høye MAF-prøven E545A og H1047L. Generelt viste 6/240 datapunkter viste mutant ikke-spesifikk amplifikasjon. De seks datapunktene som viser mutant ikke-spesifikk amplifikasjon, var sporadisk og uforenlig med andre replikater fra samme prøve. Disse resultatene ble derfor ikke ansett å være et resultat av kryssreaktivitet. Men PCR-kryssreaktivitet ble observert mellom H1047L og H1047R. Denne kryssreaktiviteten er enveis, dvs. hvis en dobbelt H1047R- og H1047L-prøve observeres, vil dette bare bli rapportert som «H1047R Mutation Detected» (H1047R-mutasjon påvist). Denne regelen er integrert i den automatiserte «therascreen\_PIK3CA\_FFPE» Assay Profile-algoritmen.

#### Interferens: Vevsprøver

#### Effekter av nekrotisk vev

For å evaluere den potensielle interferensen av nekrotisk vevsinnhold i FFPE-brystkreftprøver på ytelsen av *therascreen* PIK3CA RGQ PCR Kit, ble kliniske FFPE-prøver fra SOLAR-1 med både *therascreen* PIK3CA RGQ PCR Kit og neste generasjon sekvenseringsresultater (NGS) analysert. I alt 180 *PIK3CA*-mutantnegative prøver ved NGS og 199 *PIK3CA*-mutantpositive prøver ved NGS ble evaluert, som inkluderte CNB- og RES-prøver. Prosentandel nekrose, som identifisert av en patolog, varierte fra 0 til 10 % for mutantnegative og 0 til 20 % for mutantpositive prøver.

For både mutantpositive og mutantnegative FFPE-prøver hadde 20 prøver *therascreen* PIK3CA RGQ PCR Kit-resultater som var uoverensstemmende med de forventede NGS-resultatene. Disse resultatene var fra 17 mutantnegative og to mutantpositive prøver med mindre enn 5 % nekrotisk innhold, og én mutantnegativ prøve med mindre enn 10 % nekrotisk innhold; det er derfor usannsynlig at nekrose var årsaken til de avvikende resultatene. Resultatene støtter bruk av *therascreen* PIK3CA RGQ PCR Kit med FFPE-brystkreftprøver med nekrotisk vevsinnhold opp til 20 %.

#### Effekter av hemoglobin og eksogene stoffer

Effekten av potensielle interfererende stoffer introdusert fra FFPE-ekstraksjonssettet (et eksogent stoff) eller fra selve prøven (hemoglobin) på analyseytelse ble målt ved sammenligning av  $\Delta C_I$ mellom interferent tilsatt og kontroll tilsatt ekstrakter av hver mutant og sammenligning av riktige funn for villtype-DNA-prøver.

De eksogene stoffene i den testede DNA-ekstraksjonsprosessen var:

- Parafinvoks
- Xylen
- Ftanol
- Buffer ATL
- Proteinase K
- Buffer AL
- Buffer AW1
- Buffer AW2

Prøver som skal tilsettes eksogene interferenter, ble først normalisert til  $C<sub>T</sub>$  30,00 og deretter fortynnet med villtype (også normalisert til C<sub>T</sub> 30,00) for å gi ∆C<sub>T</sub> forventet ved en MAF som representerer 3x LoD. Prøver tilsatt hemoglobin (endogen interferent) under ekstraksjonsprosessen ble ikke normalisert til  $C<sub>T</sub>$  30,00 eller fortynnet til 3x LoD før mutasjonsvurdering, men brukt umiddelbart etter ekstraksjon. Dette var for å unngå å fjerne variabilitet som kan ha blitt innført av interferenten.

Studien krevde klargjørelse av et testprøvesett og et blindprøvesett (Buffer ATE for eksogene stoffer og vann til hemoglobin). Testprøvesettet inkluderte alle mutant- og villtypeprøver tilsatt en interferent. Blindprøvesettet inkluderte mutant- og villtypeprøver tilsatt et relevant kontrollstoff. Prøver testet med hemoglobin ble tilsatt under ekstraksjonsprosessen for å gjenspeile hva som ville bli innført via FFPE-prøven. Testkonsentrasjonen av hemoglobin og det anslåtte vevsvolumet som brukes i ekstraksjonsprosessen, var basert på CLSI-retningslinjer (CLSI EP7-A2, Appendix D, 2005, Interference Testing in Clinical Chemistry; Approved Guideline). Den anbefalte testkonsentrasjonen av hemoglobin gitt i EP07-A, vedlegg D, 2005, er 2 mg/ml. Prøver testet med potensielle eksogene interferenter ble tilsatt etter normalisering til  $C<sub>I</sub>$  30,00 og fortynning til 3x LoD ved en konsentrasjon som representerer høyest (verste tenkelige) mulige nivå av medriving av interfererende stoff til en prøve (10x konsentrasjon). Totalt ble seks replikater av hver prøve-/interferentkombinasjon testet med ett *therascreen* PIK3CA RGQ PCR Kit-parti. Alle mutasjonsandeler i både mutant- og villtypeprøver var som forventet. Hvis det ble observert en vesentlig forskjell mellom de tilsatte prøvene og kontrollprøvene, var dette innen akseptabel intermediær presisjon for analysen og derfor innen analysens iboende variabilitet. Resultatene viste at disse stoffene ikke forstyrrer funnresultatene av *therascreen* PIK3CA RGQ PCR Kit.

## Variabilitet mellom partier: Vevsprøver

*therascreen* PIK3CA RGQ PCR System benytter QIAamp DSP DNA FFPE Tissue Kit til isolering av DNA og *therascreen* PIK3CA RGQ PCR Kit til amplifikasjonen av DNA og påvisning av *PIK3CA*-mutasjonsstatus. Reproduserbarhet mellom partier ble vist ved hjelp av tre partier av QIAamp DSP DNA FFPE Tissue Kit og tre partier av *therascreen* PIK3CA RGQ PCR Kit. Den samlede prosentandelen riktige funn på tvers av partier for alle mutasjonspositive prøver og villtypeprøver var 96,8 % (363/375).

## Håndtering av prøver: Vevsprøver

Reproduserbarheten for QIAamp DSP DNA FFPE Tissue Kit ble undersøkt ved hjelp av snitt tatt fra 11 FFPE-prøveblokker; fire kliniske *PIK3CA*-mutante brystkreftprøver, seks *PIK3CA*-mutante cellelinjeprøver og én klinisk villtype-brystkreftprøve. For hver prøve ble ekstraksjoner utført som trippelbestemmelse av to operatører, på tre steder, og gi i alt 18 datapunkter per prøve. På hvert sted ble testingen gjennomført ved hjelp av ett parti QIAamp DSP DNA FFPE Tissue Kit og ett parti *therascreen* PIK3CA RGQ PCR Kit-reagensene. Alle gyldige mutantog villtypeprøveresultater ga forventet samlet mutasjonsstatusresultat (riktig funn = 100 %, 18/18 for hver prøve). På tvers av spesifikke *PIK3CA*-mutasjonsfunn var andelen riktige funn 97,92 % som støtter reproduserbarheten og repeterbarheten for *therascreen* PIK3CA RGQ PCR Kit i det pre-analytiske trinnet med DNA-isolering.

#### Repeterbarhet og reproduserbarhet: Vevsprøver

Presisjonen og reproduserbarheten for *therascreen* PIK3CA RGQ PCR Kit ble undersøkt ved testing av DNA ekstrahert fra kliniske FFPE-brystkreftprøver for *PIK3CA*-mutasjoner E542K, E545G, E545K, H1047L, H1047R og Q546R, og cellelinje-FFPE-prøver for *PIK3CA*mutasjoner C420R, E545A, E545D, H1047Y, Q546E og Q546R. Kliniske villtype-FFPEbrystprøver ble også inkludert i studien ([Tabell 11](#page-66-0)).

For å vise repeterbarhet ble prøver ved to mutasjonsnivåer (LoD og 3x LoD) testet som dobbeltbestemmelse med to kjøringer per dag, av tre operatører over 20 ikkesammenhengende dager som fører til 120 datapunkter på ett sted (plassert i Storbritannia) bortsett fra prøver ved LoD med E545A og Q546R *PIK3CA*-mutasjoner. Prøver med E545Aog Q546R-mutasjoner ved LoD ble evaluert i seks dager på ett sted av tre operatører, med to kjøringer og fire replikater for i alt 144 målinger for å vise repeterbarhet. For reproduserbarhet ble to kjøringer per dag utført per operatør (tre operatører per sted) av to ytterligere steder (begge i USA) over 10 dager for å gi ytterligere 60 datapunkter for hvert ytterligere sted, bortsett fra prøver ved LoD med E545A og Q546R *PIK3CA*-mutasjoner. Prøver ved LoD med E545A og Q546R *PIK3CA*-mutasjoner ble evaluert i seks dager for to flere steder, av tre operatører, med to kjøringer og fire replikater for i alt 144 målinger per sted, 432 totalt på tre steder. På hvert sted ble prøver testet ved hjelp av to *therascreen* PIK3CA RGQ PCR Kitpartier (tre partier på tre steder). Én til to partier QIAamp DSP DNA FFPE Tissue Kit ble brukt til å ekstrahere DNA fra FFPE-prøver. Prøver ble klargjort ved lave DNA-inngangsnivåer der en kontroll-CT-verdi på ca. 30 var målrettet.

Mutasjonspositive prøver ble bare kjørt med kontrollreaksjonsmiksen og den relevante reaksjonsmiks av mutasjonen av interesse. Villtypeprøver ble kjørt med alle reaksjonsmikser.

For hver prøve vises andelen riktige funn i [Tabell 11](#page-66-0) for repeterbarhet.

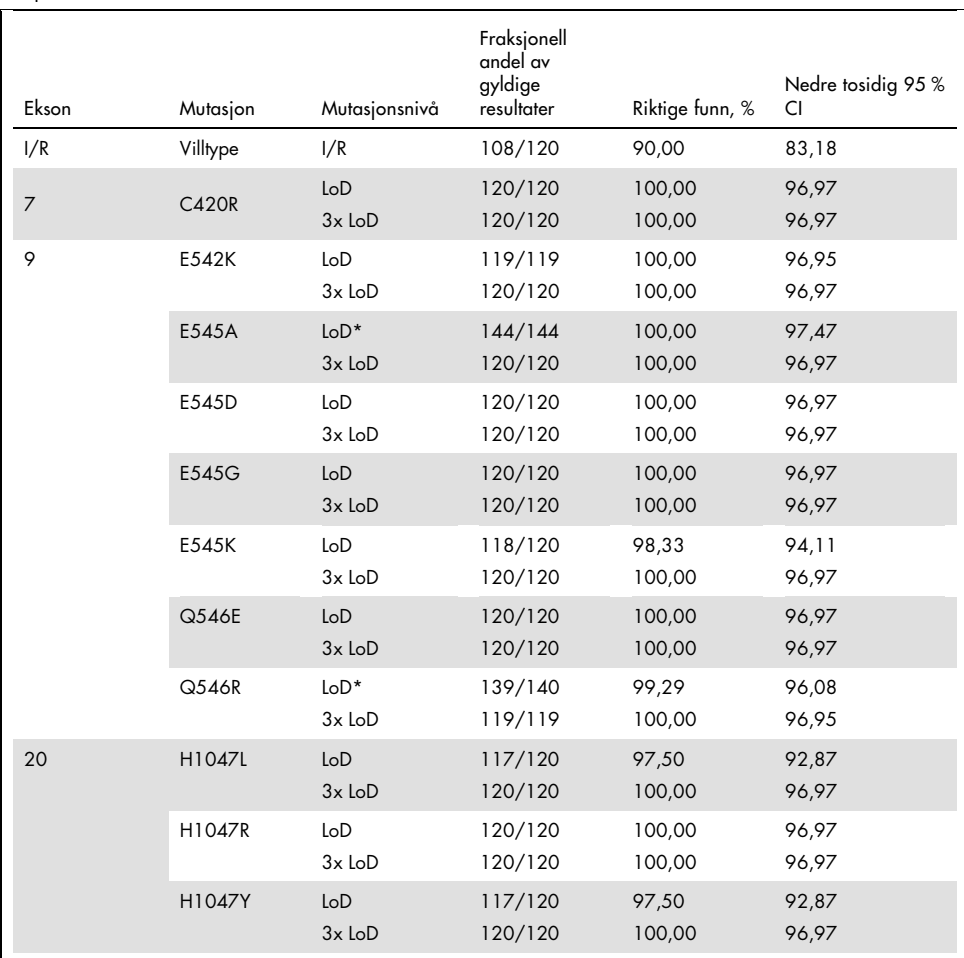

<span id="page-66-0"></span>Tabell 11. Analyserepeterbarhet – andel riktige funn for PIK3CA-mutasjoner testet i DNA-prøver oppnådd fra FFPEvevsprøver

I/R: Ikke relevant.

\* Prøver ved LoD med E545A og Q546R *PIK3CA*-mutasjoner ble evaluert i seks dager på ett sted av tre operatører, med to kjøringer og fire replikater for i alt 144 målinger.

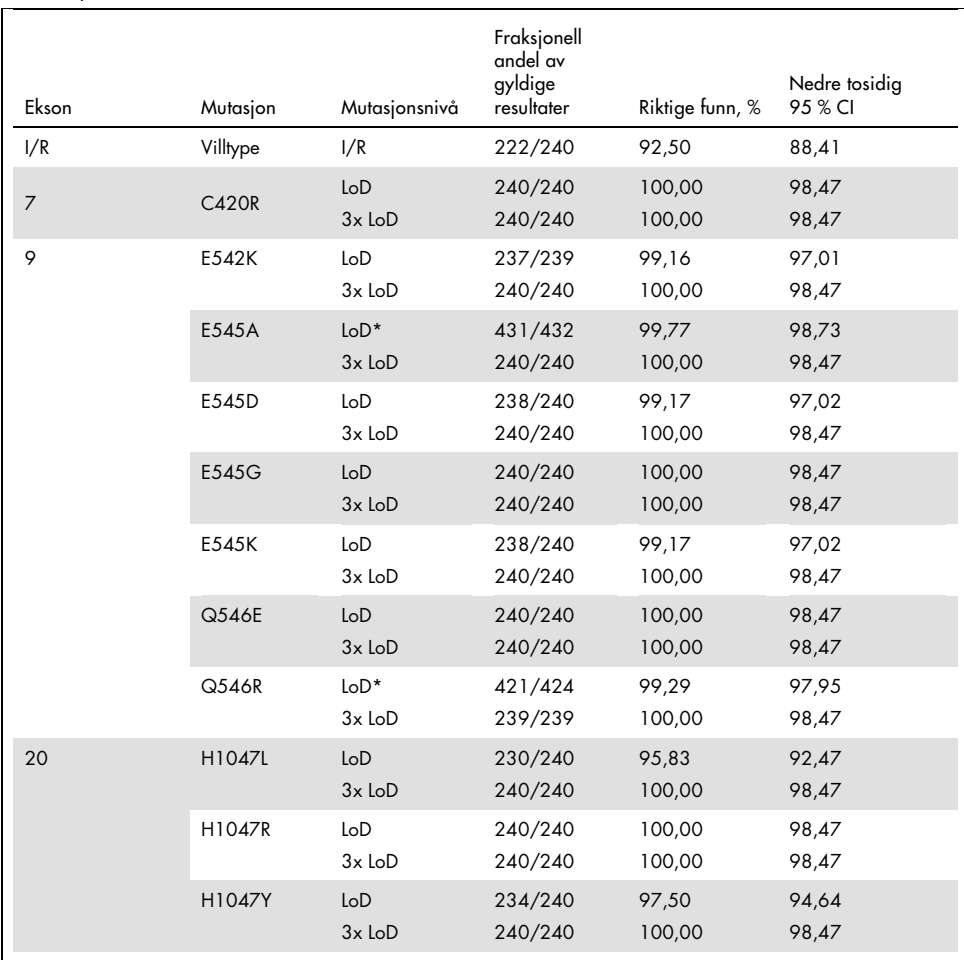

Tabell 12. Analysereproduserbarhet – andel riktige funn for PIK3CA-mutasjoner testet i DNA-prøver oppnådd fra FFPE-vevsprøver

I/R: Ikke relevant.

\* Prøver ved LoD med E545A og Q546R *PIK3CA*-mutasjoner ble evaluert i seks dager på tre steder, av tre operatører, med to kjøringer og fire replikater for i alt 144 målinger per sted, 432 totalt.

Det ble brukt en varianskomponentanalyse for å anslå standardavviket for variabilitet mellom sett, mellom kjøringer, mellom operatører, mellom instrumenter, mellom dager og innen kjøring for repeterbarhet og reproduserbarhet. På tvers av alle varianskomponenter var totalt standardavvik (SD) ≤ 1,32 ∆CT for LoD og ≤ 0,63 ∆CT for 3x LoD for alle *PIK3CA*-mutasjoner testet i reproduserbarhetstestingen. På tvers av alle mutantpanelmedlemmer var SD ≤ 0,17  $\Delta C_{\text{I}}$ for LoD og  $\leq 0.16 \Delta C_T$  for 3x LoD for mellom partier (variabilitet mellom partier). SD for variabilitet innen kjøring (repeterbarhet) var  $\leq 1.24$   $\Delta C_{I}$  for LoD og  $\leq 0.53$   $\Delta C_{I}$  for 3x LoD.

## Krysskontaminering / analytisk medriving: Vevsprøver

Formålet med denne studien var å evaluere *therascreen* PIK3CA RGQ PCR Kit når høye *PIK3CA*-mutasjonspositive prøver ble testet ved siden av *PIK3CA*-mutasjonsnegative prøver. Denne studien undersøkte sannsynligheten for krysskontaminering under hele testprosedyren (DNA-ekstraksjon og etterfølgende testing med *therascreen* PIK3CA RGQ PCR Kit).

Denne studien ble utført med H1047R (mutasjonen med høyest prevalens) og villtype-FFPEcellelinjeprøver. To uavhengige sett av prøver betegnet «Set A» (Sett A) og «Set B» (Sett B) ble ekstrahert etter en forhåndsdefinert ekstraksjonsmatrise beregnet på å introdusere risiko for krysskontaminering av prøver. To operatører utført ekstraksjonene. I alt 18 ekstraksjoner (ni per sett) ble utført for de mutasjonspositive (H1047R) prøvene. I alt 42 ekstraksjoner (21 per sett) ble utført for villtypeprøvene. Ekstraktene ble vurdert for mutasjon over ti PCR-kjøringer; fem per prøvesett ble satt opp sammenhengende av samme operatør ved hjelp av samme utstyr og Rotor-Gene Q-instrumentet, uten andre kjøringer satt opp ved hjelp av dette instrumentet mellom disse kjøringene. Ekstrakter ble testet med kontrollanalyse-reaksjonsmiksen (*therascreen* PIK3CA RGQ PCR Kit Tube 1) og mutasjon av interesse (*therascreen* PIK3CA RGQ PCR Kit Tube 6).

Den observerte prosentandelen av riktige mutasjonsfunn for gyldige villtypeprøver var 100 % og viste ingen krysskontaminering av villtypeprøvene ved mutantprøver som deler samme oppsettprosedyre for DNA-ekstraksjon og -kjøring.

# Nøyaktighet: Sammenligning med den analytiske referansemetoden (vevsprøver)

For å vise nøyaktigheten av *therascreen* PIK3CA RGQ PCR Kit i forhold til en validert NGSanalyse ble en nøyaktighetsstudie gjennomført ved hjelp av kliniske FFPE-prøver fra brystkreftpasienter randomisert i SOLAR-1-studien og som det var tilstrekkelig mengde av prøve tilgjengelig for testing med NGS-komparatoranalysen for. Av disse 453 kliniske prøvene oppfylte 385 NGS-komparatorprøvekravene for vevsvolum og tumorinnhold, og 379 ga et gyldig resultat for NGS.

Prøver med gyldige resultater både for NGS (neste generasjon sekvenseringsresultater) og *therascreen* PIK3CA RGQ PCR Kit ble analysert med NGS som referanse for å vurdere positivt prosentvis samsvar (Positive Percent Agreement, PPA), negativt prosentvis samsvar (Negative Percent Agreement, NPA) og generelt prosentvis samsvar (Overall Percent Agreement, OPA). Disse prosentandelene, sammen med tilhørende tosidige 95 % konfidensintervaller (Confidence Intervals, CI), beregnet ved hjelp av Clopper-Pearson Exact-metoden, er oppsummert i [Tabell 13.](#page-69-0)

| Mål                         | Prosentvis samsvar (N) | Tosidig 95 % CI |
|-----------------------------|------------------------|-----------------|
| Positivt prosentvis samsvar | 99,0 (197/199)         | 96,4,99,9       |
| Negativt prosentvis samsvar | 90,0 (162/180)         | 84,7,94,0       |
| Generelt prosentvis samsvar | 94,7 (359/379)         | 92,0, 96,7      |

<span id="page-69-0"></span>Tabell 13. Analyse av samsvar for FFPE-vevsprøver

For de 20 samlede mutasjonsstatusavvikende resultater hadde to prøver med *therascreen* PIK3CA RGQ PCR Kit-negative resultater NGS-positive resultater, mens 18 prøver med *therascreen* PIK3CA RGQ PCR Kit-positive resultater ga NGS-negative resultater. Av de to prøvene med *therascreen* PIK3CA RGQ PCR Kit-negative resultater som hadde NGS-positive resultater, ble begge påvist av NGS ved MAF-nivåer under LoD for *therascreen* PIK3CA RGQ PCR Kit. Av de 18 prøvene bestemt som positive av *therascreen* PIK3CA RGQ PCR Kit og negative av NGS var 11 lave positive (innen én ∆C<sub>T</sub> av grenseverdien ved hjelp av *therascreen* PIK3CA RGQ PCR Kit og derfor lave positive prøver). Ett tilfelle ble påvist som H1047L (3140A>T) av *therascreen* PIK3CA RGQ PCR Kit, men påvist som H1047I (3139\_3140CA>AT) av NGS-analysen. Den underliggende årsaken til de seks gjenværende avvikende resultatene ble ikke identifisert.

[Tabell 14](#page-70-0) viser PPA for målet med NGS som ortogonal metode.

| Mutasjon*    | Positivt prosentvis samsvar (N) | Tosidig 95 % CI |
|--------------|---------------------------------|-----------------|
| <b>C420R</b> | 100,0(4/4)                      | 39,8, 100,0     |
| E542K        | 100,0 (27/27)                   | 87,2, 100,0     |
| E545G        | 100,0(3/3)                      | 29,2, 100,0     |
| E545K        | 100,0 (49/49)                   | 92,7, 100,0     |
| E545A        | 100,0(2/2)                      | 15,8, 100,0     |
| Q546E        | 100,0(1/1)                      | 2,5, 100,0      |
| Q546R        | 50,0 (1/2)                      | 1,3,98,7        |
| H1047L       | 100,0 (12/12)                   | 73,5, 100,0     |
| H1047R       | 98,1 (101/103)                  | 93, 2, 99, 8    |

<span id="page-70-0"></span>Tabell 14. Analyse av samsvar for FFPE-vevsprøver ved spesifikk mutasjon

\* Alle 11 *PIK3CA*-mutasjoner ble påvist i vevsprøve i SOLAR-1-studien ([Tabell 15](#page-73-0)).

## Klinisk ytelse: Vevsprøver

*therascreen* PIK3CA RGQ PCR Kit er beregnet brukt som en ledsagende diagnostisk test for å bidra til å hjelpe klinikere med å identifisere brystkreftpasienter som kan være kvalifisert for behandling med PIQRAY (alpelisib) basert på forekomst av én eller flere *PIK3CA*-mutasjoner påvist i kliniske FFPE-brysttumorvevsprøver.

#### Kliniske resultater

SOLAR-1-studien, CBYL719C2301, var en randomisert, dobbeltblindet, placebokontrollert, internasjonal, klinisk fase III-multisenterstudie som bestemmer effekten og sikkerheten av behandling med PIQRAY (alpelisib) pluss fulvestrant sammenlignet med placebo pluss fulvestrant hos menn og postmenopausale kvinner med HR+, HER2-negativ fremskreden brystkreft som skred frem med eller etter aromatasehemmerbehandling. I alt 572 brystkreftpasienter ble registrert i to kohorter, med eller uten en *PIK3CA*-mutasjon. Pasienter ble randomisert for å motta enten PIQRAY (alpelisib) 300 mg pluss fulvestrant eller placebo pluss fulvestrant i et 1 : 1 forhold. Randomisering ble stratifisert ved forekomst av lungeog/eller levermetastase og tidligere behandling med CDK4/6-hemmere.

Det primære endepunktet for studien var progresjonsfri overlevelse (Progression-Free Survival, PFS) ved hjelp av responsevalueringskriterier i faste tumorer (RECIST v1.1), basert på utprøvervurdering hos pasienter med fremskreden brystkreft registrert med en *PIK3CA*-mutasjon. Andre sekundære endepunkter inkluderte PFS for pasienter uten *PIK3CA*-mutasjon samt generell overlevelse (Overall Survival, OS), samlet responsrate (Overall Response Rate, ORR) og klinisk fordelsrate (Clinical Benefit Rate, CBR) etter *PIK3CA*-kohort (dvs. med eller uten *PIK3CA*-mutasjon).

*PIK3CA*-mutasjonsstatus for screening og registrering av pasienter ble bestemt sentralt av en analyse for klinisk studie (Clinical Trial Assay, CTA) eller QIAGEN *therascreen* PIK3CA RGQ PCR Kit, som tester FFPE-brystkrefttumorprøver. Av de 572 pasientene randomisert i SOLAR-1 ble 177 pasienter (30,9 % av studiepopulasjonen, herunder 172 *PIK3CA*-mutasjonspositive og fem *PIK3CA*-mutasjonsnegative pasienter) randomisert ved hjelp av *therascreen* PIK3CA RGQ PCR Kit. Alle andre pasienter (395) ble randomisert ved hjelp av CTA (69,1 % av
studiepopulasjonen, herunder 169 *PIK3CA*-mutasjonspositive og 226 *PIK3CA*mutasjonsnegative pasienter).

PIQRAY (alpelisib) i kombinasjon med fulvestrant viste overlegenhet over fulvestrant bare for det primære endepunktet for PFS iht. utprøvervurdering ved hjelp av RECIST 1.1 i *PIK3CA*mutantkohorten. En anslått 35 % risikoreduksjon i sykdomsprogresjon eller dødsfall ble observert til fordel for PIQRAY (alpelisib)- pluss fulvestrantarmen, i forhold til placebo- pluss fulvestrantarmen (fareratio [H] = 0,65, 95 % CI: 0,50, 0,85; p = 0,0013, basert på en tosidig stratifisert log-rank-test). Median PFS ble forlenget med en klinisk betydningsfull 5,3 måneder, fra 5,7 måneder i placebo- pluss fulvestrantarmen til 11,0 måneder i PIQRAY (alpelisib)- pluss fulvestrantarmen [\(Figur 20\)](#page-72-0).

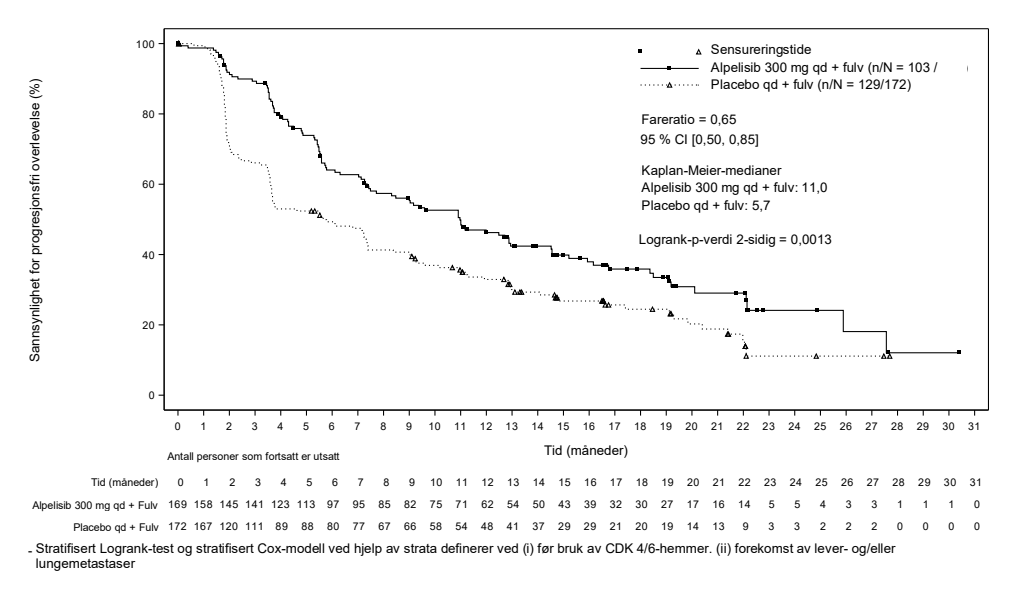

<span id="page-72-0"></span>Figur 20. Kaplan-Meier-diagram over PFS ved behandling hos PIK3CA-mutante pasienter randomisert i SOLAR-1.

Prøver fra de 395 pasientene som ble randomisert ved hjelp av CTA, ble testet på nytt retrospektivt med *therascreen* PIK3CA RGQ PCR Kit og ga 389 prøver som var evaluerbare med *therascreen* PIK3CA RGQ PCR Kit (98,5 %) med seks pasientprøver som ikke var evaluerbare med *therascreen* PIK3CA RGQ PCR Kit ([Tabell 16](#page-73-0)).

| Ekson          | Mutasjon* | <b>COSMIC ID<sup>+</sup></b> | Base-endring | Frekvens i FFPE-<br>vevsprøver<br>$N = 374$ (%) |
|----------------|-----------|------------------------------|--------------|-------------------------------------------------|
| $\overline{7}$ | C420R     | 757                          | 1258 T>C     | 6(1,6)                                          |
| 9              | E542K     | 760                          | $1624$ G>A   | 66 (17,6)                                       |
|                | E545A     | 12458                        | 1634A > C    | 4 (1,1)                                         |
|                | E545D     | 765                          | 1635 G>T     | 6(1,6)                                          |
|                | E545G     | 764                          | 1634 A>G     | 9(2,4)                                          |
|                | E545K     | 763                          | 1633 G>A     | 91(24,3)                                        |
|                | Q546E     | 6147                         | 1636 C>G     | 1(0,3)                                          |
|                | Q546R     | 12459                        | 1637 A > G   | 2(0,5)                                          |
| 20             | H1047L    | 776                          | 3140 A > T   | 24(6,4)                                         |
|                | H1047R    | 775                          | 3140A > G    | 160(42,8)                                       |
|                | H1047Y    | 774                          | 3139C > T    | 5 (1,3)                                         |

<span id="page-73-1"></span>Tabell 15. Prevalens av PIK3CA -mutasjoner påvist av therascreen PIK3CA RGQ PCR Kit i vevsprøver i den kliniske studien SOLAR-1

\* En *PIK3CA*-mutasjonspositiv pasient kan ha mer enn én mutasjon.

† COSMIC: Catalogue of somatic mutations in cancer (katalog over somatiske mutasjoner ved kreft): <https://cancer.sanger.ac.uk/cosmic>.

N = antall *PIK3CA*-mutasjonspositive pasienter identifisert av FFPE-vevsprøve i SOLAR-1.

<span id="page-73-0"></span>Tabell 16. Disposisjon av retrospektive nytestede (CTA-registrerte) personer (fullt analysesett, CTA-registrert)

| <i>therascreen</i> PIK3CA RGQ PCR<br>Kit-resultater | CTA positiv $(N = 169)$ | $CTA$ negativ $(N = 226)$ | Totalt ( $N = 395$ ) |
|-----------------------------------------------------|-------------------------|---------------------------|----------------------|
| Valid (Gyldig)                                      | 169 (100,0 %)           | 220 (97,3 %)              | 389 (98,5 %)         |
| Positive (Positiv)                                  | 164 (97,0 %)            | 11 $(4.9%$                | 175 (44,3 %)         |
| Negative (Negativ)                                  | $5(3,0\%)$              | 209 (92,5 %)              | 214 (54,2 %)         |
| Invalid (Ugyldig)                                   | $0(0\%)$                | 6(2,7%)                   | $6(1,5\%)$           |
|                                                     |                         |                           |                      |

For å evaluere samsvar mellom CTA og *therascreen* PIK3CA RGQ PCR Kit ble samsvarsindeksene PPA, NPA og OPA, sammen med respektive tosidig Clopper-Pearson Exact 95 %-konfidensintervaller beregnet.

[Tabell 17](#page-74-0) viser det *therascreen* PIK3CA RGQ PCR Kit-evaluerbare delsettet med CTA som referanse og angir et høyt nivå av samsvar mellom CTA og *therascreen* PIK3CA RGQ PCR Kit-resultatene.

[Tabell 18](#page-74-1) bruker *therascreen* PIK3CA RGQ PCR Kit som referanse og angir et høyt nivå av samsvar mellom CTA og *therascreen* PIK3CA RGQ PCR Kit-resultatene.

<span id="page-74-0"></span>Tabell 17. therascreen PIK3CA RGQ PCR Kit sammenlignet med CTA (med CTA som referanse)

| Samsvarsmål                                                        | Prosentvis samsvar, % | Tosidig 95 % Cl |
|--------------------------------------------------------------------|-----------------------|-----------------|
| Positivt prosenty is sams yar (Positive Percent<br>Agreement, PPA) | 97.0                  | 93,2, 99,0      |
| Negativt prosentvis samsvar (Negative Percent<br>Agreement, NPA)   | 95.0                  | 91.2.97.5       |
| Generelt prosentvis samsvar (Overall Percent<br>Agreement, OPA)    | 95.9                  | 93,4, 97,6      |

<span id="page-74-1"></span>Tabell 18. therascreen PIK3CA RGQ PCR Kit sammenlignet med CTA (med therascreen PIK3CA RGQ PCR Kit som referanse)

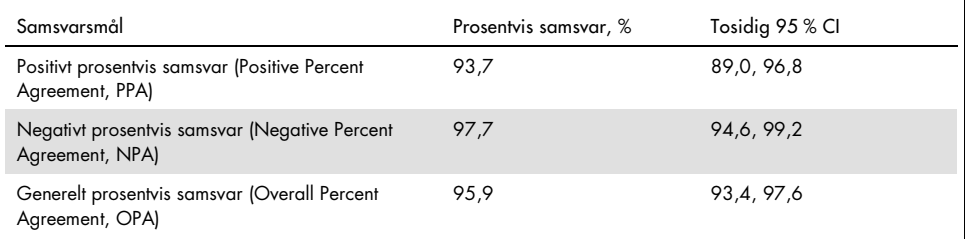

[Tabell 19](#page-75-0) viser PPA-, NPA- og OPA-estimatene beregnet på nytt for å justere for anriking på grunn av de seks manglende *therascreen* PIK3CA RGQ PCR Kit-resultatene hos CTAmutasjonsnegative pasienter.

| Samsvarsmål                                                      | Prosentvis samsvar, % | Tosidig 95 % CI |
|------------------------------------------------------------------|-----------------------|-----------------|
| Positivt prosentvis samsvar (Positive Percent<br>Agreement, PPA) | 93.6                  | 90,1,97,0       |
| Negativt prosentvis samsvar (Negative Percent<br>Agreement, NPA) | 97.7                  | 95.6.99.5       |
| Generelt prosenty is samsvar (Overall Percent<br>Agreement, OPA) | 95.9                  | 93,8,97,8       |

<span id="page-75-0"></span>Tabell 19. therascreen PIK3CA RGQ PCR Kit sammenlignet med CTA (med therascreen PIK3CA RGQ PCR Kit som referanse)

Den primære PFS-analysen for klinisk nytte av *therascreen* PIK3CA RGQ PCR Kit viste lignende klinisk effekt som bestemt i SOLAR-1-studien. Analyse av det *therascreen* PIK3CA RGQ PCR Kitmutantpositive pasientdelsettet (347 pasienter) viste at pasienter randomiserte til PIQRAY (alpelisib) pluss fulvestrantarmen hadde en anslått 36 % lavere risiko for sykdomsprogresjon eller dødsfall (H = 0,64; 95 % CI: 0,48, 0,85) enn pasienter randomisert til placebo- pluss fulvestrantarmen.

Sensitivitetsanalyser vurderte påvirkningen av de manglende *therascreen* PIK3CA RGQ PCR Kit-dataene om PFS og viste at resultatene var robuste overfor manglende data. Når det for eksempel forutsettes at de seks manglende *therascreen* PIK3CA RGQ PCR Kit-resultatene var uoverensstemmende med CTA-resultatene, hadde de *therascreen* PIK3CA RGQ PCR Kitmutasjonspositive pasientene randomisert til PIQRAY (alpelisib)- pluss fulvestrantarmen en anslått 37 % lavere risiko for sykdomsprogresjon eller dødsfall (H = 0,63; 95 % CI [0,47, 0,84]) enn pasienter randomisert til placebo- pluss fulvestrantarmen.

Alle CTA-registrerte mutasjonspositive pasienter var *therascreen* PIK3CA RGQ PCR Kitevaluerbare, og bare seks CTA-registrerte mutasjonsnegative pasienter var *therascreen* PIK3CA RGQ PCR Kit-uevaluerbare. Følgelig var det ingen skjevhet i resultater gjennom evaluerbarhet for studieprøve.

PFS ble også anslått i den *therascreen* PIK3CA RGQ PCR Kit-negative populasjonen, og ingen PFS-fordel ble observert hos de pasienter (H = 0,85; 95 % CI: 0,58, 1,25).

# Ytelsesegenskaper: Plasmaprøver

## Analytisk ytelse: Plasmaprøver

De spesifikke ytelsesegenskapene ved *therascreen* PIK3CA RGQ PCR Kit ble bestemt i studier ved hjelp av kliniske plasmaprøver tatt fra brystkreftpasienter, formulerte plasmaprøver som omfatter plasma fra frisk giver tilsatt fragmentert cellelinje-DNA fra 11 humane cellelinjeprøver som inneholder kjente *PIK3CA*-mutasjoner påvist ved analysen og én *PIK3CA*villtypecellelinjeprøve (dvs. ingen mutasjoner som må påvises av *therascreen* PIK3CA RGQ PCR Kit i ekson 7, 9, og 20).

## Blindgrense (LoB): Plasmaprøver

Blindgrensen (Limit of Blank, LoB) er definert i CLSI-retningslinje EP17-A2 som «det høyeste målingsresultatet som sannsynligvis vil bli observert (med en angitt sannsynlighet) for en blindprøve». For *therascreen* PIK3CA RGQ PCR Kit er dette datapunktet som tilsvarer øvre 95 %-prosentil i blindprøvene. For å vurdere ytelsen til *therascreen* PIK3CA RGQ PCR Kit i fravær av templat, og for å sikre at en prøve med villtype-DNA ikke genererer et analytisk signal som kan indikere en lav konsentrasjon av mutasjon, ble i alt 60 unike HD-prøver tilsatt serielt fortynnet fragmentert villtype-PIK3CA DNA ved seks tilførselsnivåer testet som trippelbestemmelse i en studie etter veiledning fra CLSI-retningslinje EP17-A2 for å bestemme LoB for hver mutasjonsanalyse. Alle mutasjonsanalyser ga LoB-verdier over grenseverdien for respektive mutasjoner. LoB for *PIK3CA*-mutanter påvist av *therascreen* PIK3CA RGQ PCR Kit fra plasmaprøver vises nedenfor [\(Tabell 20\)](#page-77-0).

| Ekson | Mutasjon     | Base-endring | LoB (ACT-verdi) | Falsk positiv<br>andelsprosent (%) |
|-------|--------------|--------------|-----------------|------------------------------------|
| 7     | <b>C420R</b> | 1258T>C      | 11,15           | $0\%$                              |
| 9     | E542K        | 1624G > A    | 8,32            | 0%                                 |
|       | E545A        | 1634A > C    | 15,82           | $0\%$                              |
|       | E545D        | 1635G>T      | 9,13            | 0%                                 |
|       | E545G        | 1634A > G    | 13,39           | 0%                                 |
|       | E545K        | 1633G > A    | 15,74           | $0\%$                              |
|       | Q546E        | 1636C>G      | 15,82           | $0\%$                              |
|       | Q546R        | 1637A > G    | 10,19           | 0,56%                              |
|       | H1047L       | 3140A > T    | 15,55           | 0.56%                              |
| 20    | H1047R       | 3140A > G    | 11,93           | 0%                                 |
|       | H1047Y       | 3139C > T    | 9,89            | 0%                                 |

<span id="page-77-0"></span>Tabell 20. Sammendrag av LoB-resultater

#### Deteksjonsgrense (LoD): Plasmaprøver

Det ble utført en studie for å bestemme LoD for hver av de 11 *PIK3CA*-mutasjonene ved hjelp av formulerte plasmaprøver. LoD ble angitt som laveste mengde mutant DNA i en bakgrunn av villtype-DNA der en mutant prøve vil gi mutasjonspositive resultater i 95 % av testresultatene (C<sub>95</sub>).

For å bestemme LoD-en for hver mutasjon ble prøver med ulike prosentandeler mutasjon klargjort ved lav DNA-tilførsel og testet med *therascreen* PIK3CA RGQ PCR Kit [\(Tabell 21\)](#page-78-0). LoD-en for hver analyse ble beregnet ved hjelp av en «probit»-metode. LoD-en for 11 formulerte mutantprøver ble etablert ved hjelp av tre forskjellige *therascreen* PIK3CA RGQ PCR Kit-partier med 24 replikater testet per settparti per nivå. Et delsett av mutasjonene ble kontrollert ved hjelp av kliniske plasmaprøver ved den bestemte LoD.

| Ekson | Mutasjon | COSMIC <sup>*</sup> ID | Base-endring | LoD, % MAF           |
|-------|----------|------------------------|--------------|----------------------|
| 7     | C420R    | 757                    | 1258 T>C     | $4,46^{\dagger}$     |
| 9     | E542K    | 760                    | 1624 G>A     | $5,06$ <sup>t‡</sup> |
|       | E545A    | 12458                  | 1634A > C    | $1,82^{\dagger}$     |
|       | E545D    | 765                    | 1635 G>T     | $3,21$ <sup>t</sup>  |
|       | E545G    | 764                    | 1634 A>G     | 1,94#                |
|       | E545K    | 763                    | 1633 G>A     | $2,42$ <sup>tt</sup> |
|       | Q546E    | 6147                   | 1636 C>G     | $5,31$ <sup>t</sup>  |
|       | Q546R    | 12459                  | 1637 A > G   | $4.22^+$             |
| 20    | H1047L   | 776                    | 3140 A > T   | $2,37^{11}$          |
|       | H1047R   | 775                    | 3140A > G    | 1,98#                |
|       | H1047Y   | 774                    | 3139C > T    | $7,07$ <sup>t</sup>  |

<span id="page-78-0"></span>Tabell 21. LoD for plasmaprøver etablert ved hjelp av lave kliniske og formulerte DNA-inngangsplasmaprøver

MAF: Mutantallelfrekvens.

\* COSMIC: Catalogue of somatic mutations in cancer (katalog over somatiske mutasjoner ved kreft): https://cancer.sanger.ac.uk/cosmic.

† LoD-verdier ble etablert ved hjelp av cellelinjeprøver.

‡ LoD-verdier ble verifisert ved hjelp av kliniske plasmaprøver.

### Genomisk DNA-inngangsområde: Plasmaprøver

Kontroll-C<sub>T</sub>-arbeidsområdet ble satt ved hjelp av beregnede toleranseintervaller og LoB-verdier. Kontrollanalyse-C<sub>T</sub>-arbeidsområdet ble bestemt ved hjelp av i alt 30 individuelle 10 ml villtypeprøver som inneholder forskjellige villtype-DNA-konsentrasjoner (120 observasjoner). Det endelige kontrollanalyse-C<sub>T</sub>-arbeidsområdet ble fastsatt ved en C<sub>T</sub>-verdi på 24,69 til 31,68 og ga et 98 % konfidensnivå for 95 % av populasjonen for tiltenkt bruk.

## ∆C<sub>T</sub>-grenseverdier: Plasmaprøver

Formulerte plasmaprøver ble brukt for å etablere grenseverdiene for hver mutasjon. I tillegg til statistisk analyse av ∆C<sub>T</sub>-verdier ble LoB-verdier og designkrav for falskt positive og falskt negative hastigheter brukt til å definere akseptable grenseverdier.

De etablerte grenseverdiene vises i [Tabell 22.](#page-79-0)

| Analyse | Grenseverdi (ACT) |
|---------|-------------------|
| C420R   | $\leq 6,0$        |
| E542K   | $\leq 4.8$        |
| E545A   | $\leq 10,0$       |
| E545D   | $\leq 7,0$        |
| E545G   | $\leq 9.5$        |
| E545K   | $\leq 10,0$       |
| Q546E   | $\leq 10,0$       |
| Q546R   | $\leq 7.0$        |
| H1047L  | $\leq 10,0$       |
| H1047R  | $\leq 9,0$        |
| H1047Y  | $\leq 6.2$        |

<span id="page-79-0"></span>Tabell 22. Etablerte grenseverdier for hver mutasjonsanalyse ved testing av DNA fra plasmaprøver

## Effekt av DNA-inngang på ∆C<sub>T</sub>-verdier (linearitet): Plasmaprøver

DNA-tilførselsnivået er angitt som den totale mengden amplifiserbart DNA i en prøve, som fastsatt av C<sub>T</sub>-verdier fra *PIK3CA*-kontrollreaksjonen. For å vise at ytelsen til *therascreen* PIK3CA RGQ PCR Kit er konsekvent på tvers av kontrollreaksjon-C<sub>T</sub>-området (24,69 til 31,68), en 8-nivås seriell fortynning for hver av de 11 *PIK3CA*-mutasjonsanalysene ble klargjort (fragmentert DNA ekstrahert fra cellelinjeprøver). Mål-C<sub>T</sub>-verdiene for fortynningsnivå 1 og 8, for hver mutasjon, var målrettet til å være over og under kontrollreaksjon  $C_T$ -området. Generelt sett var ∆C<sub>T</sub>-verdiene med forskjellige nivåer av total DNA-tilførsel, konsekvente på tvers av arbeidsområdet for *therascreen* PIK3CA RGQ PCR Kit for mutasjoner.

### Analysespesifisitet (kryssreaktivitet/spesifisitet): Plasmaprøver

For å vurdere om kryssreaktivitet mellom mutasjoner påvist ved analysen har blitt riktig representert i innstillingen av de analytiske grenseverdiene, ble mutantpositive formulerte plasmaprøver, ved høy og lav DNA-tilførsel, fortynnet til høye og lave MAF-mål og testet som dobbeltbestemmelse ved hjelp av tre partier *therascreen* PIK3CA RGQ PCR Kit. Kryssreaktivitet ble observert mellom H1047L- og H1047R-analysene. Det ble imidlertid bestemt at denne kryssreaktiviteten er enveis (dvs. hvis en dobbelt H1047R- og H1047L-prøve observeres, vil dette bare bli rapportert som «H1047R Mutation Detected» (H1047R-mutasjon påvist)). Denne regelen er integrert i den automatiserte «therascreen\_PIK3CA\_Plasma Assay Profile» algoritmen.

#### Interferens: Plasmaprøver

#### Endogene stoffer

Potensielle endogene interfererende stoffer som kan være til stede i plasmaprøvene, ble testet i mutant- og villtypeformulerte prøver ved konsentrasjoner basert på CLSI-retningslinje EP7-A2:

- $\bullet$  Hemoglobin (2 g/l)
- Triglyserider (37 mmol/l)
- $\bullet$  EDTA (3,4  $\mu$ mol/l)
- Koffein (308 µmol/l)
- Albumin (30 mg/ml)
- Konjugert bilirubin (342 µmol/l)
- Ukonjugert bilirubin (342 µmol/l)

Resultatene viste at disse stoffene ikke forstyrrer resultatene av *therascreen* PIK3CA RGQ PCR Kit.

#### Eksogene stoffer

Potensielle eksogene interfererende stoffer i DNA-ekstraksjonsprosessen ble testet i mutant- og villtypeprøver ved konsentrasjoner som forutsetter 10 % medriving fra ekstraksjonsprosessen:

- Etanol
- Proteinase K
- $Buffar$   $\Delta$ CL
- Buffer ACB
- Buffer ACW1
- Buffer ACW2

Resultatene viste at disse stoffene ikke forstyrrer resultatene av *therascreen* PIK3CA RGQ PCR Kit.

#### Variabilitet mellom partier: Plasmaprøver

*therascreen* PIK3CA RGQ PCR System benytter QIAamp DSP Circulating Nucleic Acid Kit til ekstraksjon av DNA, og *therascreen* PIK3CA RGQ PCR Kit til amplifikasjon av DNA og påvisning av *PIK3CA*-mutasjonsstatus. Reproduserbarhet og ombyttbarhet mellom partier ble vist ved hjelp av tre partier QIAamp DSP Circulating Nucleic Acid Kit og ett parti *therascreen* PIK3CA RGQ PCR Kit. Den samlede prosentandelen riktige funn på tvers av partier for alle mutasjonspositive prøver og villtypeprøver var 100 %.

#### Håndtering av prøver: Plasmaprøver

For å vise at forskjellige laboratorier vil gi akseptable resultater når de starter fra samme plasmaprøve, ble ekstraksjoner utført på tvers av tre forskjellige steder. Formulerte prøver ble brukt til alle 11 mutasjoner samt en klinisk *PIK3CA*-villtypeplasmaprøve. 18 x 2 ml alikvoter av hver prøve ble klargjort; disse alikvotene ble randomisert og delt i 18 ekstraktsett. Disse ekstraktsettene ble deretter fordelt jevnt over de tre teststedene (ett internt QIAGEN-sted i Storbritannia og to ytterligere eksterne steder i USA), seks ekstrakter per studiested. Testing av DNA-et ekstrahert fra prøvealikvotene ved hjelp av *therascreen* PIK3CA RGQ PCR Kit ble utført på det interne QIAGEN-stedet. Når resultatene fra hver prøve sammenlignes på tvers av alle tre steder, krever prosentandelen av riktige mutasjonsfunn *PIK3CA*-mutasjonspositive prøver, og villtypeprøver var 100 %.

### Repeterbarhet og reproduserbarhet: Plasmaprøver

Repeterbarheten av *therascreen* PIK3CA RGQ PCR Kit ble undersøkt ved testing av DNA ekstrahert fra cellelinjeprøver, som representere alle 11 mutasjoner påvist av *therascreen* PIK3CA RGQ PCR Kit ved 1x LoD og 3x LoD.

Repeterbarhet ble vurdert ved testing av disse prøvene på ett sted over 20 ikkesammenhengende dager, ved hjelp av tre Rotor-Gene Q-instrumenter og av tre operatører for å generere i alt 120 replikater per prøve [\(Tabell 23\)](#page-84-0).

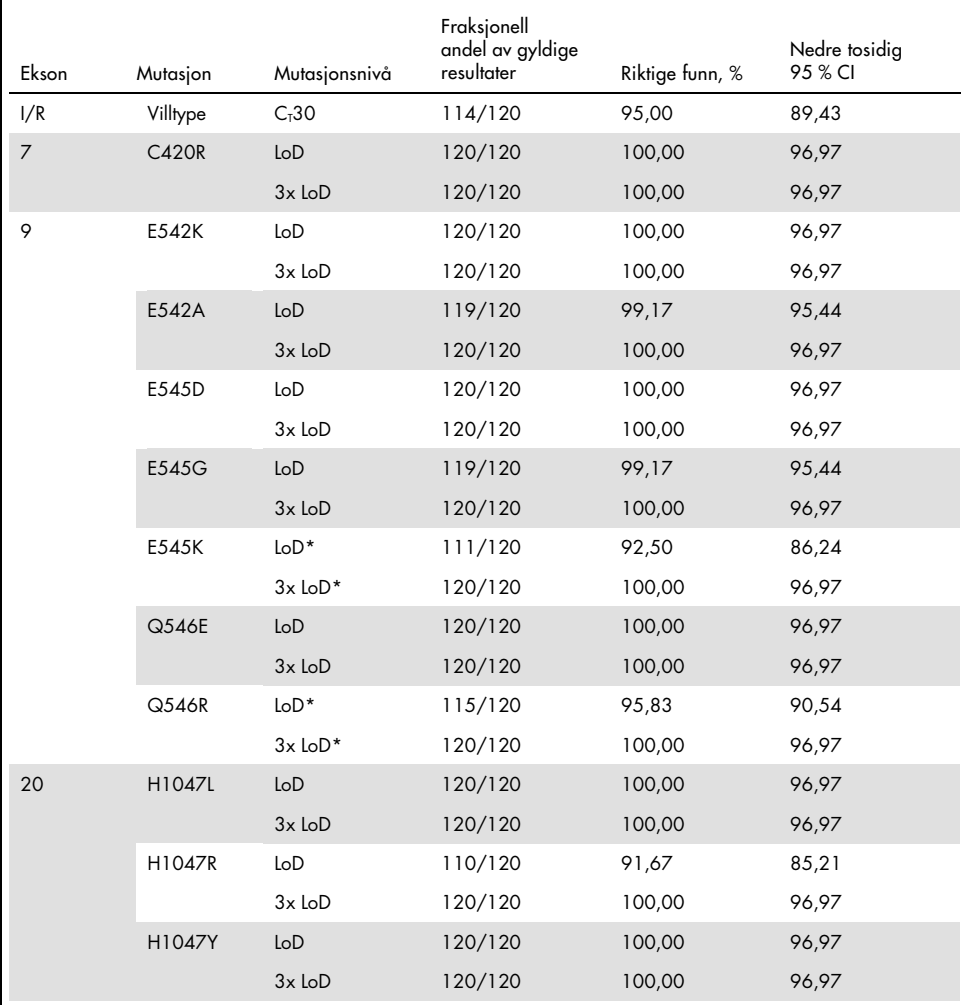

<span id="page-84-0"></span>Tabell 23. Analyserepeterbarhet – andel riktige funn for PIK3CA-mutasjoner testet i DNA-prøver oppnådd fra plasmaprøver

\* For E545K og H1047R var den benyttede LoD-en henholdsvis 1,99 og 1,44. LoD-en ble rejustert og bekreftet i en etterfølgende studie. Den rejusterte LoD ble brukt i den etterfølgende studien [\(Tabell 24\)](#page-86-0).

Reproduserbarhet ble målt ved testing av formulerte prøver ved 1x LoD og 3x LoD-nivåprøver på tvers av tre forskjellige steder (ett internt QIAGEN-sted i Storbritannia og to ytterligere eksterne steder i USA). Alle disse prøvene ble testet på hvert sted over 10 ikkesammenhengende dager, ved hjelp av tre Rotor-Gene Q-instrumenter og av tre operatører for å generere i alt 60 replikater per prøve [\(Tabell 24\)](#page-86-0).

| Ekson | Mutasjon     | Mutasjonsnivå     | Fraksjonell andel<br>av gyldig resultat | Riktige funn, % | Nedre tosidig<br>95 % CI |
|-------|--------------|-------------------|-----------------------------------------|-----------------|--------------------------|
| I/R   | WT           | C <sub>T</sub> 30 | 223/238                                 | 93,70           | 89,82                    |
| 7     | <b>C420R</b> | LoD               | 237/238                                 | 99,58           | 97,68                    |
|       |              | $3x$ LoD          | 238/238                                 | 100,00          | 98,46                    |
| 9     | E542K        | LoD               | 237/240                                 | 98,75           | 96,39                    |
|       |              | $3x$ LoD          | 240/240                                 | 100,00          | 98,47                    |
|       | E545A        | LoD               | 239/240                                 | 99,58           | 97,70                    |
|       |              | $3x$ LoD          | 240/240                                 | 100,00          | 98,47                    |
|       | E545D        | LoD               | 240/240                                 | 100,00          | 98,47                    |
|       |              | $3x$ LoD          | 240/240                                 | 100,00          | 98,47                    |
|       | E545G        | LoD               | 237/240                                 | 98,75           | 96,39                    |
|       |              | $3x$ LoD          | 239/239                                 | 100,00          | 98,47                    |
|       | E545K        | $LoD*$            | 432/432                                 | 100,00          | 99,15                    |
|       |              | $3x$ LoD          | 240/240                                 | 100,00          | 89,47                    |
|       | Q546E        | LoD               | 238/238                                 | 100,00          | 98,46                    |
|       |              | $3x$ LoD          | 238/238                                 | 100,00          | 98,46                    |
|       | Q546R        | LoD*              | 232/240                                 | 96,67           | 93,54                    |
|       |              | $3x$ LoD          | 240/240                                 | 100,00          | 98,47                    |
| 20    | H1047L       | LoD               | 236/238                                 | 99,16           | 97,00                    |
|       |              | $3x$ LoD          | 238/238                                 | 100,00          | 98,46                    |
|       | H1047R       | LoD               | 430/432                                 | 99,54           | 98,34                    |
|       |              | $3x$ LoD          | 236/236                                 | 100,00          | 98,45                    |
|       | H1047Y       | LoD               | 239/240                                 | 99,58           | 97,70                    |
|       |              | $3x$ LoD          | 240/240                                 | 100,00          | 98,47                    |

<span id="page-86-0"></span>Tabell 24. Analysereproduserbarhet – andel riktige funn for PIK3CA-mutasjoner testet i DNA-prøver oppnådd fra plasmaprøver på alle steder

Prøver ved revidert LoD med E545K og H1047R (i samsvar med [Tabell 21\)](#page-78-0) ble evaluert i seks dager på tre steder, av tre operatører, med to kjøringer og fire replikater for i alt 144 målinger per sted, 432 totalt på alle tre steder[.Tabell 25](#page-88-0) viser det positive prosentvise samsvaret (Positive Percent Agreement, PPA) mellom målet og NGS som ortogonal metode.

Det ble brukt en varianskomponentanalyse for å anslå standardavviket for variabilitet mellom sett, mellom kjøringer, mellom operatører, mellom instrumenter, mellom dager og innen kjøring for repeterbarhet og reproduserbarhet. På tvers av alle varianskomponenter var totalt standardavvik (SD) ≤ 1,34 ∆C<sub>T</sub> for LoD og ≤ 0,73 ∆C<sub>T</sub> for 3x LoD for alle *PIK3CA*-mutasjoner testet i reproduserbarhetstestingen. På tvers av alle mutantpanelmedlemmer var SD ≤ 0,20  $\Delta C_{\text{I}}$ for LoD og  $\leq 0.10 \Delta C_T$  for 3x LoD for mellom partier (variabilitet mellom partier). SD for variabilitet innen kjøring (repeterbarhet/presisjon) var fra 0,415 ∆C<sub>T</sub> til 1,407 ∆C<sub>T</sub> for LoD og 0,206  $\Delta C_T$  til 0,583  $\Delta C_T$  for 3x LoD.

## Validering av blodprøvetakingsrør

Påvirkningen av blod/plasma-separasjonstid på plasmaprøvekvalitet og etterfølgende resultater ble bestemt ved hjelp av formulerte blodprøver for H1047R (den mest prevalente mutasjonen), og fullblodsprøver fra friske frivillige ble brukt som villtypeprøver. Blodprøver ble samlet inn i 10 ml K2EDTA-rør fra fire givere (åtte rør per giver). Formulerte blodprøver ble generert ved å tilsette *PIK3CA* H1047R-mutantfragmentert cellelinje-DNA i blodrør fra to givere etter innsamling. Blodprøver ble separert til plasma ved ca. 1-, 2-, 3-, og 4-timers tidspunkter. DNA ble ekstrahert fra plasmaprøvene ved hjelp av QIAamp DSP Circulating Nucleic Acid Kit, og hvert mål ble testet ved hjelp av *therascreen* PIK3CA RGQ PCR Kit i 16 replikater.

Alle testede prøver ble riktig anropt ved hvert av tidspunktene. Dessuten var det ingen statistisk signifikant drift i ∆C<sub>T</sub> observert for den *PIK3CA* H1047R-mutante prøven.

Denne studien viste at blod/plasma-separasjonstiden har ingen påvirkning, hvis det behandles innen fire timer, på *therascreen* PIK3CA RGQ PCR Kit.

## Nøyaktighet:Sammenligning med den analytiske referansemetoden (plasmaprøver)

For å vise nøyaktigheten av *therascreen* PIK3CA RGQ PCR Kit ble det gjennomført en studie med prøver fra den kliniske studien SOLAR-1 i forhold til en validert NGS-analyse. *therascreen* PIK3CA RGQ PCR Kit og NGS-testing for *PIK3CA*-endringer ble utført ved hjelp av DNA-et fra 552 kliniske plasmaprøver fra den kliniske studien SOLAR-1.

DNA-prøver med gyldige resultater både for NGS og *therascreen* PIK3CA RGQ PCR Kit (542/552 prøver) ble analysert for å vurdere positivt prosentvis samsvar (Positive Percent Agreement, PPA), negativt prosentvis samsvar (Negative Percent Agreement, NPA) og generelt prosentvis samsvar (Overall Percent Agreement, OPA). Disse prosentandelene, sammen med tilhørende tosidige 95 % konfidensintervaller (Confidence Intervals, CI), er oppsummert i [Tabell](#page-88-0)  [25](#page-88-0).

| Mål                         | Prosenty is samsvar (N) | Nedre 95 % CI |
|-----------------------------|-------------------------|---------------|
| Positivt prosentvis samsvar | 97,39 (149/153)         | 93.44         |
| Negativt prosentvis samsvar | 91,26 (355/389)         | 88,00         |
| Generelt prosentvis samsvar | 92,99 (504/542)         | 90.50         |

<span id="page-88-0"></span>Tabell 25. Analyse av samtale for DNA-prøver oppnådd fra plasmaprøver

For de 38 avvikende resultatene for generelt prosentvis samsvar:

- Fire prøver (0,7 %) var Wild-Type (Villtype) (dvs. No Mutation Detected (Ingen mutasjon påvist)) ved *therascreen* PIK3CA RGQ PCR Kit, men Mutation Detected (Mutasjon påvist) ved NGS.
- 34 prøver (6,3 %) var Mutation Detected (Mutasjon påvist) ved *therascreen* PIK3CA RGQ PCR Kit, men Wild-Type (Villtype) ved NGS.
- [Tabell 26](#page-89-0) viser PPA for målet med NGS som ortogonal metode.

| Mutasjon* | Positivt prosentvis samsvar (N) | Tosidig 95 % CI |
|-----------|---------------------------------|-----------------|
| C420R     | $100,0%$ (2/2)                  | 15,8, 100,0     |
| E542K     | 90,9 % (20/22)                  | 70,8,98,9       |
| E545G     | $100,0%$ (2/2)                  | 15,8, 100,0     |
| E545K     | 100,0 % (38/38)                 | 90,7, 100,0     |
| H1047L    | $100,0%$ (5/5)                  | 47,8, 100,0     |
| H1047R    | $97,6%$ (83/85)                 | 91,8,99,7       |

<span id="page-89-0"></span>Tabell 26. Analyse av samsvar for DNA-prøver oppnådd fra plasmaprøver ved mutasjon

\* 6/11 *PIK3CA*-mutasjoner ble påvist ved plasmaprøve i SOLAR-1-studien [\(Tabell 31\)](#page-93-0).

#### Klinisk ytelse: Plasmaprøver

*therascreen* PIK3CA RGQ PCR Kit er beregnet brukt som en ledsagende diagnostisk test for å hjelpe klinikere med å identifisere brystkreftpasienter som kan være kvalifisert til behandling med PIQRAY (alpelisib) basert på forekomst av én eller flere *PIK3CA*-mutasjoner påvist i K2EDTA-antikoagulerte perifere venøse kliniske fullblodsplasmaprøver.

K2EDTA-antikoagulerte perifere venøse kliniske fullblodsplasmaprøver tatt fra brystkreftpasienter randomisert i SOLAR-1 før start av studiebehandling (baseline) ble testet retrospektivt med *therascreen* PIK3CA RGQ PCR Kit for å evaluere den kliniske nytten av denne prøvematerialtypen for bestemmelse av *PIK3CA*-mutasjonsstatus og evaluere samsvar mellom vevs- og plasmaresultater.

#### Samsvarsanalyseresultater

Samsvar mellom *therascreen* PIK3CA RGQ PCR Kit ved hjelp av plasmaresultater og *therascreen* PIK3CA RGQ PCR Kit ved hjelp av vevsresultater vises i [Tabell 27.](#page-90-0) Av de 328 *therascreen* PIK3CA RGQ PCR Kit-vevspositive pasientene var 179 *therascreen* PIK3CA RGQ PCR Kit-plasmapositive. Av de 215 *therascreen* PIK3CA RGQ PCR Kit-vevsnegative pasientene var 209 *therascreen* PIK3CA RGQ PCR Kit-plasmanegative. Det var ingen ugyldige plasmaresultater.

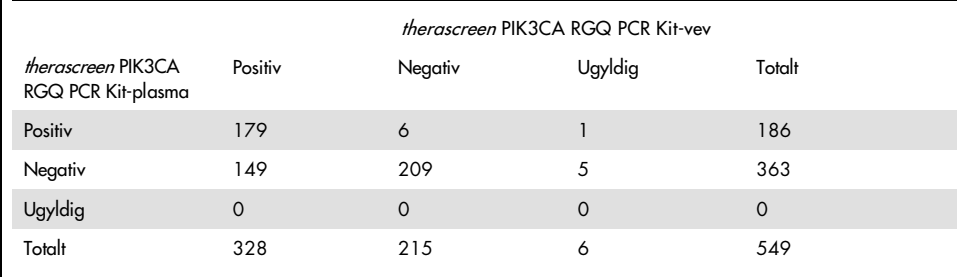

<span id="page-90-0"></span>Tabell 27. Samsvarstabell mellom *therascreen* PIK3CA RGQ PCR Kit-vevsresultater og *therascreen* PIK3CA RGQ PCR Kit-plasmaresultater

Samsvar (PPA, NPA og OPA) mellom *therascreen* PIK3CA RGQ PCR Kit-plasma og *therascreen* PIK3CA RGQ PCR Kit-vevsresultater ble beregnet ved hjelp av *therascreen* PIK3CA RGQ PCR Kit-vevsresultatene som referanse [\(Tabell 28\)](#page-90-1). Punktestimatene for PPA, NPA og OPA var henholdsvis 55 %, 97 % og 72 %.

<span id="page-90-1"></span>Tabell 28. Samsvar mellom *therascreen* PIK3CA RGQ PCR Kit-plasmaresultater og *therascreen* PIK3CA RGQ PCR Kitvevsresultater ved hjelp av therascreen PIK3CA RGQ PCR Kit-vevsresultatene som referanse

| Samsvarsmål                 | Prosentvis samsvar (N) | 95 % CI*       |
|-----------------------------|------------------------|----------------|
| Positivt prosentvis samsvar | 55 % (179/328)         | (49,0, 60,1)   |
| Negativt prosentvis samsvar | 97 % (209/215)         | (94,0, 99,0)   |
| Generelt prosentvis samsvar | 72 % (388/543)         | (67, 5, 75, 2) |

\* 95 % CI beregnet ved hjelp av Clopper-Pearson Exact-metoden.

Bekreftende testing av plasmaprøvene med en validert referanse-NGS-testmetode bekreftet 91 % av *therascreen* PIK3CA RGQ PCR Kit-plasmaresultatene. Av de *therascreen* PIK3CA RGQ PCR Kit-vevspositive pasientene som var *therascreen* PIK3CA RGQ PCR Kitplasmanegative, bekreftet NGS de *therascreen* PIK3CA RGQ PCR Kit-plasmanegative resultatene i 80 % av tilfellene. Av de seks avvikende *therascreen* PIK3CA RGQ PCR Kitplasmapositive, *therascreen* PIK3CA RGQ PCR Kit-vevsnegative pasienter ble fem bekreftet plasmapositive ved NGS.

#### Analyse av progresjonsfri overlevelse (PFS)

PFS for PIQRAY (alpelisib) i kombinasjon med fulvestrant for den *therascreen* PIK3CA RGQ PCR Kit-plasmapositive populasjonen (N = 185) ble observert til fordel for PIQRAY (alpelisib) pluss fulvestrantarmen sammenlignet med placebo- pluss fulvestrantarmen med en anslått 46 % risikoreduksjon i sykdomsprogresjon eller dødsfall (H = 0,54, 95 % CI: 0,33, 0,88) ([Tabell](#page-91-0) 29). Til sammenligning var PFS H i den *therascreen* PIK3CA RGQ PCR Kit-vevspositive populasjonen 0,64 (95 % CI: 0,48, 0,85) og 0,65 (95 % CI: 0,50, 0,85) i den SOLAR-1 *PIK3CA*-mutante kohorten som bestemt ved den registrerende vevsanalysen.

<span id="page-91-0"></span>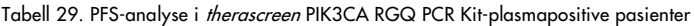

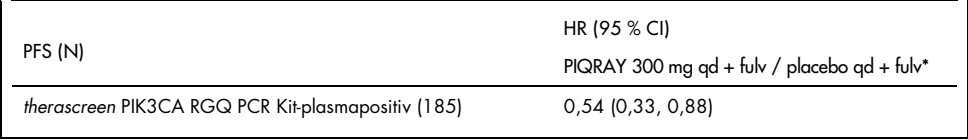

\* HR og 95 % CI beregnet ved hjelp av anrikingsjustering.

PFS HR for de 179 *therascreen* PIK3CA RGQ PCR Kit-vevspositive *therascreen* PIK3CA RGQ PCR Kit-plasmapositive pasientene var 0,53 (95 % CI: 0,33, 0,84). Median PFS var 10,9 måneder for PIQRAY (alpelisib) pluss fulvestrantarmen sammenlignet med 3,6 måneder for placebo pluss fulvestrantarmen ([Tabell 30](#page-91-1), [Figur 21\)](#page-92-0).

| Progresjonsfri overlevelse | PIQRAY 300 mg qd + fulv<br>$N = 90$ | Placebo gd + fulv<br>$N = 89$ | HR (95 % CI)<br>PIQRAY 300 mg qd + fulv /<br>placebo gd + fulv |
|----------------------------|-------------------------------------|-------------------------------|----------------------------------------------------------------|
| Antall hendelser (%)       | 57 (63,3)                           | 72 (80,9)                     | $0,53$ (0,33, 0,84)                                            |
| PD (%)                     | 55(61,1)                            | 67(75,3)                      |                                                                |
| Dødsfall (%)               | 2(2,2)                              | 5(5,6)                        |                                                                |
| Antall sensurert (%)       | 33(36,7)                            | 17(19,1)                      |                                                                |
| Median (95 % CI)           | $10,9$ (7,0, 16,2)                  | $3,6$ (2,0, 5,8)              |                                                                |
| Median (95 % CI)           | 10,9 (7,0, 16,2)                    |                               | $3,6$ (2,0, 5,8)                                               |

<span id="page-91-1"></span>Tabell 30. Progresjonsfri overlevelse (måneder) hos therascreen PIK3CA RGQ PCR Kit-vevspositive, therascreen PIK3CA RGQ PCR Kit-plasmapositive pasienter

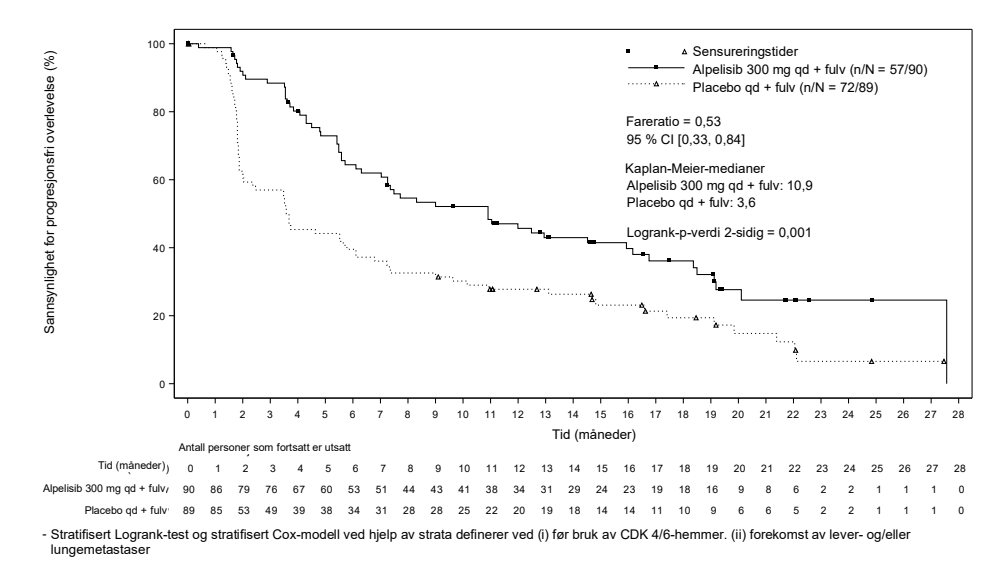

<span id="page-92-0"></span>Figur 21. Kaplan-Meier-diagram over PFS ved behandling hos therascreen PIK3CA RGQ PCR Kit-vevspositive therascreen PIK3CA RGQ PCR Kit-plasmapositive pasienter.

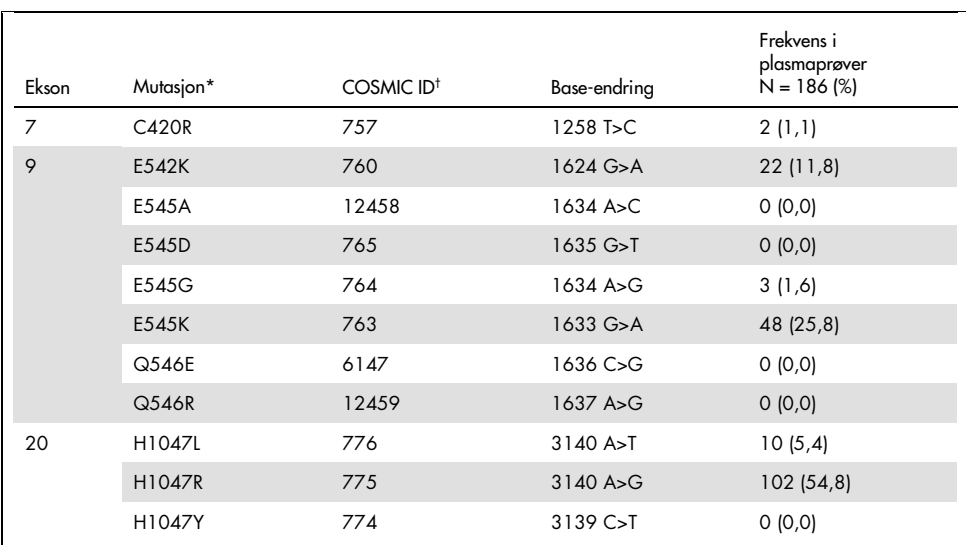

<span id="page-93-0"></span>Tabell 31. Prevalens av PIK3CA-mutasjoner påvist av therascreen PIK3CA RGQ PCR Kit i plasmaprøver i den kliniske studien SOLAR-1

\* En *PIK3CA*-mutasjonspositiv pasient kan ha mer enn én mutasjon.

† COSMIC: Catalogue of somatic mutations in cancer (katalog over somatiske mutasjoner ved kreft): <https://cancer.sanger.ac.uk/cosmic>.

N = antall *PIK3CA* mutasjonspositive pasienter identifisert ved plasmaprøve i SOLAR-1.

#### Konklusjoner om sikkerhet og effektivitet

Studien av klinisk nøyaktighet oppfylte godkjenningskriteriene for PPA for mutasjonspositive prøver og NPA for mutasjonsnegative prøver som derfor bekrefter at plasmaets *therascreen* PIK3CA RGQ PCR Kit genererte nøyaktige resultater for både biomarkørpositive og -negative prøver for tiltenkt bruk.

Samsvar mellom plasmaets *therascreen* PIK3CA RGQ PCR Kit- og vevets *therascreen* PIK3CA RGQ PCR Kit-resultater for NPA var 97 % og viste en lav risiko for falske positiver. Et falsktnegativt resultat kan hindre en pasient i å få tilgang til et potensielt gunstig legemiddel. Det var 55 % PPA for plasma/vev som angir at plasmanegative pasienter kan være *PIK3CA*mutasjonspositive etter vev. Hvis pasienters plasma viste *PIK3CA*-mutasjonsnegative resultater med *therascreen* PIK3CA RGQ PCR Kit, må en vevsprøve derfor testes for bekreftelse av *PIK3CA*-mutasjonsstatus.

Klinisk effekt av PIQRAY (alpelisib) i kombinasjon med fulvestrant for *therascreen* PIK3CA RGQ PCR Kit-plasmaets *PIK3CA*-mutasjonspositive populasjon, som identifisert med *therascreen* PIK3CA RGQ PCR Kit, ble påvist med en anslått 46 % risikoreduksjon i sykdomsprogresjon eller dødsfall sammenlignet med placebo pluss fulvestrant (H = 0,54, 95 % CI: 0,33, 0,88).

# Feilsøkingsveiledning

Denne feilsøkingsveiledningen kan være nyttig for å løse problemer som kan oppstå. Hvis du ønsker mer informasjon, kan du også se siden med ofte stilte spørsmål på vårt tekniske supportsenter: [www.qiagen.com/FAQ/FAQList.aspx](https://www.qiagen.com/ph/service-and-support/technical-support/faqs/). Forskerne ved QIAGENs tekniske serviceavdeling er alltid klare til å svare på eventuelle spørsmål, enten det dreier seg om innholdet og protokollene i denne håndboken eller prøve- og analyseteknologi (du finner kontaktinformasjon bak på omslaget eller ved å gå til [www.qiagen.com](http://www.qiagen.com/)).

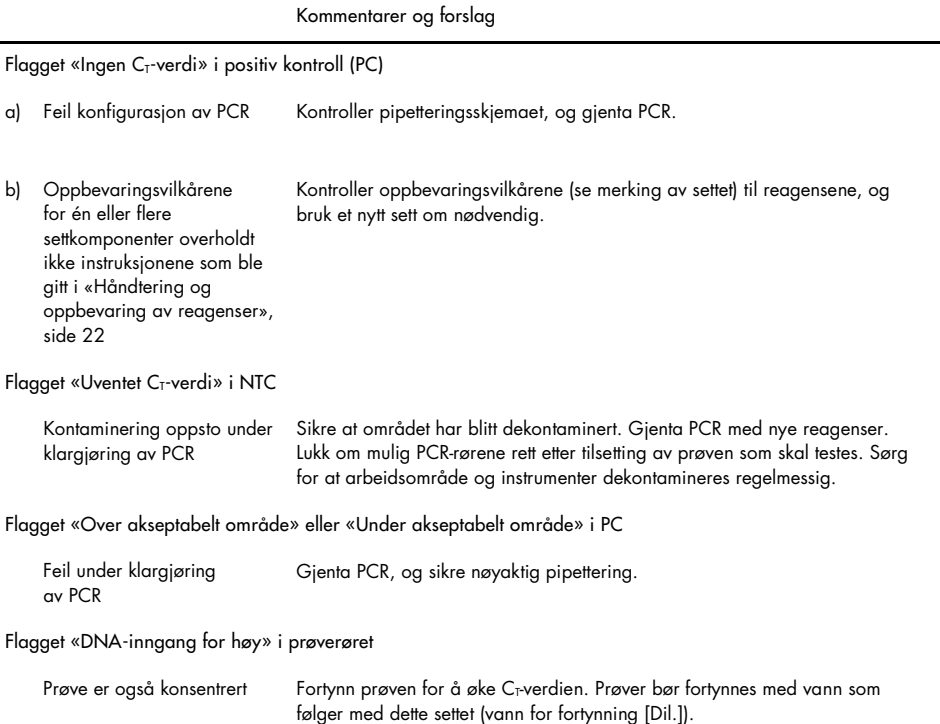

#### Kommentarer og forslag

Flagget «Over akseptabelt område» i prøverør

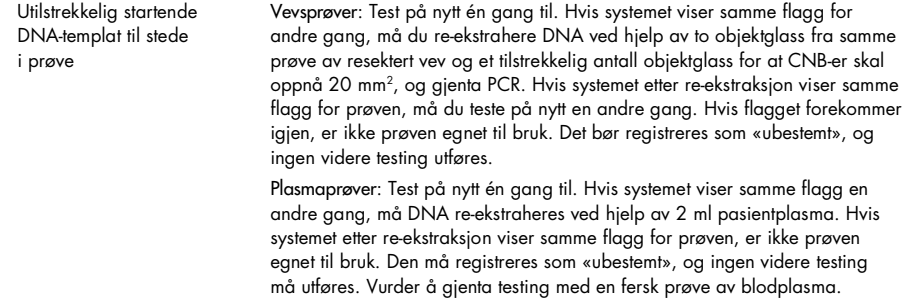

Flagget «IC over akseptabelt område» i prøverøret

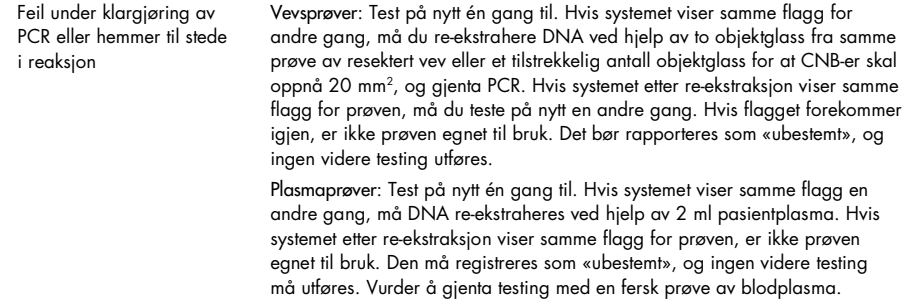

Flagget «Ingen C<sub>T</sub>-verdi» i T1-kontroll (prøve)

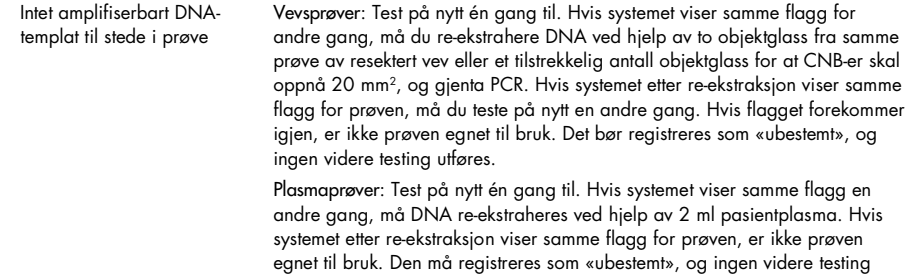

må utføres. Vurder å gjenta testing med en fersk prøve av blodplasma.

# Referanser

- 1. Katso, R., Okkenhaug, K., Ahmadi, K., et al. (2001) Cellular function of phosphoinositide 3-kinases: implications for development, homeostasis, and cancer. Annu. Rev. Cell. Dev. Biol. 17, 615.
- 2. Samuels, Y., Wang, Z., Bardelli, A., et al. (2004) High frequency of mutations of the PIK3CA gene in human cancers. Science. 304, 554.
- 3. Cancer Genome Atlas Network (2012). Comprehensive molecular portraits of human breast tumors. Nature. 490, 61.
- 4. National Breast Cancer Foundation (2018). Breast cancer facts. Available at: [www.nationalbreastcancer.org/breast-cancer-facts](https://www.nationalbreastcancer.org/breast-cancer-facts). Accessed: 14 January 2019.
- 5. Siegel, R.L., Miller, K.D., Jemal, A. (2018). Cancer statistics, 2018. CA Cancer J. Clin. 68, 7.
- 6. Malvezzi, M., Carioli, G., Bertuccio, P., et al. (2018). European cancer mortality predictions for the year 2018 with focus on colorectal cancer. Ann. Oncol. 29, 1016.

# Kontaktinformasjon

Hvis du trenger teknisk hjelp eller mer informasjon, kan du gå til vårt tekniske supportsenter på [www.qiagen.com/Support](https://www.qiagen.com/ph/support/), ringe 00800-22-44-6000 eller kontakte en av QIAGENs tekniske serviceavdelinger eller lokale distributører (se bak på omslaget eller gå til [www.qiagen.com](https://www.qiagen.com/)).

# Symboler

Følgende symboler kan vises på emballasjen og merkingen:

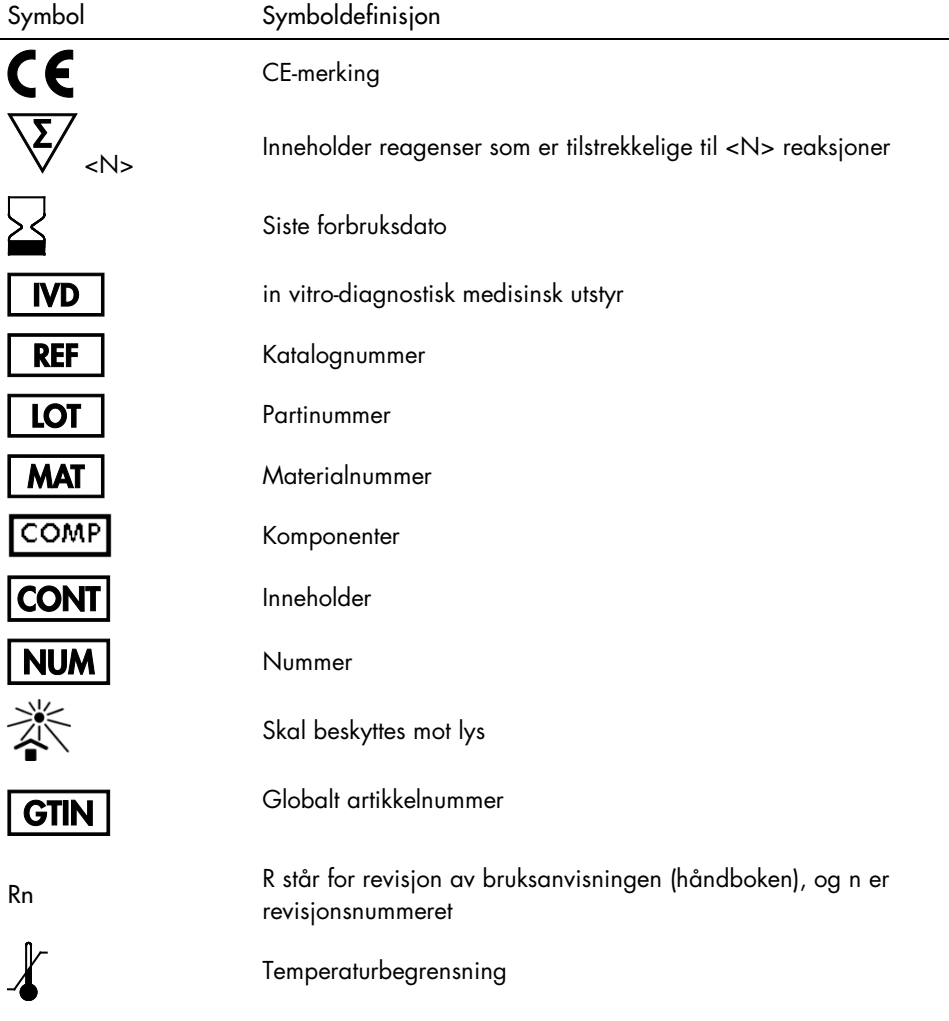

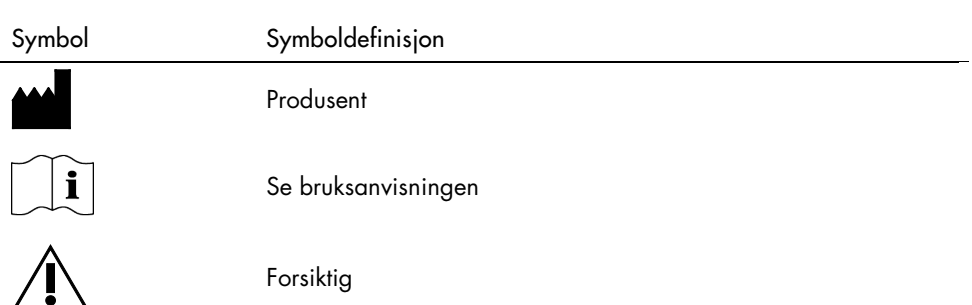

# Bestillingsinformasjon

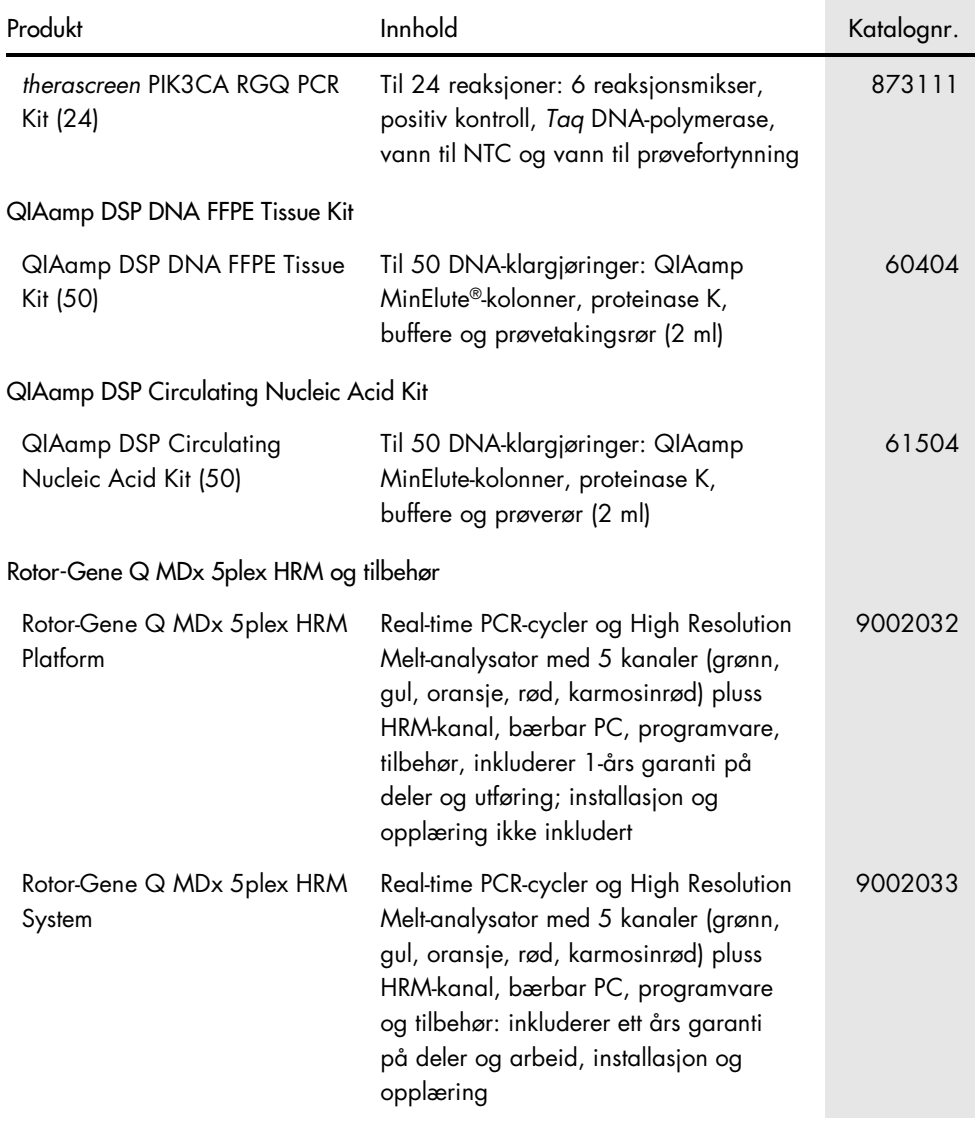

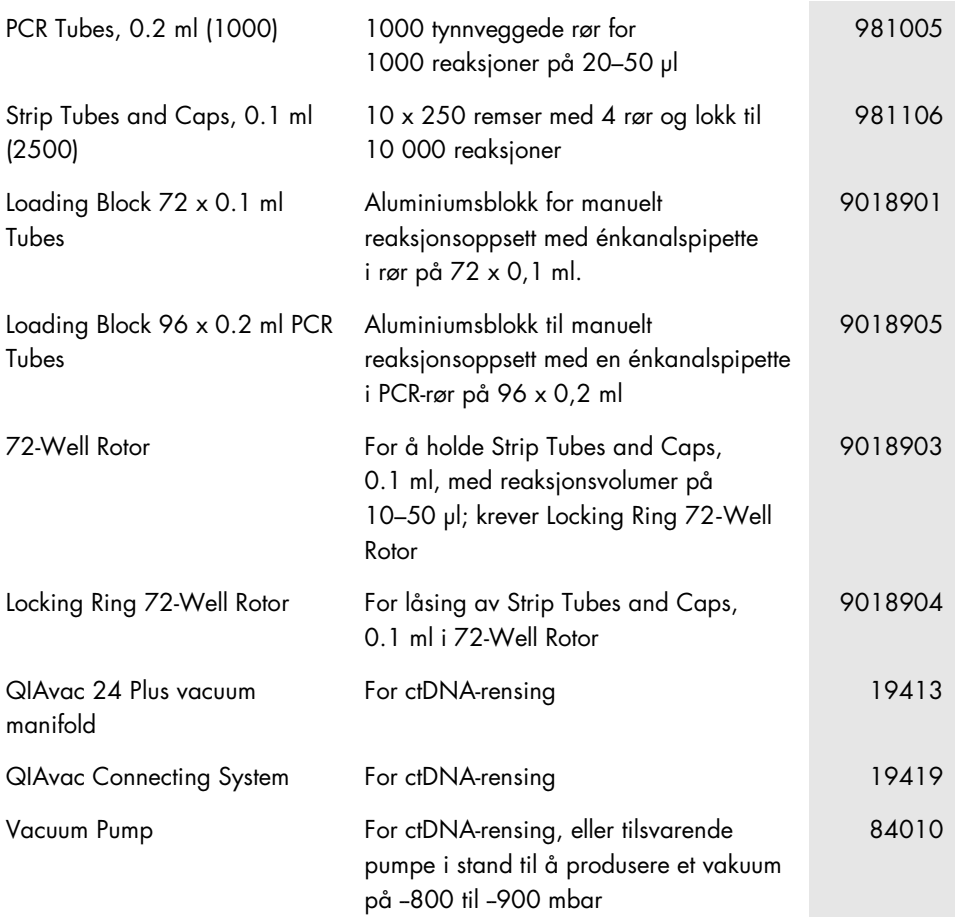

Hvis du ønsker oppdatert lisensinformasjon og produktspesifikke ansvarsfraskrivelser, kan du se i håndboken eller bruksanvisningen for det aktuelle QIAGEN-sett. Håndbøker og bruksanvisninger for QIAGEN Kit er tilgjengelige på [www.qiagen.com](https://www.qiagen.com/) eller kan leveres fra QIAGENs tekniske serviceavdeling eller den lokale distributøren.

# Endringshistorikk for dokument

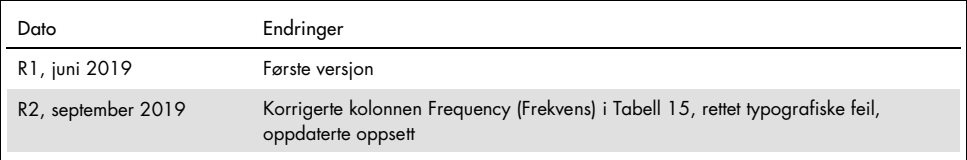

Denne siden skal være tom

Denne siden skal være tom

#### Begrenset lisensavtale for therascreen PIK3CA RGQ PCR Kit

Bruk av dette produktet innebærer at enhver kjøper eller bruker av produktet samtykker i følgende vilkår:

- 1. Produktet kan bare brukes i samsvar med protokollene som leveres med produktet og denne håndboken, og skal bare brukes med komponenter som er inkludert i panelet. QIAGEN gir ingen lisens for noen av sine åndsprodukter til å bruke eller innlemme komponenter i dette panelet med andre komponenter som ikke er inkludert i dette panelet, med unntak av det som er beskrevet i protokollene som leveres med produktet, denne håndboken og andre protokoller som er tilgjengelige på [www.qiagen.com](http://www.qiagen.com/). Noen av disse andre protokollene er utarbeidet av QIAGEN-brukere for QIAGEN-brukere. Disse protokollene er ikke blitt grundig testet eller optimalisert av QIAGEN. QIAGEN garanterer ikke for dem, og gir heller ingen garanti for at de ikke krenker rettighetene til tredjeparter.
- 2. QIAGEN gir ingen garanti for at dette panelet og/eller dets bruk ikke krenker rettighetene til tredjeparter, bortsett fra uttrykkelig oppgitte lisenser.
- 3. Dette panelet og tilhørende komponenter er lisensiert til engangsbruk og kan ikke brukes flere ganger, modifiseres eller selges på nytt.
- 4. QIAGEN frasier seg spesifikt andre lisenser, uttrykt eller antydet, bortsett fra de som er uttrykkelig oppgitt.
- 5. Kjøperen og brukeren av panelet samtykker i at de ikke skal gjøre eller la noen andre gjøre noe som kan resultere i eller fremme handlinger som er forbudt ovenfor. QIAGEN kan håndheve forbud i denne begrensede lisensavtalen i en hvilken som helst domstol, og skal få tilbake alle sine etterforsknings- og domstolskostnader, inkludert advokathonorarer, knyttet til enhver handling som iverksettes for å håndheve denne begrensede lisensavtalen eller eventuell intellektuell eiendomsrett forbundet med settet og/eller komponentene.

Melding til kjøper: Kjøp av dette produktet gir kjøperen en begrenset, ikke-overførbar rett til å bruke bare denne mengden av produktet til å praktisere den patenterte peptidnukleinsyre (PNA)-prosessen utelukkende for aktiviteter av kjøpet som angitt i medfølgende bruksanvisning eller pakningsvedlegg fra QIAGEN på feltet for human diagnostikk. Ved å kjøpe dette produktet samtykker kjøperen ikke til: (1) videreselge produktet i noen som helst form, (2) bruke produktet til rettsmedisinske formål, eller (3) bruke produktet til andre formål enn angitt i denne begrensede bruksetikettlisensen. Mer informasjon om å skaffe rettigheter i henhold til patenter eid av Applied BioSystems LLC kan fås ved å ta kontakt med Licensing Department, Thermo Fisher Scientific, 5791 Van Allen Way, Carlsbad CA 92008: telefon (760) 603-7200: e-pos[t outlicensing@lifetech.com.](mailto:outlicensing@lifetech.com)

Oppdaterte lisensvilkår og produktspesifikke ansvarsfraskrivelser finnes på [www.qiagen.com](http://www.qiagen.com/).

Varemerker: QIAGEN®, Sample to Insight®, QIAamp®, MinElute®, Rotor-Gene®, Rotor-Gene AssayManager®, *therascreen*® (QIAGEN Group); DNAZap™ (Thermo Fisher Scientific, Inc.); PIQRAY® (Novartis AG). Registrerte navn, varemerker osv. som brukes i dette dokumentet, skal ikke anses som ikke-beskyttet ved lov selv når de ikke er spesielt merket som sådan.

1116336 Sep-19 HB-2635-001 © 2019 QIAGEN, med enerett.

Bestilling [www.qiagen.com/shop](http://www.qiagen.com/shop) | Teknisk støtte [support.qiagen.com](https://www.qiagen.com/ph/landing-pages/support/technical-service?intcmp=supportlink1401) | Nettside [www.qiagen.com](https://www.qiagen.com/)